# cr•ssc•ntr•l

**CCAux** 1.3.1.0

Sat Feb 18 2012

# **Contents**

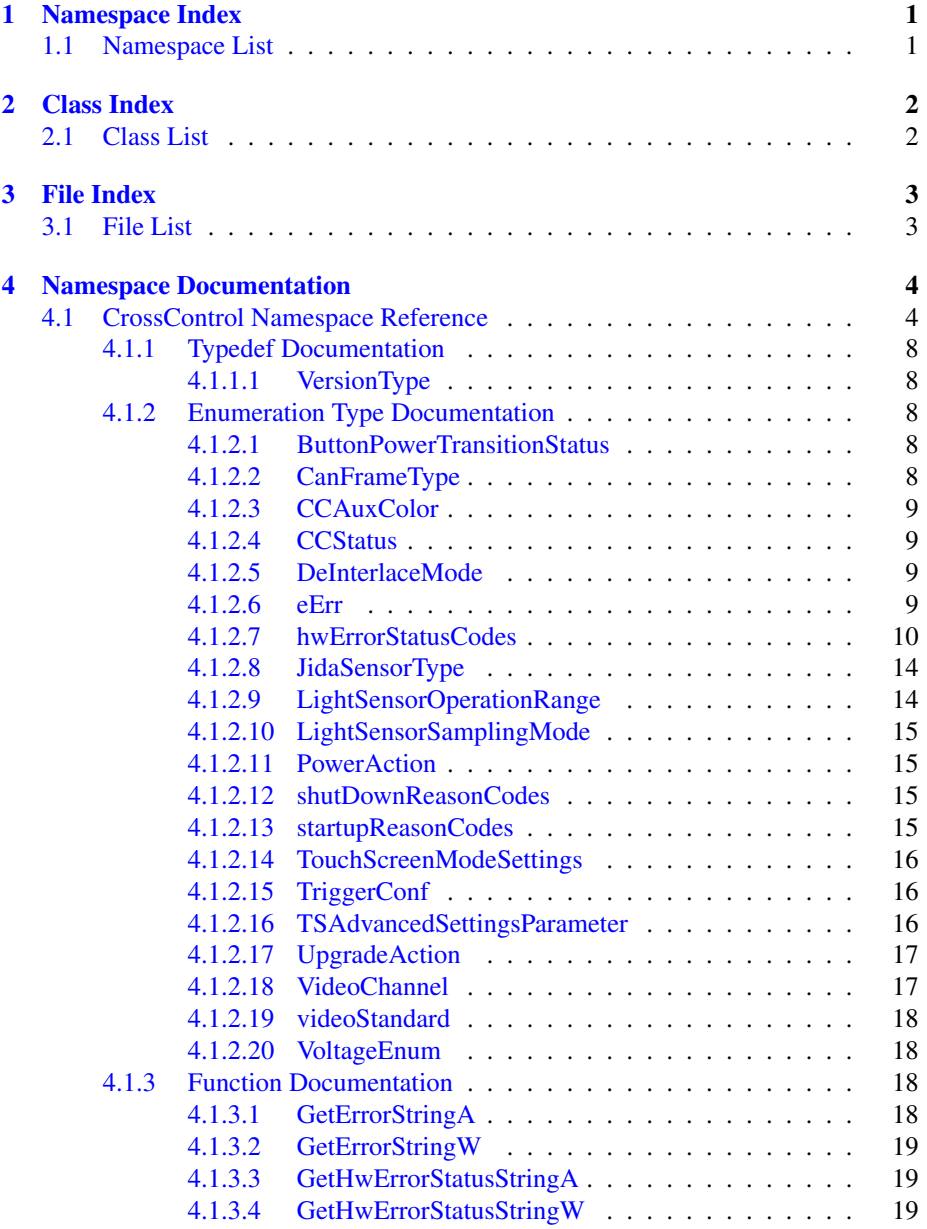

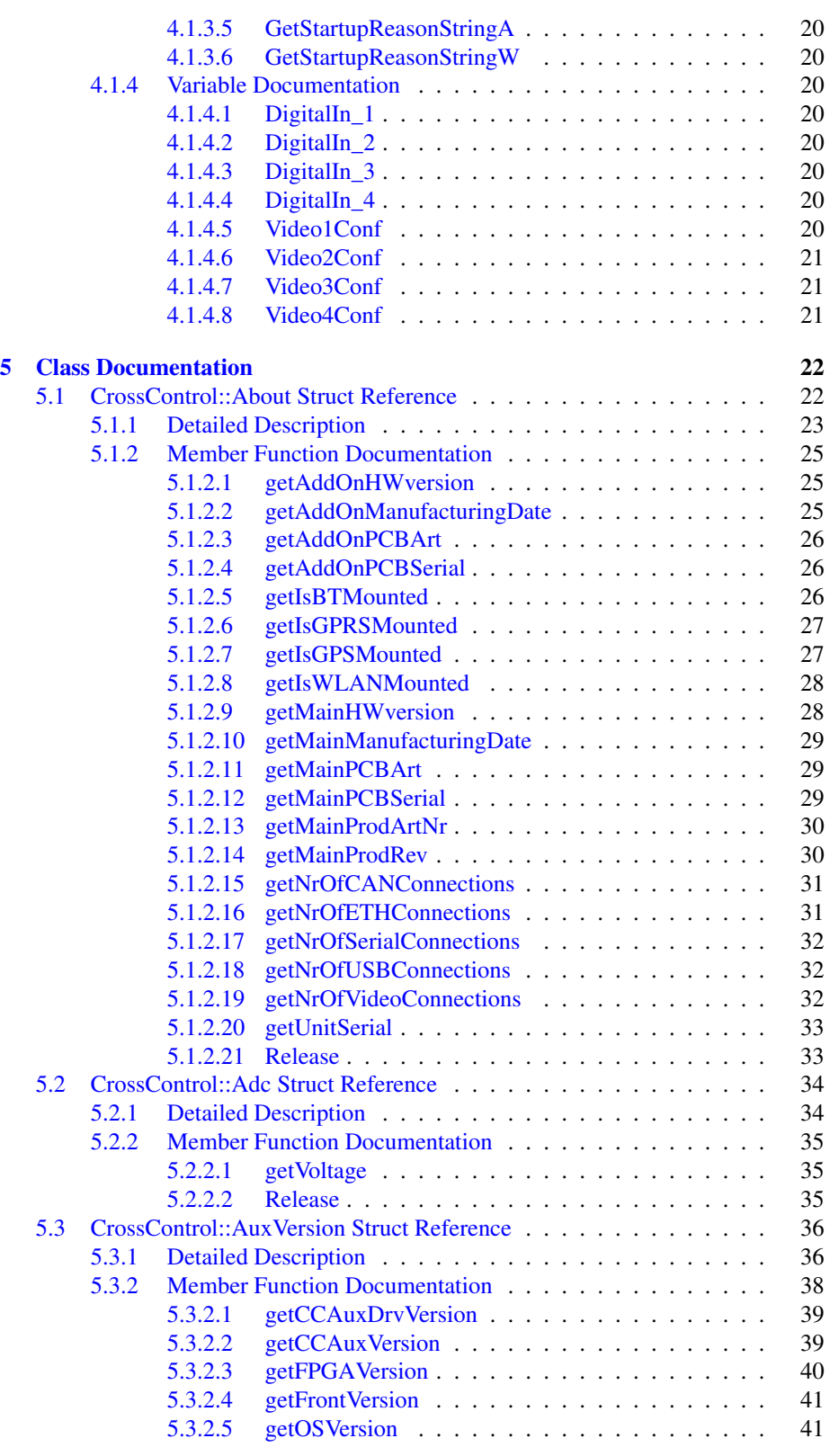

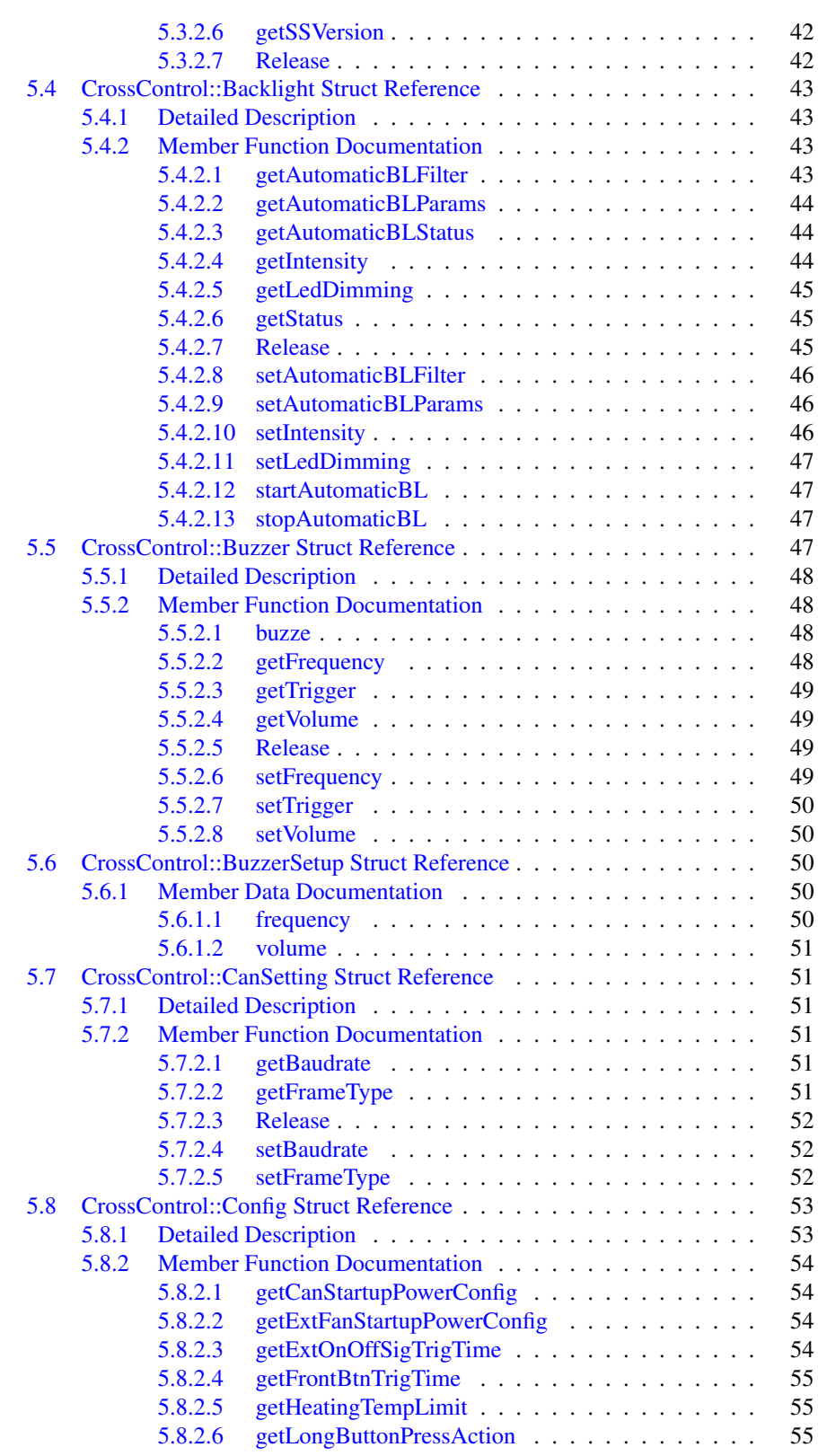

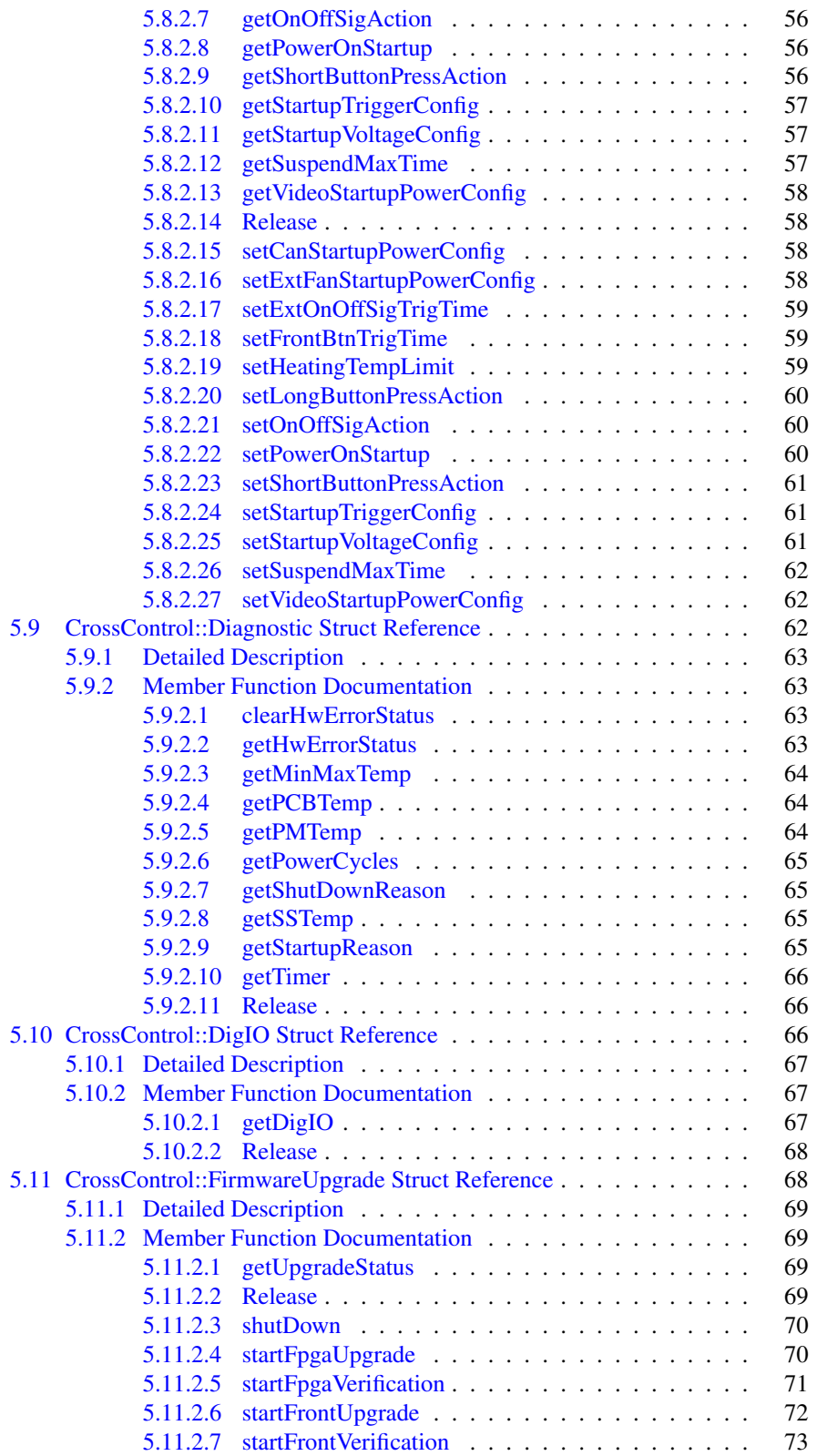

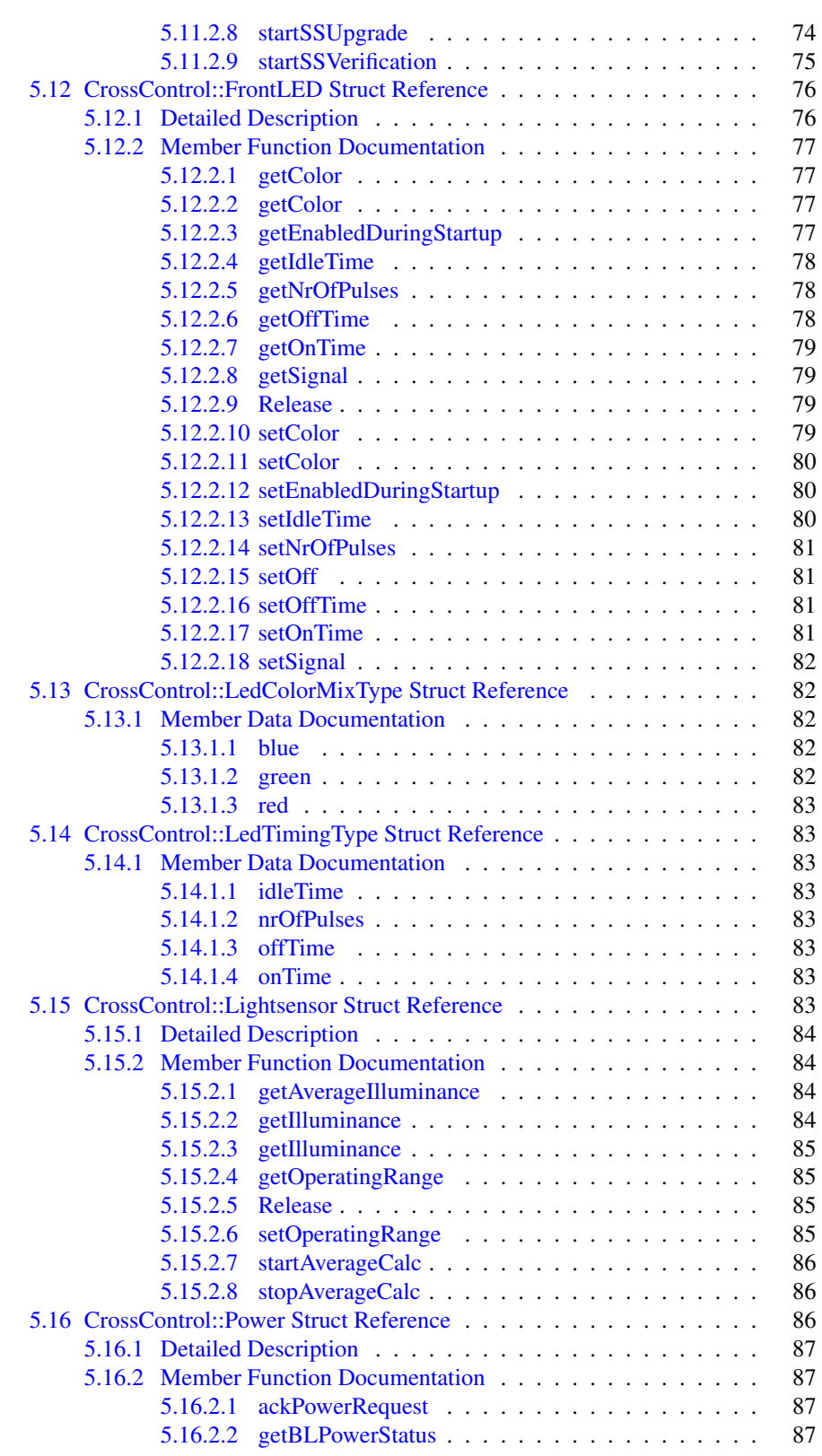

Generated on Sat Feb 18 2012 17:06:05 for CCAux by Doxygen

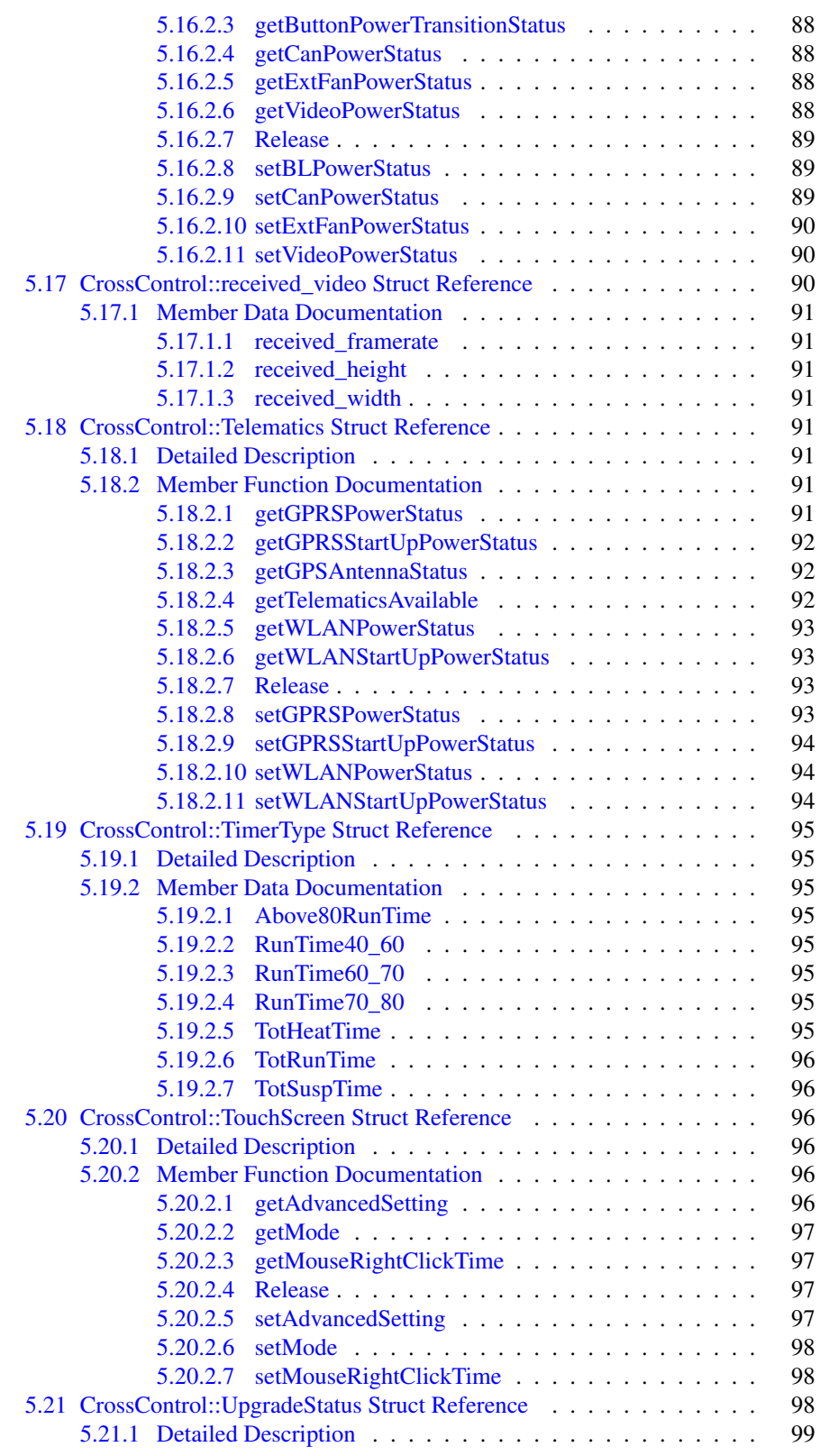

Generated on Sat Feb 18 2012 17:06:05 for CCAux by Doxygen

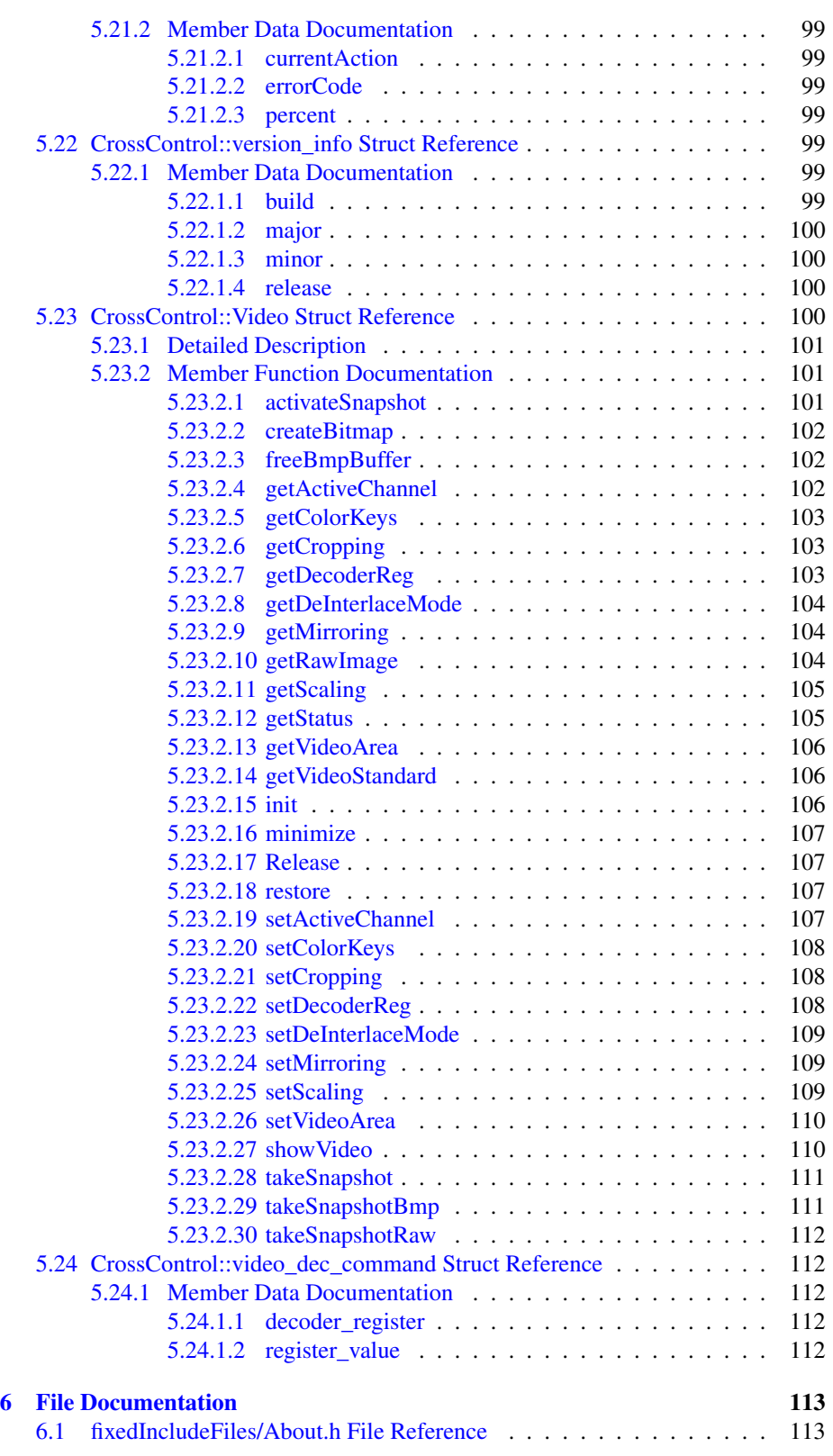

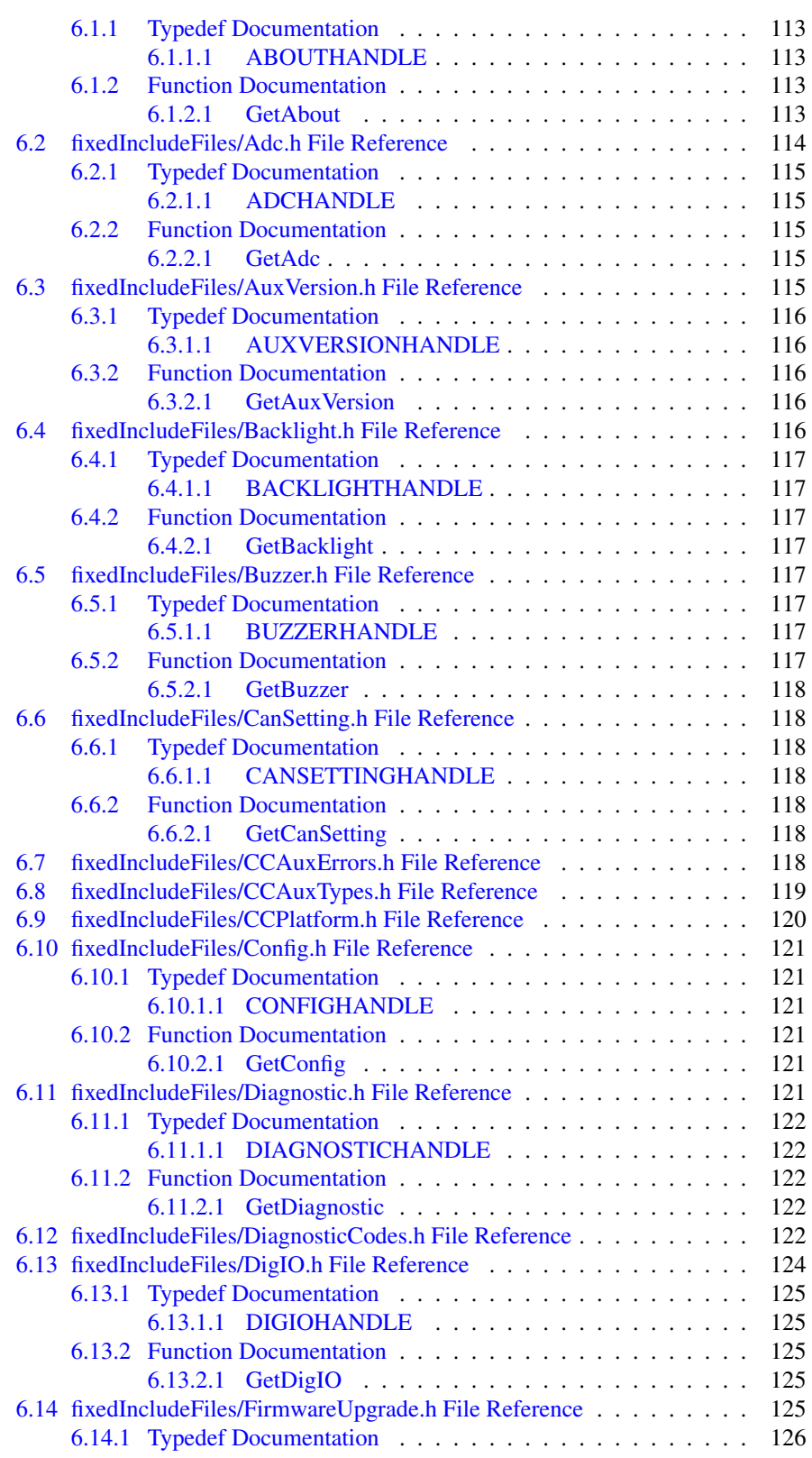

Generated on Sat Feb 18 2012 17:06:05 for CCAux by Doxygen

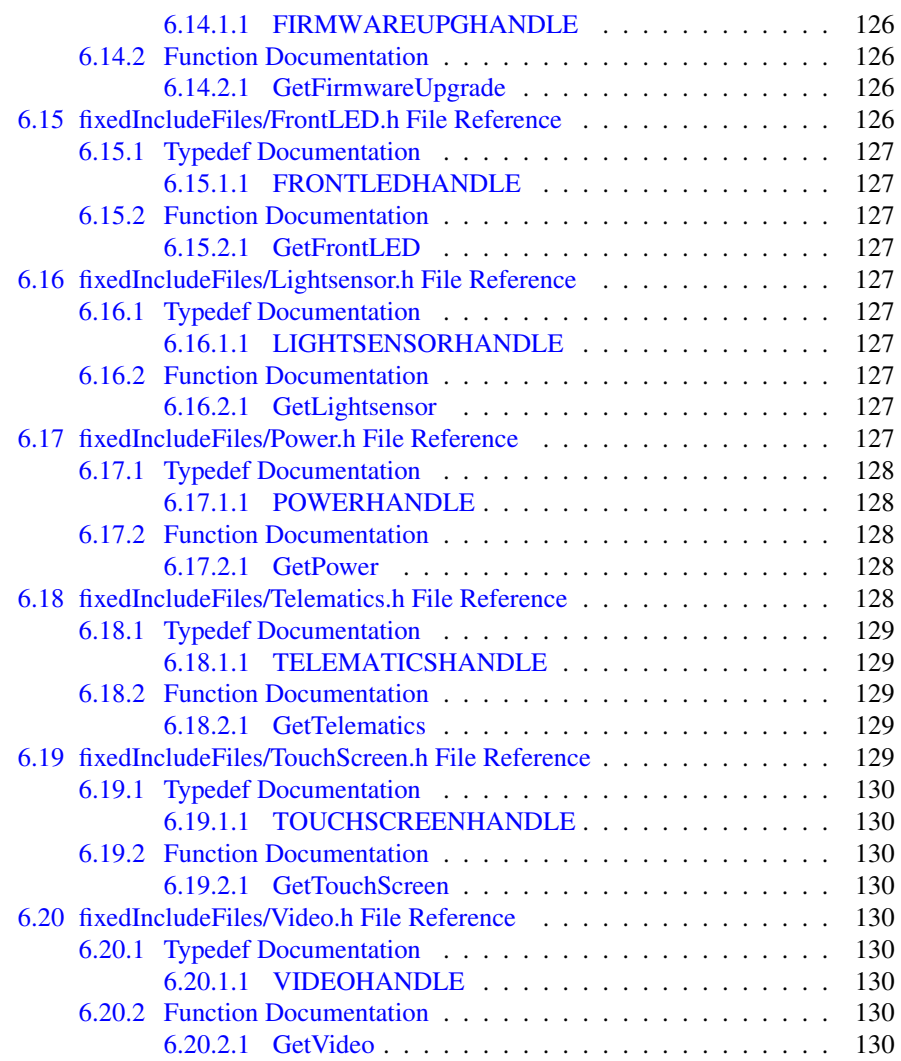

# <span id="page-10-0"></span>**Namespace Index**

# <span id="page-10-1"></span>**1.1 Namespace List**

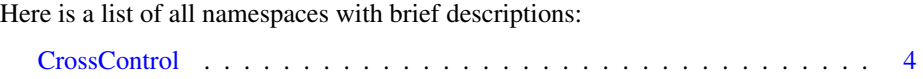

# <span id="page-11-0"></span>**Class Index**

# <span id="page-11-1"></span>**2.1 Class List**

Here are the classes, structs, unions and interfaces with brief descriptions:

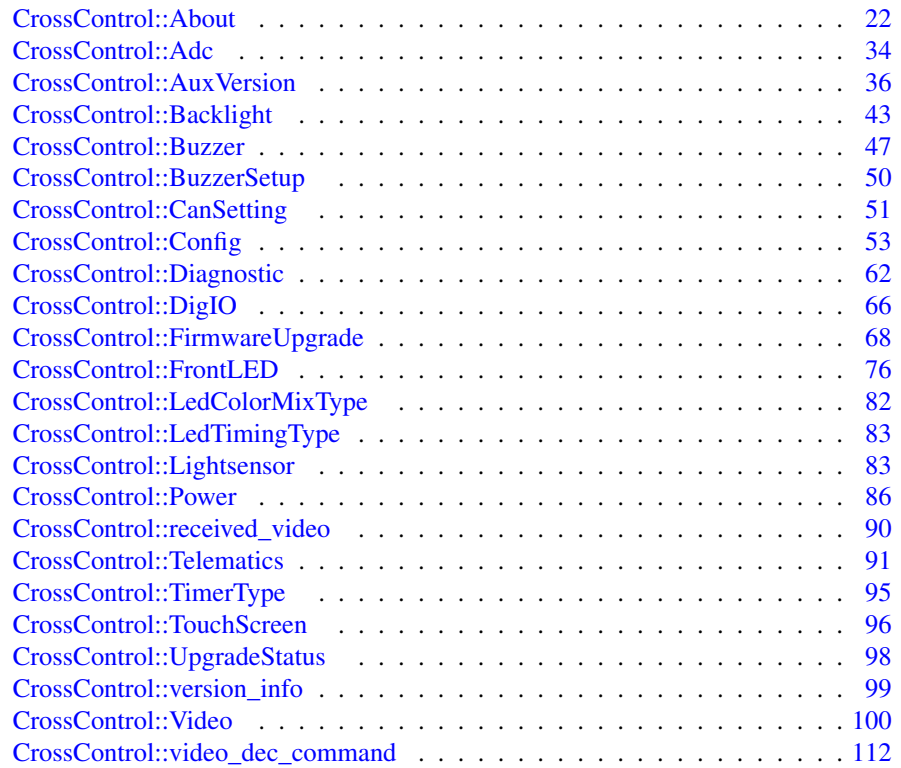

# <span id="page-12-0"></span>**File Index**

# <span id="page-12-1"></span>**3.1 File List**

Here is a list of all files with brief descriptions:

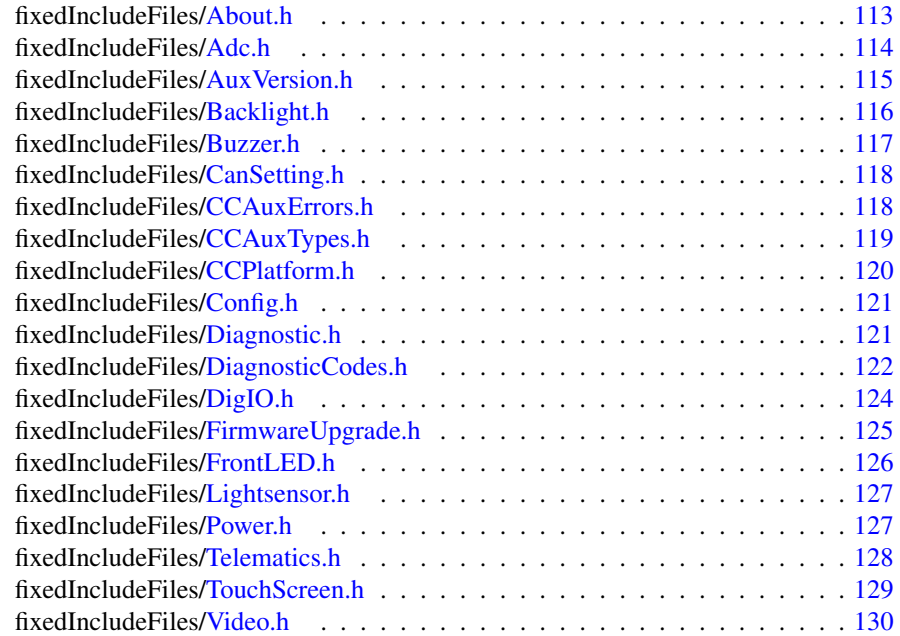

# <span id="page-13-0"></span>**Namespace Documentation**

# <span id="page-13-1"></span>**4.1 CrossControl Namespace Reference**

# **Classes**

- struct [About](#page-31-1)
- struct [Adc](#page-42-2)
- struct [AuxVersion](#page-45-2)
- struct [Backlight](#page-52-4)
- struct [Buzzer](#page-56-4)
- struct [CanSetting](#page-60-6)
- struct [received\\_video](#page-99-3)
- struct [video\\_dec\\_command](#page-121-4)
- struct [version\\_info](#page-108-8)
- struct [BuzzerSetup](#page-59-5)
- struct [LedTimingType](#page-92-8)
- struct [LedColorMixType](#page-91-5)
- struct [TimerType](#page-103-3)
- struct [UpgradeStatus](#page-107-3)
- struct [Config](#page-62-2)
- struct [Diagnostic](#page-71-3)
- struct [DigIO](#page-75-3)
- struct [FirmwareUpgrade](#page-77-2)
- struct [FrontLED](#page-85-2)
- struct [Lightsensor](#page-92-9)
- struct [Power](#page-95-3)
- struct [Telematics](#page-100-8)
- struct [TouchScreen](#page-105-6)
- struct [Video](#page-109-4)

# **Typedefs**

• typedef struct version info [VersionType](#page-17-1)

# **Enumerations**

- enum [VoltageEnum](#page-27-4) { [VOLTAGE\\_24VIN](#page-27-5) = 0, [VOLTAGE\\_24V,](#page-27-6) [VOLTAGE\\_-](#page-27-7) [12V,](#page-27-7) [VOLTAGE\\_12VID,](#page-27-8) [VOLTAGE\\_5V,](#page-27-9) [VOLTAGE\\_3V3,](#page-27-10) [VOLTAGE\\_VT-](#page-27-11)[FT,](#page-27-11) [VOLTAGE\\_5VSTB,](#page-27-12) [VOLTAGE\\_1V9,](#page-27-13) [VOLTAGE\\_1V8,](#page-27-14) [VOLTAGE\\_1-](#page-27-15) [V5,](#page-27-15) [VOLTAGE\\_1V2,](#page-27-16) [VOLTAGE\\_1V05,](#page-27-17) [VOLTAGE\\_1V0,](#page-27-18) [VOLTAGE\\_0V9,](#page-27-19) [VOLTAGE\\_VREF\\_INT](#page-27-20) }
- enum [LightSensorOperationRange](#page-23-2) { [RangeStandard](#page-23-3) = 0, [RangeExtended](#page-23-4) = 1 }
- enum [LightSensorSamplingMode](#page-23-5) { [SamplingModeStandard](#page-24-4) = 0, [SamplingMode-](#page-24-5)[Extended,](#page-24-5) [SamplingModeAuto](#page-24-6) }
- enum [CCStatus](#page-18-4) { [Disabled](#page-18-5) = 0, [Enabled](#page-18-6) = 1 }
- enum [eErr](#page-18-7) { [ERR\\_SUCCESS](#page-18-8) = 0, [ERR\\_OPEN\\_FAILED](#page-18-9) = 1, [ERR\\_NOT\\_S-](#page-18-10)[UPPORTED](#page-18-10) = 2, [ERR\\_UNKNOWN\\_FEATURE](#page-18-11) = 3, [ERR\\_DATATYPE\\_MI-](#page-18-12) $SMATCH = 4$  $SMATCH = 4$ ,  $ERR\_CODE\_NOT\_EXIST = 5$ ,  $ERR\_BUFFER_SIZE = 6$ ,  $ER-$ [R\\_IOCTRL\\_FAILED](#page-19-2) = 7, [ERR\\_INVALID\\_DATA](#page-19-3) = 8, [ERR\\_INVALID\\_PA-](#page-19-4)[RAMETER](#page-19-4) = 9, [ERR\\_CREATE\\_THREAD](#page-19-5) = 10, [ERR\\_IN\\_PROGRESS](#page-19-6) = 11, [ERR\\_CHECKSUM](#page-19-7) = 12, [ERR\\_INIT\\_FAILED](#page-19-8) = 13, [ERR\\_VERIFY\\_FAILED](#page-19-9) = 14, [ERR\\_DEVICE\\_READ\\_DATA\\_FAILED](#page-19-10) = 15, [ERR\\_DEVICE\\_WRIT-](#page-19-11)[E\\_DATA\\_FAILED](#page-19-11) = 16, [ERR\\_COMMAND\\_FAILED](#page-19-12) = 17, [ERR\\_EEPROM](#page-19-13)  $= 18$ , [ERR\\_JIDA\\_TEMP](#page-19-14) = 19, [ERR\\_AVERAGE\\_CALC\\_STARTED](#page-19-15) = 20, [-](#page-19-16) [ERR\\_NOT\\_RUNNING](#page-19-16) = 21, [ERR\\_I2C\\_EXPANDER\\_READ\\_FAILED](#page-19-17) = 22, [ERR\\_I2C\\_EXPANDER\\_WRITE\\_FAILED](#page-19-18) = 23, [ERR\\_I2C\\_EXPANDER\\_IN-](#page-19-19)[IT\\_FAILED](#page-19-19) = 24, [ERR\\_NEWER\\_SS\\_VERSION\\_REQUIRED](#page-19-20) = 25, [ERR\\_N-](#page-19-21)[EWER\\_FPGA\\_VERSION\\_REQUIRED](#page-19-21) = 26, [ERR\\_NEWER\\_FRONT\\_VERS-](#page-19-22)[ION\\_REQUIRED](#page-19-22) = 27, [ERR\\_TELEMATICS\\_GPRS\\_NOT\\_AVAILABLE](#page-19-23) = 28, [ERR\\_TELEMATICS\\_WLAN\\_NOT\\_AVAILABLE](#page-19-24) = 29, [ERR\\_TELEMA-](#page-19-25)[TICS\\_BT\\_NOT\\_AVAILABLE](#page-19-25) = 30, [ERR\\_TELEMATICS\\_GPS\\_NOT\\_AVA-](#page-19-26) $ILABLE = 31$  $ILABLE = 31$ , ERR MEM ALLOC FAIL = 32 }
- enum [DeInterlaceMode](#page-18-14) { [DeInterlace\\_Even](#page-18-15) = 0, [DeInterlace\\_Odd](#page-18-16) = 1, [DeInterlac](#page-18-17)e-  $BOB = 2$
- enum [VideoChannel](#page-26-2) { [Analog\\_Channel\\_1](#page-26-3) = 0, [Analog\\_Channel\\_2](#page-26-4) = 1, [Analog-](#page-26-5)  $[Channel_3 = 2, Analog_Channel_4 = 3]$  $[Channel_3 = 2, Analog_Channel_4 = 3]$  $[Channel_3 = 2, Analog_Channel_4 = 3]$
- enum [videoStandard](#page-26-7) { [STD\\_M\\_J\\_NTSC](#page-27-21) = 0, [STD\\_B\\_D\\_G\\_H\\_I\\_N\\_PAL](#page-27-22) = 1,  $STD_M_PAL = 2$  $STD_M_PAL = 2$ ,  $STD_PAL = 3$  $STD_PAL = 3$ ,  $STD_NTSC = 4$  $STD_NTSC = 4$ ,  $STD_SECAM = 5$  $STD_SECAM = 5$  }
- enum [CanFrameType](#page-17-5) { [FrameStandard,](#page-17-6) [FrameExtended,](#page-17-7) [FrameStandardExtended](#page-17-8) }
- enum [TriggerConf](#page-25-3) { Front Button Enabled = 1, OnOff Signal Enabled = 2, [Both\\_Button\\_And\\_Signal\\_Enabled](#page-25-6) = 3 }
- enum [PowerAction](#page-24-7) {  $NoAction = 0$  $NoAction = 0$ ,  $ActionSubgraph = 1$ ,  $ActionShutDown = 2$  $ActionShutDown = 2$  }
- enum [ButtonPowerTransitionStatus](#page-17-3) { [BPTS\\_No\\_Change](#page-17-9) = 0, [BPTS\\_ShutDown](#page-17-10)  $= 1$ , [BPTS\\_Suspend](#page-17-11) = 2, [BPTS\\_Restart](#page-17-12) = 3, [BPTS\\_BtnPressed](#page-17-13) = 4, [BPTS\\_Btn-](#page-17-14)[PressedLong](#page-17-14) = 5, [BPTS\\_SignalOff](#page-17-15) =  $6$  }
- enum [JidaSensorType](#page-23-6)  $\{$  TEMP CPU = 0, TEMP BOX = 1, TEMP ENV = 2, [TEMP\\_BOARD](#page-23-10) = 3, [TEMP\\_BACKPLANE](#page-23-11) = 4, [TEMP\\_CHIPSETS](#page-23-12) = 5, [TEMP\\_VIDEO](#page-23-13) = 6, [TEMP\\_OTHER](#page-23-14) = 7 }

Generated on Sat Feb 18 2012 17:06:05 for CCAux by Doxygen

- enum [UpgradeAction](#page-26-8) { [UPGRADE\\_INIT,](#page-26-9) [UPGRADE\\_PREP\\_COM,](#page-26-10) [UPGRA-](#page-26-11)[DE\\_READING\\_FILE,](#page-26-11) [UPGRADE\\_CONVERTING\\_FILE,](#page-26-12) [UPGRADE\\_FLA-](#page-26-13)[SHING,](#page-26-13) [UPGRADE\\_VERIFYING,](#page-26-14) [UPGRADE\\_COMPLETE,](#page-26-15) [UPGRADE\\_C-](#page-26-16)[OMPLETE\\_WITH\\_ERRORS](#page-26-16) }
- enum [CCAuxColor](#page-17-16) { [RED](#page-18-18) = 0, [GREEN,](#page-18-19) [BLUE,](#page-18-20) [CYAN,](#page-18-21) [MAGENTA,](#page-18-22) [YELL-](#page-18-23)[OW,](#page-18-23) [UNDEFINED\\_COLOR](#page-18-24) }
- enum [startupReasonCodes](#page-24-11) { [startupReasonCodeUndefined](#page-24-12) = 0x0000, [startup-](#page-24-13) $ReasonCodeButtonPress = 0x0055, startupReasonCodeExtCtrl = 0x00AA, startup ReasonCodeButtonPress = 0x0055, startupReasonCodeExtCtrl = 0x00AA, startup ReasonCodeButtonPress = 0x0055, startupReasonCodeExtCtrl = 0x00AA, startup ReasonCodeButtonPress = 0x0055, startupReasonCodeExtCtrl = 0x00AA, startup ReasonCodeButtonPress = 0x0055, startupReasonCodeExtCtrl = 0x00AA, startup ReasonCodeButtonPress = 0x0055, startupReasonCodeExtCtrl = 0x00AA, startup ReasonCodeMPRestart = 0x00F0$  $ReasonCodeMPRestart = 0x00F0$ ,  $startupReasonCodePowerOnStartup = 0x000 startupReasonCodePowerOnStartup = 0x000 F \}$
- enum [shutDownReasonCodes](#page-24-17) { [shutdownReasonCodeNoError](#page-24-18) = 0x001F }
- enum [hwErrorStatusCodes](#page-19-28) { [errCodeNoErr](#page-19-29) = 0, [errCodeFPGACONFReadErr](#page-19-30)  $= 1$ , [errCodeFPGACONFUnexpVal](#page-19-31)  $= 2$ , [errCodeCBRESETReadErr](#page-20-0)  $= 3$ , [err-](#page-20-1)[CodeSUS3ReadErr](#page-20-1) = 4, [errCodeSUS4ReadErr](#page-20-2) = 5, [errCodeSUS5ReadErr](#page-20-3) = 6, [errCodePG5VSTBYReadErr](#page-20-4) = 7, [errCodePG5VSTBYUnexpVal](#page-20-5) = 8, [errCode-](#page-20-6)[CANPWROKReadErr](#page-20-6) = 9, [errCodeVIDPWROKReadErr](#page-20-7) = 10, [errCodeLVDS-](#page-20-8)[BLENReadErr](#page-20-8) = 11, [errCodeLVDSVDDENReadErr](#page-20-9) = 12, [errCodeEXTCTRL-](#page-20-10)[ONReadErr](#page-20-10) = 13, [errCodeFPBTNONReadErr](#page-20-11) = 14, [errCode24VReadErr](#page-20-12) = 15, [errCode24VOutOfLimits](#page-20-13) = 16, [errCode24VINReadErr](#page-20-14) = 17, [errCode24VIN-](#page-20-15)[OutOfLimits](#page-20-15) = 18, [errCode12VReadErr](#page-20-16) = 19, [errCode12VOutOfLimits](#page-20-17) = 20, [errCode12VVIDEOReadErr](#page-20-18) = 21, [errCode12VVIDEOOutOfLimits](#page-20-19) = 22, [err-](#page-20-20)[Code5VSTBYReadErr](#page-20-20) = 23, [errCode5VSTBYOutOfLimits](#page-20-21) = 24, [errCode5V-](#page-20-22)[ReadErr](#page-20-22) = 25, [errCode5VOutOfLimits](#page-20-23) = 26, [errCode3V3ReadErr](#page-20-24) = 27, [err-](#page-20-25)[Code3V3OutOfLimits](#page-20-25) = 28, [errCodeTFTVOLReadErr](#page-20-26) = 29, [errCodeTFTVOL-](#page-20-27)[OutOfLimits](#page-20-27) = 30, [errCode1V9ReadErr](#page-20-28) = 31, [errCode1V9OutOfLimits](#page-20-29) = 32, [errCode1V8ReadErr](#page-20-30) = 33, [errCode1V8OutOfLimits](#page-20-31) = 34, [errCode1V5ReadErr](#page-20-32)  $= 35$ ,  $errCode1V5OutOfLimits = 36$  $errCode1V5OutOfLimits = 36$ ,  $errCode1V2ReadErr = 37$  $errCode1V2ReadErr = 37$ ,  $errCode1V2$ -[OutOfLimits](#page-20-35) = 38, [errCode1V05ReadErr](#page-20-36) = 39, [errCode1V05OutOfLimits](#page-20-37) = 40, [errCode1V0ReadErr](#page-21-0) = 41, [errCode1V0OutOfLimits](#page-21-1) = 42, [errCode0V9ReadErr](#page-21-2) = 43, [errCode0V9OutOfLimits](#page-21-3) = 44, [errCodeI2CTEMPReadErr](#page-21-4) = 45, [errCode-](#page-21-5)[I2CTEMPOutOfLimits](#page-21-5) = 46, [errCodeSTM32TEMPReadErr](#page-21-6) = 47, [errCodeST-](#page-21-7)[M32TEMPOutOfLimits](#page-21-7) = 48, [errCodeBLTYPEUnexpEEPROMVal](#page-21-8) = 49, [err-](#page-21-9)[CodeFPBTNUnexpEEPROMVal](#page-21-9) = 50, [errCodeEXTCTRLUnexpEEPROMVal](#page-21-10) = 51, [errCodeLowRange24VUnexpEEPROMVal](#page-21-11) = 52, [errCodeSuspToRAM-](#page-21-12)[UnexpEEPROMVal](#page-21-12) = 53, [errCodeCANPWRUnexpEEPROMVal](#page-21-13) = 54, [errCode-](#page-21-14)[VID1PWRUnexpEEPROMVal](#page-21-14) = 55, [errCodeVID2PWRUnexpEEPROMVal](#page-21-15) = 56, [errCodeVID3PWRUnexpEEPROMVal](#page-21-16) = 57, [errCodeVID4PWRUnexpEEP-](#page-21-17)[ROMVal](#page-21-17) = 58, [errCodeEXTFANUnexpEEPROMVal](#page-21-18) = 59, [errCodeLEDUnexp-](#page-21-19)[EEPROMVal](#page-21-19) = 60, [errCodeUnitTypeUnexpEEPROMVal](#page-21-20) = 61, [errCodeBLTY-](#page-21-21)[PEReadErrEEPROM](#page-21-21) = 62, [errCodeFPBTNReadErrEEPROM](#page-21-22) = 63, [errCode-](#page-21-23)[EXTCTRLReadErrEEPROM](#page-21-23) = 64, [errCodeMaxSuspTimeReadErrEEPROM](#page-21-24) = 65, [errCodeLowRange24VReadErrEEPROM](#page-21-25) = 66, [errCodeSuspToRAMRead-](#page-21-26)[ErrEEPROM](#page-21-26) = 67, [errCodeCANPWRReadErrEEPROM](#page-21-27) = 68, [errCodeVID1-](#page-21-28) [PWRReadErrEEPROM](#page-21-28) = 69, [errCodeVID2PWRReadErrEEPROM](#page-21-29) = 70, [err-](#page-21-30)[CodeVID3PWRReadErrEEPROM](#page-21-30) = 71, [errCodeVID4PWRReadErrEEPROM](#page-21-31) = 72, [errCodeEXTFANReadErrEEPROM](#page-21-32) = 73, [errCodeLEDReadErrEEPROM](#page-21-33) = 74, [errCodeUnitTypeReadErrEEPROM](#page-21-34) = 75, [errCodeRCCInit](#page-21-35) = 76, [errCode-](#page-21-36)[DriverInit](#page-21-36) = 77, [errCodeSetSUPPLYRESET](#page-21-37) = 78, [errCodeRelSUPPLYRESET](#page-22-0) = 79, [errCodeSetSYSRESET](#page-22-1) = 80, [errCodeRelSYSRESET](#page-22-2) = 81, [errCodeSetP-](#page-22-3)[WRBTN](#page-22-3) = 82, [errCodeRelPWRBTN](#page-22-4) = 83, [errCodeOnBL](#page-22-5) = 84, [errCodeOffBL](#page-22-6)

Generated on Sat Feb 18 2012 17:06:05 for CCAux by Doxygen

 $= 85$ ,  $errCodeEXTFANOn = 86$  $errCodeEXTFANOn = 86$ ,  $errCodeEXTFANOff = 87$  $errCodeEXTFANOff = 87$ ,  $errCodePWREN-$ [On](#page-22-9) = 88, [errCodePWRENOff](#page-22-10) = 89, [errCodeMPPWRENOn](#page-22-11) = 90, [errCodeMPP-](#page-22-12)[WRENOff](#page-22-12) = 91, [errCodeCANPWRENOn](#page-22-13) = 92, [errCodeCANPWRENOff](#page-22-14) = 93, [errCodeVID1PWRENOn](#page-22-15) = 94, [errCodeVID1PWRENOff](#page-22-16) = 95, [errCodeVID2P-](#page-22-17)[WRENOn](#page-22-17) = 96, [errCodeVID2PWRENOff](#page-22-18) = 97, [errCodeVID3PWRENOn](#page-22-19) = 98, [errCodeVID3PWRENOff](#page-22-20) = 99, [errCodeVID4PWRENOn](#page-22-21) = 100, [errCodeVID4-](#page-22-22) [PWRENOff](#page-22-22) = 101, [errCodeHEATACTOn](#page-22-23) = 102, [errCodeHEATACTOff](#page-22-24) = 103, [errCodeSetLEDCol](#page-22-25) = 104, [errCodeSetLEDFreq](#page-22-26) = 105, [errCodeManageLED](#page-22-27) = 106, [errCodeManageCANPwr](#page-22-28) = 107, [errCodeManageMPPwr](#page-22-29) = 108, [errCode-](#page-22-30)[ManageVidPwr](#page-22-30) = 109, [errCodeManagePowSup](#page-22-31) = 110, [errCodeManageReset](#page-22-32) = 111, [errCodeSSState](#page-22-33) = 112, [errCodeVarWrapAround](#page-22-34) = 113, [errCodeFPBTN-](#page-22-35)[UnexpVal](#page-22-35) = 114, [errCodeEXTCTRLUnexpVal](#page-22-36) = 115, [errCodeMAINPWROK-](#page-22-37)[ReadErr](#page-22-37) = 116, [errCodeFRONTSPAREReadErr](#page-23-15) = 117, [errCodeTIMERReadErr](#page-23-16) = 118, [errCodeManageDiagnostics](#page-23-17) = 119, [errCodeFPBTNTimOutReadErrEEP-](#page-23-18)[ROM](#page-23-18) = 120, [errCodeEXTCTRLTimOutReadErrEEPROM](#page-23-19) = 121, [errCodeFPB-](#page-23-20)[TNAndExtCtrlDisabled](#page-23-20) = 122, [errCodeSWVerReadErr](#page-23-21) = 123, [errCodeSWVer-](#page-23-22)[WriteErr](#page-23-22) = 124, [errCodeManageActDeAct](#page-23-23) = 125, [errCodeTickTimeOutTimer](#page-23-24) = 126, [errCodeOperateModeStateError](#page-23-25) = 127, [errCodeHeatingTempReadErrEE-](#page-23-26)[PROM](#page-23-26) = 128, [errCodeMPFailedStart](#page-23-27) = 129, [errCodeReadErrEEPROM](#page-23-28) = 130, [errCodeTimeOutWaitingForVoltages](#page-23-29) = 131, [errCodeMAX](#page-23-30) }

- enum [TouchScreenModeSettings](#page-24-19) { [MOUSE\\_NEXT\\_BOOT](#page-25-7) = 0, [TOUCH\\_NE-](#page-25-8) $XT_BOOT = 1$  $XT_BOOT = 1$ , [MOUSE\\_NOW](#page-25-9) = 2, [TOUCH\\_NOW](#page-25-10) = 3 }
- enum [TSAdvancedSettingsParameter](#page-25-11) { [TS\\_RIGHT\\_CLICK\\_TIME](#page-25-12) = 0, [TS\\_L-](#page-25-13)[OW\\_LEVEL](#page-25-13) = 1, [TS\\_UNTOUCHLEVEL](#page-25-14) = 2, [TS\\_DEBOUNCE\\_TIME](#page-25-15) = 3, [TS\\_DEBOUNCE\\_TIMEOUT\\_TIME](#page-25-16) = 4, [TS\\_DOUBLECLICK\\_MAX\\_CLIC-](#page-25-17)[K\\_TIME](#page-25-17) = 5, [TS\\_DOUBLE\\_CLICK\\_TIME](#page-26-17) = 6, [TS\\_MAX\\_RIGHTCLICK\\_D-](#page-26-18)[ISTANCE](#page-26-18) = 7, [TS\\_USE\\_DEJITTER](#page-26-19) =  $8$ , [TS\\_CALIBTATION\\_WIDTH](#page-26-20) =  $9$ , [TS\\_CALIBRATION\\_MEASUREMENTS](#page-26-21) = 10, [TS\\_RESTORE\\_DEFAULT\\_-](#page-26-22)  $SETTINGS = 11$  $SETTINGS = 11$

# **Functions**

- EXTERN\_C CCAUXDLL\_API char const ∗CCAUXDLL\_CALLING\_CONV [GetErrorStringA](#page-27-3) [\(eErr](#page-18-7) errCode)
- EXTERN\_C CCAUXDLL\_API wchar\_t\_const ∗CCAUXDLL\_CALLING\_C-ONV [GetErrorStringW](#page-28-3) [\(eErr](#page-18-7) errCode)
- EXTERN\_C CCAUXDLL\_API char const ∗CCAUXDLL\_CALLING\_CONV [GetHwErrorStatusStringA](#page-28-4) (unsigned short errCode)
- EXTERN\_C CCAUXDLL\_API wchar\_t const ∗CCAUXDLL\_CALLING\_C-ONV [GetHwErrorStatusStringW](#page-28-5) (unsigned short errCode)
- EXTERN\_C CCAUXDLL\_API char const ∗CCAUXDLL\_CALLING\_CONV [GetStartupReasonStringA](#page-29-8) (unsigned short code)
- EXTERN\_C CCAUXDLL\_API wchar\_t const ∗CCAUXDLL\_CALLING\_C-ONV [GetStartupReasonStringW](#page-29-9) (unsigned short code)

# **Variables**

• const unsigned char [Video1Conf](#page-29-7) =  $(1 \lt 0)$ 

Generated on Sat Feb 18 2012 17:06:05 for CCAux by Doxygen

- const unsigned char  $Video2Conf = (1 \lt 1)$  $Video2Conf = (1 \lt 1)$
- const unsigned char  $Video3Conf = (1 \lt\lt 2)$  $Video3Conf = (1 \lt\lt 2)$
- const unsigned char [Video4Conf](#page-30-4) =  $(1 \lt < 3)$
- const unsigned char  $DigitalIn_1 = (1 \lt 0)$  $DigitalIn_1 = (1 \lt 0)$
- const unsigned char DigitalIn  $2 = (1 \lt 1)$
- const unsigned char  $DigitalIn_3 = (1 \lt < 2)$  $DigitalIn_3 = (1 \lt < 2)$
- const unsigned char DigitalIn  $4 = (1 \lt \lt 3)$

# <span id="page-17-0"></span>**4.1.1 Typedef Documentation**

- <span id="page-17-1"></span>**4.1.1.1 typedef struct** version\_info CrossControl::VersionType
- <span id="page-17-2"></span>**4.1.2 Enumeration Type Documentation**
- <span id="page-17-3"></span>**4.1.2.1 enum** CrossControl::ButtonPowerTransitionStatus

Current status for front panel button and on/off signal. If any of them generate a suspend or shutdown event, it can also be read, briefly. When the button/signal is released, typically BPTS\_Suspend or BPTS\_ShutDown follows.

### **Enumerator:**

<span id="page-17-9"></span>*BPTS\_No\_Change* No change

- <span id="page-17-10"></span>*BPTS\_ShutDown* A shutdown has been initiated since the front panel button has been pressed longer than the set FrontBtnShutDownTrigTime
- <span id="page-17-11"></span>**BPTS** Suspend Suspend mode has been initiated since the front panel button has been pressed (shortly) and suspend mode is enabled
- <span id="page-17-12"></span>*BPTS* Restart Not currently in use
- <span id="page-17-13"></span>*BPTS* BtnPressed The front panel button is currently pressed. It has not been released and it has not yet been held longer than FrontBtnShutDownTrig-Time.
- <span id="page-17-14"></span>*BPTS\_BtnPressedLong* The front panel button is currently pressed. It has not been released and it has been held longer than FrontBtnShutDownTrigTime.
- <span id="page-17-15"></span>**BPTS** SignalOff The external on/off signal is low, but not yet long enough for the ExtOnOffSigSuspTrigTime.

## <span id="page-17-5"></span><span id="page-17-4"></span>**4.1.2.2 enum** CrossControl::CanFrameType

Can frame type settings

**Enumerator:**

<span id="page-17-7"></span><span id="page-17-6"></span>*FrameStandard FrameExtended FrameStandardExtended*

<span id="page-17-16"></span><span id="page-17-8"></span>Generated on Sat Feb 18 2012 17:06:05 for CCAux by Doxygen

<span id="page-18-0"></span>**4.1.2.3 enum** CrossControl::CCAuxColor

Enumeration of standard colors

**Enumerator:**

*RED*

<span id="page-18-22"></span><span id="page-18-21"></span><span id="page-18-20"></span><span id="page-18-19"></span><span id="page-18-18"></span>*GREEN* RGB 0xF, 0x0, 0x0 *BLUE* RGB 0x0, 0xF, 0x0 *CYAN* RGB 0x0, 0x0, 0xF *MAGENTA* RGB 0x0, 0xF, 0xF *YELLOW* RGB 0xF, 0x0, 0xF *UNDEFINED\_COLOR* RGB 0xF, 0xF, 0x0 Returns if color is not a standard color

<span id="page-18-24"></span><span id="page-18-23"></span><span id="page-18-4"></span><span id="page-18-1"></span>**4.1.2.4 enum** CrossControl::CCStatus

Enable/disable enumeration

**Enumerator:**

<span id="page-18-6"></span><span id="page-18-5"></span>*Disabled Enabled* The setting is disabled or turned off

<span id="page-18-14"></span><span id="page-18-2"></span>**4.1.2.5 enum** CrossControl::DeInterlaceMode

**Enumerator:**

<span id="page-18-16"></span><span id="page-18-15"></span>*DeInterlace\_Even DeInterlace\_Odd* Use only even rows from the interlaced input stream *DeInterlace\_BOB* Use only odd rows from the interlaced input stream

<span id="page-18-17"></span><span id="page-18-7"></span><span id="page-18-3"></span>**4.1.2.6 enum** CrossControl::eErr

Error code enumeration

**Enumerator:**

<span id="page-18-10"></span><span id="page-18-9"></span><span id="page-18-8"></span>*ERR\_SUCCESS ERR\_OPEN\_FAILED* Success *ERR\_NOT\_SUPPORTED* Open failed *ERR\_UNKNOWN\_FEATURE* Not supported *ERR\_DATATYPE\_MISMATCH* Unknown feature *ERR\_CODE\_NOT\_EXIST\_Datatype mismatch* 

<span id="page-18-13"></span><span id="page-18-12"></span><span id="page-18-11"></span>Generated on Sat Feb 18 2012 17:06:05 for CCAux by Doxygen

<span id="page-19-12"></span><span id="page-19-11"></span><span id="page-19-10"></span><span id="page-19-9"></span><span id="page-19-8"></span><span id="page-19-7"></span><span id="page-19-6"></span><span id="page-19-5"></span><span id="page-19-4"></span><span id="page-19-3"></span><span id="page-19-2"></span><span id="page-19-1"></span>*ERR\_BUFFER\_SIZE* Code doesn't exist *ERR\_IOCTRL\_FAILED* Buffer size error *ERR\_INVALID\_DATA* IoCtrl operation failed *ERR\_INVALID\_PARAMETER* Invalid data *ERR\_CREATE\_THREAD* Invalid parameter *ERR\_IN\_PROGRESS* Failed to create thread *ERR\_CHECKSUM\_Operation in progress ERR\_INIT\_FAILED* Checksum error *ERR\_VERIFY\_FAILED* Initalization failed *ERR\_DEVICE\_READ\_DATA\_FAILED* Failed to verify *ERR\_DEVICE\_WRITE\_DATA\_FAILED\_Failed to read from device ERR\_COMMAND\_FAILED* Failed to write to device *ERR\_EEPROM* Command failed *ERR\_JIDA\_TEMP* Error in EEPROM memory *ERR\_AVERAGE\_CALC\_STARTED* Failed to get JIDA temperature *ERR\_NOT\_RUNNING* Calculation already started *ERR\_I2C\_EXPANDER\_READ\_FAILED* Thread isn't running *ERR\_I2C\_EXPANDER\_WRITE\_FAILED* I2C read failure *ERR\_I2C\_EXPANDER\_INIT\_FAILED* I2C write failure *ERR\_NEWER\_SS\_VERSION\_REQUIRED\_I2C initialization failure ERR\_NEWER\_FPGA\_VERSION\_REQUIRED* SS version too old *ERR\_NEWER\_FRONT\_VERSION\_REQUIRED\_FPGA version too old ERR\_TELEMATICS\_GPRS\_NOT\_AVAILABLE* FRONT version too old **ERR\_TELEMATICS\_WLAN\_NOT\_AVAILABLE\_GPRS** module not available

<span id="page-19-25"></span><span id="page-19-24"></span><span id="page-19-23"></span><span id="page-19-22"></span><span id="page-19-21"></span><span id="page-19-20"></span><span id="page-19-19"></span><span id="page-19-18"></span><span id="page-19-17"></span><span id="page-19-16"></span><span id="page-19-15"></span><span id="page-19-14"></span><span id="page-19-13"></span>*ERR\_TELEMATICS\_BT\_NOT\_AVAILABLE* WLAN module not available *ERR\_TELEMATICS\_GPS\_NOT\_AVAILABLE* Bluetooth module not available

<span id="page-19-28"></span><span id="page-19-27"></span><span id="page-19-26"></span>*ERR\_MEM\_ALLOC\_FAIL* GPS module not available

# <span id="page-19-0"></span>**4.1.2.7 enum** CrossControl::hwErrorStatusCodes

HW Error code enumeration. The codes that can be returned from getHwErrorStatus.

**Enumerator:**

<span id="page-19-30"></span><span id="page-19-29"></span>*errCodeNoErr errCodeFPGACONFReadErr errCodeFPGACONFUnexpVal*

<span id="page-19-31"></span>Generated on Sat Feb 18 2012 17:06:05 for CCAux by Doxygen

<span id="page-20-18"></span><span id="page-20-17"></span><span id="page-20-16"></span><span id="page-20-15"></span><span id="page-20-14"></span><span id="page-20-13"></span><span id="page-20-12"></span><span id="page-20-11"></span><span id="page-20-10"></span><span id="page-20-9"></span><span id="page-20-8"></span><span id="page-20-7"></span><span id="page-20-6"></span><span id="page-20-5"></span><span id="page-20-4"></span><span id="page-20-3"></span><span id="page-20-2"></span><span id="page-20-1"></span><span id="page-20-0"></span>*errCodeCBRESETReadErr errCodeSUS3ReadErr errCodeSUS4ReadErr errCodeSUS5ReadErr errCodePG5VSTBYReadErr errCodePG5VSTBYUnexpVal errCodeCANPWROKReadErr errCodeVIDPWROKReadErr errCodeLVDSBLENReadErr errCodeLVDSVDDENReadErr errCodeEXTCTRLONReadErr errCodeFPBTNONReadErr errCode24VReadErr errCode24VOutOfLimits errCode24VINReadErr errCode24VINOutOfLimits errCode12VReadErr errCode12VOutOfLimits errCode12VVIDEOReadErr errCode12VVIDEOOutOfLimits errCode5VSTBYReadErr errCode5VSTBYOutOfLimits errCode5VReadErr errCode5VOutOfLimits errCode3V3ReadErr errCode3V3OutOfLimits errCodeTFTVOLReadErr errCodeTFTVOLOutOfLimits errCode1V9ReadErr errCode1V9OutOfLimits errCode1V8ReadErr errCode1V8OutOfLimits errCode1V5ReadErr errCode1V5OutOfLimits errCode1V2ReadErr errCode1V2OutOfLimits errCode1V05ReadErr errCode1V05OutOfLimits*

<span id="page-20-37"></span><span id="page-20-36"></span><span id="page-20-35"></span><span id="page-20-34"></span><span id="page-20-33"></span><span id="page-20-32"></span><span id="page-20-31"></span><span id="page-20-30"></span><span id="page-20-29"></span><span id="page-20-28"></span><span id="page-20-27"></span><span id="page-20-26"></span><span id="page-20-25"></span><span id="page-20-24"></span><span id="page-20-23"></span><span id="page-20-22"></span><span id="page-20-21"></span><span id="page-20-20"></span><span id="page-20-19"></span>Generated on Sat Feb 18 2012 17:06:05 for CCAux by Doxygen

<span id="page-21-18"></span><span id="page-21-17"></span><span id="page-21-16"></span><span id="page-21-15"></span><span id="page-21-14"></span><span id="page-21-13"></span><span id="page-21-12"></span><span id="page-21-11"></span><span id="page-21-10"></span><span id="page-21-9"></span><span id="page-21-8"></span><span id="page-21-7"></span><span id="page-21-6"></span><span id="page-21-5"></span><span id="page-21-4"></span><span id="page-21-3"></span><span id="page-21-2"></span><span id="page-21-1"></span><span id="page-21-0"></span>*errCode1V0ReadErr errCode1V0OutOfLimits errCode0V9ReadErr errCode0V9OutOfLimits errCodeI2CTEMPReadErr errCodeI2CTEMPOutOfLimits errCodeSTM32TEMPReadErr errCodeSTM32TEMPOutOfLimits errCodeBLTYPEUnexpEEPROMVal errCodeFPBTNUnexpEEPROMVal errCodeEXTCTRLUnexpEEPROMVal errCodeLowRange24VUnexpEEPROMVal errCodeSuspToRAMUnexpEEPROMVal errCodeCANPWRUnexpEEPROMVal errCodeVID1PWRUnexpEEPROMVal errCodeVID2PWRUnexpEEPROMVal errCodeVID3PWRUnexpEEPROMVal errCodeVID4PWRUnexpEEPROMVal errCodeEXTFANUnexpEEPROMVal errCodeLEDUnexpEEPROMVal errCodeUnitTypeUnexpEEPROMVal errCodeBLTYPEReadErrEEPROM errCodeFPBTNReadErrEEPROM errCodeEXTCTRLReadErrEEPROM errCodeMaxSuspTimeReadErrEEPROM errCodeLowRange24VReadErrEEPROM errCodeSuspToRAMReadErrEEPROM errCodeCANPWRReadErrEEPROM errCodeVID1PWRReadErrEEPROM errCodeVID2PWRReadErrEEPROM errCodeVID3PWRReadErrEEPROM errCodeVID4PWRReadErrEEPROM errCodeEXTFANReadErrEEPROM errCodeLEDReadErrEEPROM errCodeUnitTypeReadErrEEPROM errCodeRCCInit errCodeDriverInit errCodeSetSUPPLYRESET*

<span id="page-21-37"></span><span id="page-21-36"></span><span id="page-21-35"></span><span id="page-21-34"></span><span id="page-21-33"></span><span id="page-21-32"></span><span id="page-21-31"></span><span id="page-21-30"></span><span id="page-21-29"></span><span id="page-21-28"></span><span id="page-21-27"></span><span id="page-21-26"></span><span id="page-21-25"></span><span id="page-21-24"></span><span id="page-21-23"></span><span id="page-21-22"></span><span id="page-21-21"></span><span id="page-21-20"></span><span id="page-21-19"></span>Generated on Sat Feb 18 2012 17:06:05 for CCAux by Doxygen

<span id="page-22-18"></span><span id="page-22-17"></span><span id="page-22-16"></span><span id="page-22-15"></span><span id="page-22-14"></span><span id="page-22-13"></span><span id="page-22-12"></span><span id="page-22-11"></span><span id="page-22-10"></span><span id="page-22-9"></span><span id="page-22-8"></span><span id="page-22-7"></span><span id="page-22-6"></span><span id="page-22-5"></span><span id="page-22-4"></span><span id="page-22-3"></span><span id="page-22-2"></span><span id="page-22-1"></span><span id="page-22-0"></span>*errCodeRelSUPPLYRESET errCodeSetSYSRESET errCodeRelSYSRESET errCodeSetPWRBTN errCodeRelPWRBTN errCodeOnBL errCodeOffBL errCodeEXTFANOn errCodeEXTFANOff errCodePWRENOn errCodePWRENOff errCodeMPPWRENOn errCodeMPPWRENOff errCodeCANPWRENOn errCodeCANPWRENOff errCodeVID1PWRENOn errCodeVID1PWRENOff errCodeVID2PWRENOn errCodeVID2PWRENOff errCodeVID3PWRENOn errCodeVID3PWRENOff errCodeVID4PWRENOn errCodeVID4PWRENOff errCodeHEATACTOn errCodeHEATACTOff errCodeSetLEDCol errCodeSetLEDFreq errCodeManageLED errCodeManageCANPwr errCodeManageMPPwr errCodeManageVidPwr errCodeManagePowSup errCodeManageReset errCodeSSState errCodeVarWrapAround errCodeFPBTNUnexpVal errCodeEXTCTRLUnexpVal errCodeMAINPWROKReadErr*

<span id="page-22-37"></span><span id="page-22-36"></span><span id="page-22-35"></span><span id="page-22-34"></span><span id="page-22-33"></span><span id="page-22-32"></span><span id="page-22-31"></span><span id="page-22-30"></span><span id="page-22-29"></span><span id="page-22-28"></span><span id="page-22-27"></span><span id="page-22-26"></span><span id="page-22-25"></span><span id="page-22-24"></span><span id="page-22-23"></span><span id="page-22-22"></span><span id="page-22-21"></span><span id="page-22-20"></span><span id="page-22-19"></span>Generated on Sat Feb 18 2012 17:06:05 for CCAux by Doxygen

<span id="page-23-23"></span><span id="page-23-22"></span><span id="page-23-21"></span><span id="page-23-20"></span><span id="page-23-19"></span><span id="page-23-18"></span><span id="page-23-17"></span><span id="page-23-16"></span><span id="page-23-15"></span>*errCodeFRONTSPAREReadErr errCodeTIMERReadErr errCodeManageDiagnostics errCodeFPBTNTimOutReadErrEEPROM errCodeEXTCTRLTimOutReadErrEEPROM errCodeFPBTNAndExtCtrlDisabled errCodeSWVerReadErr errCodeSWVerWriteErr errCodeManageActDeAct errCodeTickTimeOutTimer errCodeOperateModeStateError errCodeHeatingTempReadErrEEPROM errCodeMPFailedStart errCodeReadErrEEPROM errCodeTimeOutWaitingForVoltages errCodeMAX*

<span id="page-23-30"></span><span id="page-23-29"></span><span id="page-23-28"></span><span id="page-23-27"></span><span id="page-23-26"></span><span id="page-23-25"></span><span id="page-23-24"></span><span id="page-23-6"></span><span id="page-23-0"></span>**4.1.2.8 enum** CrossControl::JidaSensorType

Jida temperature sensor types

**Enumerator:**

<span id="page-23-11"></span><span id="page-23-10"></span><span id="page-23-9"></span><span id="page-23-8"></span><span id="page-23-7"></span>*TEMP\_CPU TEMP\_BOX TEMP\_ENV TEMP\_BOARD TEMP\_BACKPLANE TEMP\_CHIPSETS TEMP\_VIDEO TEMP\_OTHER*

# <span id="page-23-14"></span><span id="page-23-13"></span><span id="page-23-12"></span><span id="page-23-2"></span><span id="page-23-1"></span>**4.1.2.9 enum** CrossControl::LightSensorOperationRange

Light sensor operation ranges.

**Enumerator:**

<span id="page-23-5"></span><span id="page-23-4"></span><span id="page-23-3"></span>*RangeStandard RangeExtended* Light sensor operation range standard

# <span id="page-24-0"></span>**4.1.2.10 enum** CrossControl::LightSensorSamplingMode

Light sensor sampling modes.

**Enumerator:**

<span id="page-24-6"></span><span id="page-24-5"></span><span id="page-24-4"></span>*SamplingModeStandard SamplingModeExtended* Standard sampling mode. *SamplingModeAuto* Extended sampling mode. Auto switch between standard and extended sampling mode depending on saturation.

<span id="page-24-7"></span><span id="page-24-1"></span>**4.1.2.11 enum** CrossControl::PowerAction

Button and on/off signal actions.

**Enumerator:**

<span id="page-24-9"></span><span id="page-24-8"></span>*NoAction* No action taken *ActionSuspend* The system enters suspend mode *ActionShutDown* The system shuts down

# <span id="page-24-17"></span><span id="page-24-10"></span><span id="page-24-2"></span>**4.1.2.12 enum** CrossControl::shutDownReasonCodes

The shutdown codes returned by getShutDownReason.

# **Enumerator:**

# <span id="page-24-18"></span><span id="page-24-11"></span>*shutdownReasonCodeNoError*

<span id="page-24-3"></span>**4.1.2.13 enum** CrossControl::startupReasonCodes

The restart codes returned by getStartupReason.

# **Enumerator:**

<span id="page-24-12"></span>*startupReasonCodeUndefined*

<span id="page-24-13"></span>*startupReasonCodeButtonPress* Unknown startup reason.

<span id="page-24-14"></span>*startupReasonCodeExtCtrl* The system was started by front panel button press *startupReasonCodeMPRestart* The system was started by the external control signal

<span id="page-24-19"></span><span id="page-24-16"></span><span id="page-24-15"></span>*startupReasonCodePowerOnStartup* The system was restarted by OS request

### <span id="page-25-0"></span>**4.1.2.14 enum** CrossControl::TouchScreenModeSettings

Touch screen USB profile settings

### **Enumerator:**

*MOUSE\_NEXT\_BOOT*

- <span id="page-25-8"></span><span id="page-25-7"></span>*TOUCH\_NEXT\_BOOT* Set the touch USB profile to mouse profile. Active upon the next boot.
- <span id="page-25-9"></span>*MOUSE\_NOW* Set the touch USB profile to touch profile. Active upon the next boot.

<span id="page-25-10"></span>**TOUCH\_NOW** Immediately set the touch USB profile to mouse profile.

<span id="page-25-3"></span><span id="page-25-1"></span>**4.1.2.15 enum** CrossControl::TriggerConf

Trigger configuration enumeration. Valid settings for enabling of front button and external on/off signal.

**Enumerator:**

<span id="page-25-4"></span>*Front Button Enabled* Front button is enabled for startup and wake-up *OnOff\_Signal\_Enabled* The external on/off signal is enabled for startup and wakeup

<span id="page-25-6"></span><span id="page-25-5"></span>**Both\_Button\_And\_Signal\_Enabled\_Both of the above are enabled** 

<span id="page-25-11"></span><span id="page-25-2"></span>**4.1.2.16 enum** CrossControl::TSAdvancedSettingsParameter

Touch screen advanced settings parameters

**Enumerator:**

- *TS\_RIGHT\_CLICK\_TIME* Right click time in ms, for the mouse profile only.
- <span id="page-25-13"></span><span id="page-25-12"></span>*TS LOW LEVEL* Lowest A/D value required for registering a touch event. -Front uc 0.5.3.1 hand the default value of 3300, newer versions: 3400.
- <span id="page-25-14"></span>*TS\_UNTOUCHLEVEL* A/D value where the screen is considered to be untouched.
- <span id="page-25-15"></span>*TS\_DEBOUNCE\_TIME\_Debounce\_time\_is\_the\_time\_after\_first detected touch* event during which no measurements are being taken. This is used to avoid faulty measurements that frequently happens right after the actual touch event. Front uc 0.5.3.1 hand the default value of 3ms, newer versions: 24ms.
- <span id="page-25-16"></span>*TS\_DEBOUNCE\_TIMEOUT\_TIME\_After debounce, an event will be ignored* if after this time there are no valid measurements above TS\_LOW\_LEVE-L. This time must be larger than TS\_DEBOUNCE\_TIME. Front uc 0.5.3.1 hand the default value of 12ms, newer versions: 36ms.
- <span id="page-25-17"></span>**TS\_DOUBLECLICK\_MAX\_CLICK\_TIME** Parameter used for improving double click accuracy. A touch event this long or shorter is considered to be one of the clicks in a double click.

- <span id="page-26-17"></span>*TS\_DOUBLE\_CLICK\_TIME\_Parameter used for improving double click accu*racy. Time allowed between double clicks. Used for double click improvement.
- <span id="page-26-18"></span>*TS\_MAX\_RIGHTCLICK\_DISTANCE* Maximum distance allowed to move pointer and still consider the event a right click.
- <span id="page-26-19"></span>*TS\_USE\_DEJITTER* The dejitter function enables smoother pointer movement. Set to non-zero to enable the function or zero to disable it.
- <span id="page-26-20"></span>*TS\_CALIBTATION\_WIDTH* Accepted difference in measurement during calibration of a point.
- <span id="page-26-21"></span>*TS\_CALIBRATION\_MEASUREMENTS* Number of measurements needed to accept a calibration point.
- <span id="page-26-22"></span>**TS\_RESTORE\_DEFAULT\_SETTINGS\_Set to non-zero to restore all the above** settings to their defaults. This parameter cannot be read and setting it to zero has no effect.

<span id="page-26-8"></span><span id="page-26-0"></span>**4.1.2.17 enum** CrossControl::UpgradeAction

Upgrade Action enumeration

**Enumerator:**

<span id="page-26-13"></span><span id="page-26-12"></span><span id="page-26-11"></span><span id="page-26-10"></span><span id="page-26-9"></span>*UPGRADE\_INIT UPGRADE\_PREP\_COM* Initiating, checking for compatibility etc *UPGRADE\_READING\_FILE* Preparing communication *UPGRADE\_CONVERTING\_FILE* Opening and reading the supplied file *UPGRADE\_FLASHING* Converting the mcs format to binary format *UPGRADE\_VERIFYING* Flashing the file *UPGRADE\_COMPLETE* Verifying the programmed image *UPGRADE\_COMPLETE\_WITH\_ERRORS* Upgrade was finished Upgrade finished prematurely, see errorCode for the reason of failure

<span id="page-26-16"></span><span id="page-26-15"></span><span id="page-26-14"></span><span id="page-26-2"></span><span id="page-26-1"></span>**4.1.2.18 enum** CrossControl::VideoChannel

The available analog video channels

**Enumerator:**

<span id="page-26-7"></span><span id="page-26-6"></span><span id="page-26-5"></span><span id="page-26-4"></span><span id="page-26-3"></span>*Analog\_Channel\_1 Analog\_Channel\_2 Analog\_Channel\_3 Analog\_Channel\_4*

<span id="page-27-0"></span>**4.1.2.19 enum** CrossControl::videoStandard

**Enumerator:**

<span id="page-27-24"></span><span id="page-27-23"></span><span id="page-27-22"></span><span id="page-27-21"></span>*STD\_M\_J\_NTSC STD\_B\_D\_G\_H\_I\_N\_PAL\_(M,J) NTSC ITU-R BT6.01 STD\_M\_PAL* (B, D, G, H, I, N) PAL ITU-R BT6.01 *STD\_PAL* (M) PAL ITU-R BT6.01 *STD\_NTSC* PAL-Nc ITU-R BT6.01 *STD\_SECAM* NTSC 4.43 ITU-R BT6.01

<span id="page-27-26"></span><span id="page-27-25"></span><span id="page-27-4"></span><span id="page-27-1"></span>**4.1.2.20 enum** CrossControl::VoltageEnum

Voltage type enumeration

**Enumerator:**

<span id="page-27-13"></span><span id="page-27-12"></span><span id="page-27-11"></span><span id="page-27-10"></span><span id="page-27-9"></span><span id="page-27-8"></span><span id="page-27-7"></span><span id="page-27-6"></span><span id="page-27-5"></span>*VOLTAGE\_24VIN VOLTAGE\_24V* < 24VIN *VOLTAGE\_12V* < 24V *VOLTAGE\_12VID* < 12V *VOLTAGE\_5V* < 12VID *VOLTAGE\_3V3* < 5V *VOLTAGE\_VTFT* < 3.3V *VOLTAGE\_5VSTB* < VTFT *VOLTAGE\_1V9* < 5VSTB *VOLTAGE\_1V8* < 1.9V *VOLTAGE\_1V5* < 1.8V *VOLTAGE\_1V2* < 1.5V *VOLTAGE\_1V05* < 1.2V *VOLTAGE\_1V0* < 1.05V *VOLTAGE\_0V9* < 1.0V *VOLTAGE\_VREF\_INT* < 0.9V < SS internal VRef

# <span id="page-27-20"></span><span id="page-27-19"></span><span id="page-27-18"></span><span id="page-27-17"></span><span id="page-27-16"></span><span id="page-27-15"></span><span id="page-27-14"></span><span id="page-27-2"></span>**4.1.3 Function Documentation**

<span id="page-27-3"></span>**4.1.3.1 EXTERN C CCAUXDLL API char const**∗ **CCAUXDLL CALLING CONV** CrossControl::GetErrorStringA **( eErr** *errCode* **)**

CCAux Error handling

Get a string description of an error code.

Generated on Sat Feb 18 2012 17:06:05 for CCAux by Doxygen

# **Parameters**

*errCode* | An error code for which to get a string description.

#### **Returns**

String description of an error code.

# <span id="page-28-3"></span><span id="page-28-0"></span>**4.1.3.2 EXTERN C CCAUXDLL API wchar t const**∗ **CCAUXDLL CALLING CONV** CrossControl::GetErrorStringW **( eErr** *errCode* **)**

Get a string description of an error code.

# **Parameters**

*errCode* | An error code for which to get a string description.

# **Returns**

String description of an error code.

# <span id="page-28-4"></span><span id="page-28-1"></span>**4.1.3.3 EXTERN C CCAUXDLL API char const**∗ **CCAUXDLL CALLING CONV** CrossControl::GetHwErrorStatusStringA **( unsigned short** *errCode* **)**

String access functions for codes used in the diagnostic functions

Get a string description of an error code returned from getHwErrorStatus.

**Parameters**

 $erCode$  An error code for which to get a string description.

# **Returns**

String description of an error code.

<span id="page-28-5"></span><span id="page-28-2"></span>**4.1.3.4 EXTERN C CCAUXDLL API wchar t const**∗ **CCAUXDLL CALLING CONV** CrossControl::GetHwErrorStatusStringW **( unsigned short** *errCode* **)**

Get a string description of an error code returned from getHwErrorStatus.

# **Parameters**

*errCode* | An error code for which to get a string description.

# **Returns**

String description of an error code.

<span id="page-29-8"></span><span id="page-29-0"></span>**4.1.3.5 EXTERN C CCAUXDLL API char const**∗ **CCAUXDLL CALLING CONV** CrossControl::GetStartupReasonStringA **( unsigned short** *code* **)**

Get a string description of a startup reason code returned from getStartupReason.

### **Parameters**

*code* | A code for which to get a string description.

# **Returns**

String description of a code.

<span id="page-29-9"></span><span id="page-29-1"></span>**4.1.3.6 EXTERN C CCAUXDLL API wchar t const**∗ **CCAUXDLL CALLING CONV** CrossControl::GetStartupReasonStringW **( unsigned short** *code* **)**

Get a string description of a startup reason code returned from getStartupReason.

# **Parameters**

*code* | A code for which to get a string description.

### **Returns**

String description of a code.

# <span id="page-29-2"></span>**4.1.4 Variable Documentation**

<span id="page-29-3"></span>**4.1.4.1 const unsigned char** CrossControl::DigitalIn\_1 **= (1** << **0)**

# <span id="page-29-11"></span>Bit defines for getDigIO

- <span id="page-29-4"></span>**4.1.4.2 const unsigned char** CrossControl::DigitalIn\_2 **= (1** << **1)**
- <span id="page-29-5"></span>**4.1.4.3 const unsigned char** CrossControl::DigitalIn\_3 **= (1** << **2)**
- <span id="page-29-6"></span>**4.1.4.4 const unsigned char** CrossControl::DigitalIn\_4 **= (1** << **3)**
- <span id="page-29-7"></span>**4.1.4.5 const unsigned char** CrossControl::Video1Conf **= (1** << **0)**

<span id="page-29-10"></span>Bit defines for getVideoStartupPowerConfig and setVideoStartupPowerConfig

<span id="page-30-0"></span>**4.1.4.6 const unsigned char** CrossControl::Video2Conf **= (1** << **1)**

<span id="page-30-3"></span>[Video](#page-109-4) channel 1 config

<span id="page-30-1"></span>**4.1.4.7 const unsigned char** CrossControl::Video3Conf **= (1** << **2)**

<span id="page-30-4"></span>[Video](#page-109-4) channel 2 config

<span id="page-30-2"></span>**4.1.4.8 const unsigned char** CrossControl::Video4Conf **= (1** << **3)**

[Video](#page-109-4) channel 3 config

# <span id="page-31-0"></span>**Class Documentation**

# <span id="page-31-1"></span>**5.1 CrossControl::About Struct Reference**

#include <About.h>

# **Public Member Functions**

- virtual [eErr](#page-18-7) [getMainPCBSerial](#page-38-2) (char ∗buff, int len)=0
- virtual [eErr](#page-18-7) [getUnitSerial](#page-42-3) (char ∗buff, int len)=0
- virtual [eErr](#page-18-7) [getMainPCBArt](#page-38-3) (char ∗buff, int length)=0
- virtual [eErr](#page-18-7) [getMainManufacturingDate](#page-37-3) (char ∗buff, int len)=0
- virtual [eErr](#page-18-7) [getMainHWversion](#page-37-4) (char ∗buff, int len)=0
- virtual [eErr](#page-18-7) [getMainProdRev](#page-39-2) (char ∗buff, int len)=0
- virtual [eErr](#page-18-7) [getMainProdArtNr](#page-39-3) (char ∗buff, int length)=0
- virtual [eErr](#page-18-7) [getNrOfETHConnections](#page-40-2) (unsigned char ∗NrOfConnections)=0
- virtual [eErr](#page-18-7) [getNrOfCANConnections](#page-40-3) (unsigned char ∗NrOfConnections)=0
- virtual [eErr](#page-18-7) [getNrOfVideoConnections](#page-41-3) (unsigned char ∗NrOfConnections)=0
- virtual [eErr](#page-18-7) [getNrOfUSBConnections](#page-41-4) (unsigned char ∗NrOfConnections)=0
- virtual [eErr](#page-18-7) [getNrOfSerialConnections](#page-40-4) (unsigned char ∗NrOfConnections)=0
- virtual [eErr](#page-18-7) [getAddOnPCBSerial](#page-35-3) (char ∗buff, int length)=0
- virtual [eErr](#page-18-7) [getAddOnPCBArt](#page-34-3) (char ∗buff, int length)=0
- virtual [eErr](#page-18-7) [getAddOnManufacturingDate](#page-34-4) (char ∗buff, int length)=0
- virtual [eErr](#page-18-7) [getAddOnHWversion](#page-34-1) (char ∗buff, int length)=0
- virtual [eErr](#page-18-7) [getIsWLANMounted](#page-37-5) (bool ∗mounted)=0
- virtual [eErr](#page-18-7) [getIsGPSMounted](#page-36-2) (bool ∗mounted)=0
- virtual [eErr](#page-18-7) [getIsGPRSMounted](#page-36-3) (bool ∗mounted)=0
- virtual [eErr](#page-18-7) [getIsBTMounted](#page-35-4) (bool ∗mounted)=0
- virtual void [Release](#page-42-4) ()=0

# <span id="page-32-0"></span>**5.1.1 Detailed Description**

Get information about the CCpilot XM computer.

Use the globally defined function [GetAbout\(\)](#page-122-5) to get a handle to the [About](#page-31-1) struct. Use the method [About::Release\(\)](#page-42-4) to return the handle.

Example Usage:

```
/* g++ -DLINUX examples/about_example.cpp -lcc-aux -pthread -ldl */
#include <About.h>
#include <assert.h>
#include <iostream>
using namespace std;
void list_about_information(ABOUTHANDLE pAbout)
{
 if(!pAbout)
   return;
  size_t const buffer_len = 256;
  char* buffer = new (nothrow) char[buffer_len];
 if(!buffer)
   return;
 CrossControl::eErr err;
 err = pAbout->getMainPCBSerial (buffer, buffer len);
 if (CrossControl::ERR_SUCCESS == err)
   cout << "Main PCB serial: " << buffer << endl;
 err = pAbout->getMainPCBArt (buffer, buffer_len);
 if (CrossControl::ERR_SUCCESS == err)
   cout << "Main PCB article number: " << buffer << endl;
 err = pAbout->getUnitSerial (buffer, buffer len);
  if (CrossControl::ERR_SUCCESS == err)
   cout << "Unit serial: " << buffer << endl;
 err = pAbout->getMainManufacturingDate (buffer, buffer_len);
 if (CrossControl::ERR_SUCCESS == err)
   cout << "Manufacturing date: " << buffer << endl;
 err = pAbout->getMainHWversion (buffer, buffer len);
 if (CrossControl::ERR_SUCCESS == err)
   cout << "Main hardware version: " << buffer << endl;
  err = pAbout->getMainProdRev (buffer, buffer_len);
  if (CrossControl::ERR_SUCCESS == err)
   cout << "Main product revision: " << buffer << endl;
 err = pAbout->getMainProdArtNr (buffer, buffer_len);
 if (CrossControl::ERR_SUCCESS == err)
   cout << "Main product article number: " << buffer << endl;
 err = pAbout->getAddOnPCBSerial (buffer, buffer_len);
  if (CrossControl::ERR_SUCCESS == err)
   cout << "Add on PCB serial number: " << buffer << endl;
 err = pAbout->qetAddOnPCBArt (buffer, buffer_len);
```

```
if (CrossControl::ERR_SUCCESS == err)
   cout << "Add on PCB article number: " << buffer << endl;
 err = pAbout->getAddOnManufacturingDate (buffer, buffer_len);
 if (CrossControl::ERR_SUCCESS == err)
   cout << "Add on manufacturing date: " << buffer << endl;
 err = pAbout->getAddOnHWversion (buffer, buffer_len);
 if (CrossControl::ERR_SUCCESS == err)
   cout << "Add on hardware version: " << buffer << endl;
 unsigned char nrOfEthConnections;
 err = pAbout->getNrOfETHConnections (&nrOfEthConnections);
 if (CrossControl::ERR_SUCCESS == err)
   cout << "Nr of ethernet connections: " << nrOfEthConnections << endl;
 unsigned char nrOfCANConnections;
 err = pAbout->getNrOfCANConnections (&nrOfCANConnections);
 if (CrossControl::ERR_SUCCESS == err)
   cout << "Nr of CAN connections: " << nrOfCANConnections << endl;
 unsigned char nrOfVideoConnections;
 err = pAbout->getNrOfVideoConnections (&nrOfVideoConnections);
 if (CrossControl::ERR_SUCCESS == err)
   cout << "Nr of video connections: " << nrOfVideoConnections << endl;
 unsigned char nrOfUSBConnections;
 err = pAbout->getNrOfUSBConnections (&nrOfUSBConnections);
 if (CrossControl::ERR_SUCCESS == err)
   cout << "Nr of USB connections: " << nrOfUSBConnections << endl;
 unsigned char nrOfSerialConnections;
 err = pAbout->getNrOfSerialConnections (&nrOfSerialConnections);
 if (CrossControl::ERR_SUCCESS == err)
   cout << "Nr of serial connections: " << nrOfSerialConnections << endl;
 bool isWLANMounted;
 err = pAbout->getIsWLANMounted (&isWLANMounted);
 if (CrossControl::ERR_SUCCESS == err)
   cout << "WLAN mounted: " << (isWLANMounted ? "YES" : "NO") << endl;
 bool isGPSMounted;
 err = pAbout->getIsGPSMounted (&isGPSMounted);
 if (CrossControl::ERR_SUCCESS == err)
   cout << "GPS mounted: " << (isGPSMounted ? "YES" : "NO") << endl;
 bool isGPRSMounted;
 err = pAbout->getIsGPRSMounted (&isGPRSMounted);
 if (CrossControl::ERR_SUCCESS == err)
   cout << "GPRS mounted: " << (isGPRSMounted ? "YES" : "NO") << endl;
 bool isBTMounted;
 err = pAbout->getIsBTMounted (&isBTMounted);
 if (CrossControl::ERR_SUCCESS == err)
   cout << "BT mounted: " << (isBTMounted ? "YES" : "NO") << endl;
 delete[] buffer;
int main(void)
```
 $\overline{1}$ 

{

```
ABOUTHANDLE pAbout = ::GetAbout();
assert(pAbout);
list_about_information(pAbout);
pAbout->Release();
```
# <span id="page-34-0"></span>**5.1.2 Member Function Documentation**

<span id="page-34-1"></span>**5.1.2.1 virtual** eErr CrossControl::About::getAddOnHWversion **( char** ∗ *buff,* **int** *length* **)** [pure virtual]

Get Add on hardware version.

# **Parameters**

}

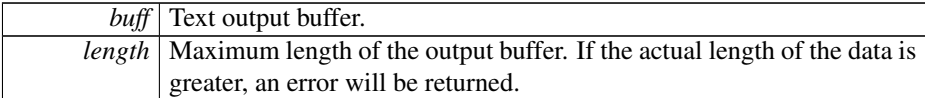

#### **Returns**

error status.  $0 = ERR$  SUCCESS, otherwise error code.

# Example Usage:

```
err = pAbout->getAddOnHWversion (buffer, buffer_len);
if (CrossControl::ERR_SUCCESS == err)
  cout << "Add on hardware version: " << buffer << endl;
```
<span id="page-34-4"></span><span id="page-34-2"></span>**5.1.2.2 virtual** eErr CrossControl::About::getAddOnManufacturingDate **( char** ∗ *buff,* **int** *length* **)** [pure virtual]

Get Add on manufacturing date.

# **Parameters**

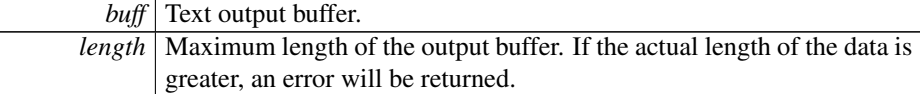

## **Returns**

error status. 0 = ERR\_SUCCESS, otherwise error code.

# Example Usage:

```
err = pAbout->getAddOnManufacturingDate (buffer, buffer_len);
if (CrossControl::ERR_SUCCESS == err)
  cout << "Add on manufacturing date: " << buffer << endl;
```
<span id="page-35-0"></span>**5.1.2.3 virtual** eErr CrossControl::About::getAddOnPCBArt **( char** ∗ *buff,* **int** *length* **)** [pure virtual]

# Get Add on PCB article number.

### **Parameters**

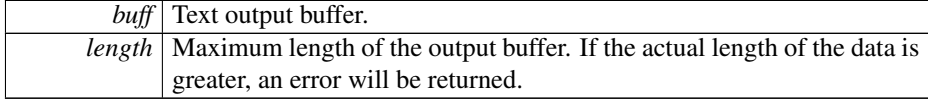

#### **Returns**

```
error status. 0 = \text{ERR\_SUCCESS}, otherwise error code.
```
# Example Usage:

```
err = pAbout->getAddOnPCBArt (buffer, buffer_len);
if (CrossControl::ERR_SUCCESS == err)
 cout << "Add on PCB article number: " << buffer << endl;
```
<span id="page-35-3"></span><span id="page-35-1"></span>**5.1.2.4 virtual** eErr CrossControl::About::getAddOnPCBSerial **( char** ∗ *buff,* **int** *length* **)** [pure virtual]

# Get Add on PCB serial number.

#### **Parameters**

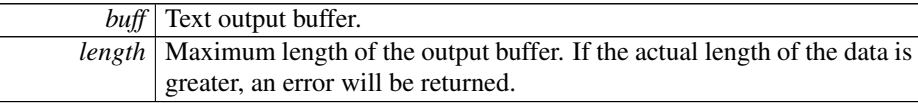

### **Returns**

error status. 0 = ERR\_SUCCESS, otherwise error code.

### Example Usage:

```
err = pAbout->getAddOnPCBSerial (buffer, buffer_len);
if (CrossControl::ERR_SUCCESS == err)
  cout << "Add on PCB serial number: " << buffer << endl;
```
<span id="page-35-4"></span><span id="page-35-2"></span>**5.1.2.5 virtual** eErr CrossControl::About::getIsBTMounted **( bool** ∗ *mounted* **)** [pure virtual]

Get BlueTooth module mounting status.

### **Parameters**
*mounted* Is module mounted?

#### **Returns**

error status. 0 = ERR\_SUCCESS, otherwise error code.

# Example Usage:

```
bool isBTMounted;
err = pAbout->getIsBTMounted (&isBTMounted);
if (CrossControl::ERR_SUCCESS == err)
  cout << "BT mounted: " << (isBTMounted ? "YES" : "NO") << endl;
```
**5.1.2.6 virtual** eErr CrossControl::About::getIsGPRSMounted **( bool** ∗ *mounted* **)** [pure virtual]

# Get GPRS module mounting status.

#### **Parameters**

*mounted* Is module mounted?

#### **Returns**

error status. 0 = ERR\_SUCCESS, otherwise error code.

# Example Usage:

```
bool isGPRSMounted;
err = pAbout->getIsGPRSMounted (&isGPRSMounted);
if (CrossControl::ERR_SUCCESS == err)
  cout << "GPRS mounted: " << (isGPRSMounted ? "YES" : "NO") << endl;
```
**5.1.2.7 virtual** eErr CrossControl::About::getIsGPSMounted **( bool** ∗ *mounted* **)** [pure virtual]

Get GPS module mounting status.

# **Parameters**

*mounted* Is module mounted?

# **Returns**

error status. 0 = ERR\_SUCCESS, otherwise error code.

Example Usage:

```
bool isGPSMounted;
err = pAbout->getIsGPSMounted (&isGPSMounted);
if (CrossControl::ERR_SUCCESS == err)
  cout << "GPS mounted: " << (isGPSMounted ? "YES" : "NO") << endl;
```
**5.1.2.8 virtual** eErr CrossControl::About::getIsWLANMounted **( bool** ∗ *mounted* **)** [pure virtual]

Get WLAN module mounting status.

# **Parameters**

*mounted* Is module mounted?

### **Returns**

error status. 0 = ERR\_SUCCESS, otherwise error code.

# Example Usage:

```
bool isWLANMounted;
err = pAbout->getIsWLANMounted (&isWLANMounted);
if (CrossControl::ERR_SUCCESS == err)
  cout << "WLAN mounted: " << (isWLANMounted ? "YES" : "NO") << endl;
```
**5.1.2.9 virtual** eErr CrossControl::About::getMainHWversion **( char** ∗ *buff,* **int** *len* **)** [pure virtual]

# Get main hardware version (PCB revision).

# **Parameters**

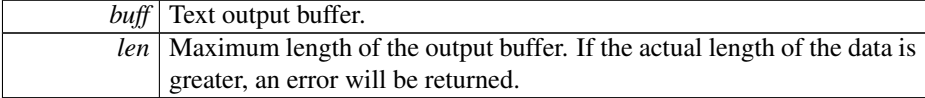

### **Returns**

error status. 0 = ERR\_SUCCESS, otherwise error code.

# Example Usage:

```
err = pAbout->getMainHWversion (buffer, buffer_len);
if (CrossControl::ERR_SUCCESS == err)
  cout << "Main hardware version: " << buffer << endl;
```

```
5.1.2.10 virtual eErr CrossControl::About::getMainManufacturingDate ( char ∗
        buff, int len ) [pure virtual]
```
Get main manufacturing date.

#### **Parameters**

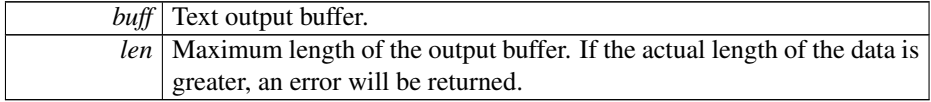

# **Returns**

error status. 0 = ERR\_SUCCESS, otherwise error code.

# Example Usage:

```
err = pAbout->getMainManufacturingDate (buffer, buffer_len);
if (CrossControl::ERR_SUCCESS == err)
  cout << "Manufacturing date: " << buffer << endl;
```
**5.1.2.11 virtual** eErr CrossControl::About::getMainPCBArt **( char** ∗ *buff,* **int** *length* **)** [pure virtual]

# Get main PCB article number.

# **Parameters**

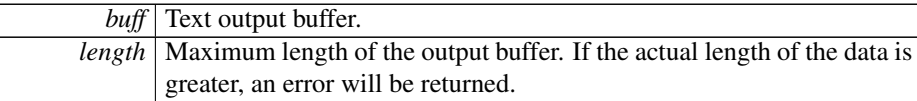

#### **Returns**

error status. 0 = ERR\_SUCCESS, otherwise error code.

# Example Usage:

```
err = pAbout->getMainPCBArt (buffer, buffer_len);
if (CrossControl::ERR_SUCCESS == err)
  cout << "Main PCB article number: " << buffer << endl;
```
**5.1.2.12 virtual** eErr CrossControl::About::getMainPCBSerial **( char** ∗ *buff,* **int** *len* **)** [pure virtual]

Get main PCB serial number.

#### **Parameters**

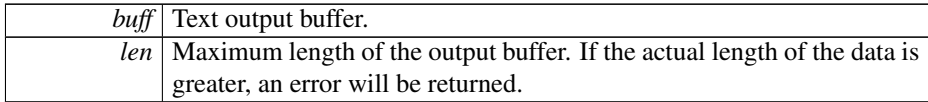

error status. 0 = ERR\_SUCCESS, otherwise error code.

### Example Usage:

```
err = pAbout->getMainPCBSerial (buffer, buffer_len);
if (CrossControl::ERR_SUCCESS == err)
  cout << "Main PCB serial: " << buffer << endl;
```
**5.1.2.13 virtual** eErr CrossControl::About::getMainProdArtNr **( char** ∗ *buff,* **int** *length* **)** [pure virtual]

Get main product article number.

# **Parameters**

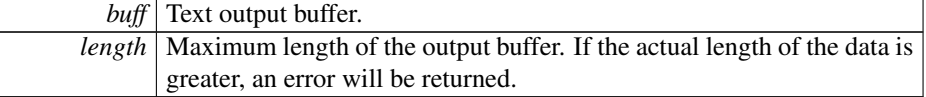

#### **Returns**

error status. 0 = ERR\_SUCCESS, otherwise error code.

# Example Usage:

```
err = pAbout->getMainProdArtNr (buffer, buffer_len);
if (CrossControl::ERR_SUCCESS == err)
  cout << "Main product article number: " << buffer << endl;
```
**5.1.2.14 virtual** eErr CrossControl::About::getMainProdRev **( char** ∗ *buff,* **int** *len* **)** [pure virtual]

# Get main product revision.

# **Parameters**

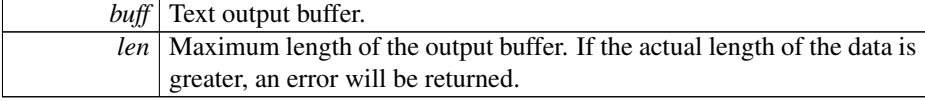

```
error status. 0 = ERR_SUCCESS, otherwise error code.
```
# Example Usage:

```
err = pAbout->getMainProdRev (buffer, buffer_len);
if (CrossControl::ERR_SUCCESS == err)
  cout << "Main product revision: " << buffer << endl;
```
# **5.1.2.15 virtual** eErr CrossControl::About::getNrOfCANConnections **( unsigned char** ∗ *NrOfConnections* **)** [pure virtual]

Get number of CAN connections present.

#### **Parameters**

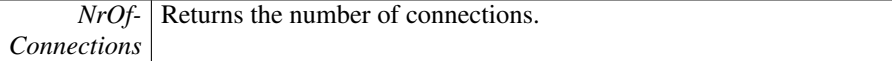

#### **Returns**

error status. 0 = ERR\_SUCCESS, otherwise error code.

# Example Usage:

```
unsigned char nrOfCANConnections;
err = pAbout->getNrOfCANConnections (&nrOfCANConnections);
if (CrossControl::ERR_SUCCESS == err)
  cout << "Nr of CAN connections: " << nrOfCANConnections << endl;
```
# **5.1.2.16 virtual** eErr CrossControl::About::getNrOfETHConnections **( unsigned char** ∗ *NrOfConnections* **)** [pure virtual]

Get number of ethernet connections present.

#### **Parameters**

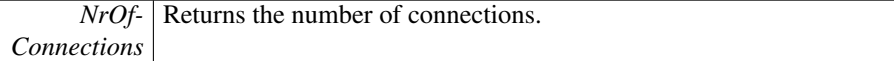

#### **Returns**

error status.  $0 = ERR$  SUCCESS, otherwise error code.

# Example Usage:

```
unsigned char nrOfEthConnections;
err = pAbout->getNrOfETHConnections (&nrOfEthConnections);
if (CrossControl::ERR_SUCCESS == err)
  cout << "Nr of ethernet connections: " << nrOfEthConnections << endl;
```
**5.1.2.17 virtual** eErr CrossControl::About::getNrOfSerialConnections **( unsigned char** ∗ *NrOfConnections* **)** [pure virtual]

Get number of serial port (RS232) connections present.

#### **Parameters**

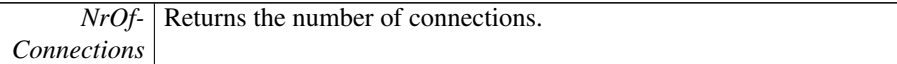

# **Returns**

error status. 0 = ERR\_SUCCESS, otherwise error code.

# Example Usage:

```
unsigned char nrOfSerialConnections;
err = pAbout->getNrOfSerialConnections (&nrOfSerialConnections);
if (CrossControl::ERR_SUCCESS == err)
  cout << "Nr of serial connections: " << nrOfSerialConnections << endl;
```
**5.1.2.18 virtual** eErr CrossControl::About::getNrOfUSBConnections **( unsigned char** ∗ *NrOfConnections* **)** [pure virtual]

Get number of USB connections present.

#### **Parameters**

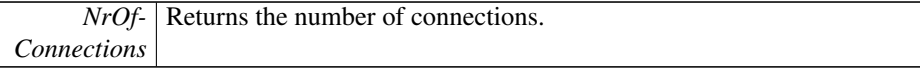

#### **Returns**

error status.  $0 = \text{ERR}$  SUCCESS, otherwise error code.

#### Example Usage:

```
unsigned char nrOfUSBConnections;
err = pAbout->getNrOfUSBConnections (&nrOfUSBConnections);
if (CrossControl::ERR_SUCCESS == err)
  cout << "Nr of USB connections: " << nrOfUSBConnections << endl;
```
**5.1.2.19 virtual** eErr CrossControl::About::getNrOfVideoConnections **( unsigned char** ∗ *NrOfConnections* **)** [pure virtual]

Get number of [Video](#page-109-0) connections present.

**Parameters**

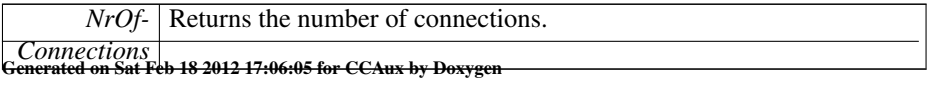

```
error status. 0 = ERR_SUCCESS, otherwise error code.
```
# Example Usage:

```
unsigned char nrOfVideoConnections;
err = pAbout->getNrOfVideoConnections (&nrOfVideoConnections);
if (CrossControl::ERR_SUCCESS == err)
  cout << "Nr of video connections: " << nrOfVideoConnections << endl;
```
**5.1.2.20 virtual** eErr CrossControl::About::getUnitSerial **( char** ∗ *buff,* **int** *len* **)** [pure virtual]

Get unit serial number.

#### **Parameters**

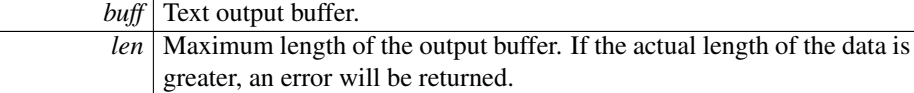

### **Returns**

```
error status. 0 = ERR_SUCCESS, otherwise error code.
```
# Example Usage:

```
err = pAbout->getUnitSerial (buffer, buffer_len);
if (CrossControl::ERR_SUCCESS == err)
  cout << "Unit serial: " << buffer << endl;
```
**5.1.2.21 virtual void** CrossControl::About::Release **( )** [pure virtual]

# Delete the [About](#page-31-0) object.

**Returns**

# -

# Example Usage:

```
ABOUTHANDLE pAbout = ::GetAbout();
assert(pAbout);
list_about_information(pAbout);
pAbout->Release();
```
The documentation for this struct was generated from the following file:

• fixedIncludeFiles[/About.h](#page-122-0)

```
Generated on Sat Feb 18 2012 17:06:05 for CCAux by Doxygen
```
# **5.2 CrossControl::Adc Struct Reference**

#include <Adc.h>

# **Public Member Functions**

- virtual [CrossControl::eErr](#page-18-0) [getVoltage](#page-44-0) [\(VoltageEnum](#page-27-0) selection, double ∗value)=0
- virtual void [Release](#page-44-1) ()=0

# **5.2.1 Detailed Description**

Get current voltages from the built-in ADC

Use the globally defined function [GetAdc\(\)](#page-124-0) to get a handle to the [Adc](#page-42-0) struct. Use the method [Adc::Release\(\)](#page-44-1) to return the handle.

Example Usage:

```
/* g++ -DLINUX examples/adc_example.cpp -lcc-aux -pthread -ldl */
#include <Adc.h>
#include <assert.h>
#include <iomanip>
#include <iostream>
using namespace std;
void output_voltage(
 ADCHANDLE pAdc,
  char const* description,
  CrossControl::VoltageEnum selection)
{
  if(!pAdc)
   return;
  CrossControl::eErr err;
  double voltage;
  err = pAdc->getVoltage (selection, &voltage);
  if (CrossControl::ERR_SUCCESS == err)
  {
    cout << left << setw(7) << description << ":" <<fixed << setprecision(2) << voltage << "V" << endl;
  }
}
int main(void)
{
  ADCHANDLE pAdc = ::GetAdc();
  assert(pAdc);
  output_voltage (pAdc, "24VIN", CrossControl::VOLTAGE_24VIN);
  output_voltage (pAdc, "24V", CrossControl::VOLTAGE_24V);
  output_voltage (pAdc, "12V", CrossControl::VOLTAGE_12V);
  output_voltage (pAdc, "12V", CrossControl::VOLTAGE_12V);<br>output_voltage (pAdc, "12VID", CrossControl::VOLTAGE_12VID);
  output_voltage (pAdc, "5V", CrossControl::VOLTAGE_5V);
  output_voltage (pAdc, "3V3", CrossControl::VOLTAGE_3V3);
```

```
output_voltage (pAdc, "VTFT", CrossControl::VOLTAGE_VTFT);
output_voltage (pAdc, "5VSTB", CrossControl::VOLTAGE_5VSTB);
output_voltage (pAdc, "1V9", CrossControl::VOLTAGE_1V9);
output_voltage (pAdc, "1V8", CrossControl::VOLTAGE_1V8);
output_voltage (pAdc, "1V5", CrossControl::VOLTAGE_1V5);
output_voltage (pAdc, "1V2", CrossControl::VOLTAGE_1V2);
output_voltage (pAdc, "1V05", CrossControl::VOLTAGE_1V05);
output_voltage (pAdc, "1V0", CrossControl::VOLTAGE_1V0);
output_voltage (pAdc, "0V9", CrossControl::VOLTAGE_0V9);
pAdc->Release();
```
# **5.2.2 Member Function Documentation**

<span id="page-44-0"></span>**5.2.2.1 virtual** CrossControl::eErr CrossControl::Adc::getVoltage **(** VoltageEnum *selection,* **double** ∗ *value* **)** [pure virtual]

Read measured voltage.

#### **Parameters**

}

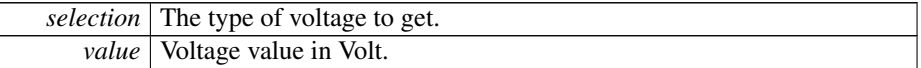

#### **Returns**

error status.  $0 = \text{ERR\_SUCCESS}$ , otherwise error code.

# Example Usage:

```
err = pAdc->getVoltage (selection, &voltage);
if (CrossControl::ERR_SUCCESS == err)
{
  cout << left << setw(7) << description << ":" <<
       fixed << setprecision(2) << voltage << "V" << endl;
}
```
<span id="page-44-1"></span>**5.2.2.2 virtual void** CrossControl::Adc::Release **( )** [pure virtual]

Delete the ADC object.

#### **Returns**

-

Example Usage:

```
ADCHANDLE pAdc = ::GetAdc();
assert(pAdc);
output_voltage (pAdc, "24VIN", CrossControl::VOLTAGE_24VIN);
```

```
output_voltage (pAdc, "24V", CrossControl::VOLTAGE_24V);
output_voltage (pAdc, "12V", CrossControl::VOLTAGE_12V);
output_voltage (pAdc, "12VID", CrossControl::VOLTAGE_12VID);
output_voltage (pAdc, "5V", CrossControl::VOLTAGE_5V);
output_voltage (pAdc, "3V3", CrossControl::VOLTAGE_3V3);
output_voltage (pAdc, "VTFT", CrossControl::VOLTAGE_VTFT);
output_voltage (pAdc, "5VSTB", CrossControl::VOLTAGE_5VSTB);
output_voltage (pAdc, "1V9", CrossControl::VOLTAGE_1V9);
output_voltage (pAdc, "1V8", CrossControl::VOLTAGE_1V8);
output_voltage (pAdc, "1V5", CrossControl::VOLTAGE_1V5);
output_voltage (pAdc, "1V2", CrossControl::VOLTAGE_1V2);
output_voltage (pAdc, "1V05", CrossControl::VOLTAGE_1V05);
output_voltage (pAdc, "1V0", CrossControl::VOLTAGE_1V0);
output_voltage (pAdc, "0V9", CrossControl::VOLTAGE_0V9);
```
pAdc->Release();

The documentation for this struct was generated from the following file:

<span id="page-45-0"></span>• fixedIncludeFiles[/Adc.h](#page-123-0)

# **5.3 CrossControl::AuxVersion Struct Reference**

#include <AuxVersion.h>

# **Public Member Functions**

- virtual [eErr](#page-18-0) [getFPGAVersion](#page-49-0) (unsigned char ∗major, unsigned char ∗minor, unsigned char ∗release, unsigned char ∗build)=0
- virtual [eErr](#page-18-0) [getSSVersion](#page-51-0) (unsigned char ∗major, unsigned char ∗minor, unsigned char ∗release, unsigned char ∗build)=0
- virtual [eErr](#page-18-0) [getFrontVersion](#page-49-1) (unsigned char ∗major, unsigned char ∗minor, unsigned char ∗release, unsigned char ∗build)=0
- virtual [eErr](#page-18-0) [getCCAuxVersion](#page-48-0) (unsigned char ∗major, unsigned char ∗minor, unsigned char ∗release, unsigned char ∗build)=0
- virtual [eErr](#page-18-0) [getOSVersion](#page-50-0) (unsigned char ∗major, unsigned char ∗minor, unsigned char ∗release, unsigned char ∗build)=0
- virtual [eErr](#page-18-0) [getCCAuxDrvVersion](#page-47-0) (unsigned char ∗major, unsigned char ∗minor, unsigned char ∗release, unsigned char ∗build)=0
- virtual void [Release](#page-51-1)  $() = 0$

# **5.3.1 Detailed Description**

Get software versions for firmware and software

Use the globally defined function [GetAuxVersion\(\)](#page-125-0) to get a handle to the [AuxVersion](#page-45-0) ∗ struct. Use the method [AuxVersion::Release\(\)](#page-51-1) to return the handle. Example Usage:

```
/* g++ -DLINUX examples/auxversion_example.cpp -lcc-aux -pthread -ldl */
#include <assert.h>
#include <AuxVersion.h>
#include <iomanip>
#include <iostream>
using namespace std;
void output_versions(AUXVERSIONHANDLE pAuxVersion)
{
 if (!pAuxVersion)
   return;
 int const column_width = 32;
 unsigned char major, minor, release, build;
 CrossControl::eErr err;
 err = pAuxVersion->getFPGAVersion(
          &major,
          &minor,
          &release,
          &build);
 cout << setw(column_width) << "FPGA Version: ";
  if (CrossControl::ERR_SUCCESS != err)
    \frac{1}{\cot x} << (int) major << "." <<
         (int) minor << "." <<(int) release << "." <<
         (int) build << endl;
  else
    cout << "unknown" << endl;
 err = pAuxVersion->getSSVersion(
          &major,
          &minor,
          &release,
          &build);
 cout << setw(column_width) << "System Supervisor Version: ";
 if (CrossControl::ERR_SUCCESS != err)
    cout << (int) major << "." <<
         (int) minor \lt\lt "." \lt\lt(int) release << "." <<
         (int) build << endl;
 else
    cout << "unknown" << endl;
 err = pAuxVersion->getFrontVersion(
          &major,
          &minor,
          &release,
          &build);
  cout << setw(column_width) << "Front Micro Controller Version: ";
  if (CrossControl::ERR_SUCCESS != err)
    cout << (int) major << "." <<
         (int) minor \lt\lt "." \lt\lt(int) release << "." <<
         (int) build << endl;
 else
    cout << "unknown" << endl;
```

```
err = pAuxVersion->getCCAuxVersion(
          &major,
          &minor,
          &release,
          &build);
 cout << setw(column_width) << "CC Aux Version: ";
 if (CrossControl::ERR_SUCCESS != err)
    cout <<
         (int) major \lt\lt "." \lt\lt(int) minor \lt\lt "." \lt\lt(int) release << "." <<
         (int) build << endl;
 else
    cout << "unknown" << endl;
 err = pAuxVersion->getOSVersion(
          &major,
          &minor,
          &release,
          &build);
 cout << setw(column_width) << "Operating System Version: ";
 if (CrossControl::ERR_SUCCESS != err)
    cout << (int) major << "." <<
         (int) minor << "." <<
         (int) release << "." <<
         (int) build << endl;
 else
    cout << "unknown" << endl;
 err = pAuxVersion->getCCAuxDrvVersion(
          &major,
          &minor,
          &release,
          &build);
 cout << setw(column_width) << "CCAux Driver Version: ";
 if (CrossControl::ERR_SUCCESS != err)
    cout << (int) major << "." <<
         (int) minor \lt\lt "." \lt\lt(int) release << "." <<
         (int) build << endl;
 else
   cout << "unknown" << endl;
}
int main(void)
{
 AUXVERSIONHANDLE pAuxVersion = ::GetAuxVersion();
 assert (pAuxVersion);
 output_versions(pAuxVersion);
 pAuxVersion->Release();
}
```
# <span id="page-47-0"></span>**5.3.2 Member Function Documentation**

**5.3.2.1 virtual** eErr CrossControl::AuxVersion::getCCAuxDrvVersion **( unsigned char** ∗ *major,* **unsigned char** ∗ *minor,* **unsigned char** ∗ *release,* **unsigned char** ∗ *build* **)** [pure virtual]

Get the [CrossControl](#page-13-0) CCAux CCAuxDrv version. Can be used to check that the correct driver is loaded. The version should be the same as that of getCCAuxVersion.

### **Parameters**

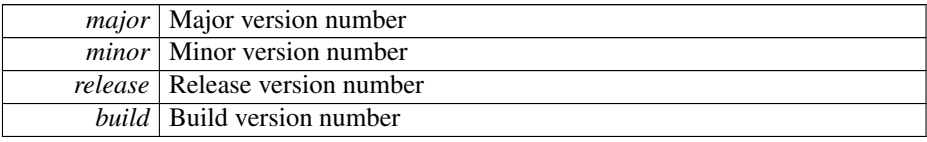

#### **Returns**

error status. 0 = ERR\_SUCCESS, otherwise error code.

# Example Usage:

```
err = pAuxVersion->getCCAuxDrvVersion(
         &major,
         &minor,
         &release,
         &build);
cout << setw(column_width) << "CCAux Driver Version: ";
if (CrossControl::ERR_SUCCESS != err)
  cout \langle\langle (int) major \langle\langle "." \langle\langle(int) minor \lt\lt "." \lt\lt(int) release \langle\langle "." \langle\langle(int) build << endl;
else
  cout << "unknown" << endl;
```
<span id="page-48-0"></span>**5.3.2.2 virtual** eErr CrossControl::AuxVersion::getCCAuxVersion **( unsigned char** ∗ *major,* **unsigned char** ∗ *minor,* **unsigned char** ∗ *release,* **unsigned char** ∗ *build* **)** [pure virtual]

Get the [CrossControl](#page-13-0) CCAux API version. CCAux includes: CCAuxDrv - Hardware driver. CCAuxService - Windows Service. ccauxd - Linux daemon. CCAuxDll - The dll implementing this API.

**Parameters**

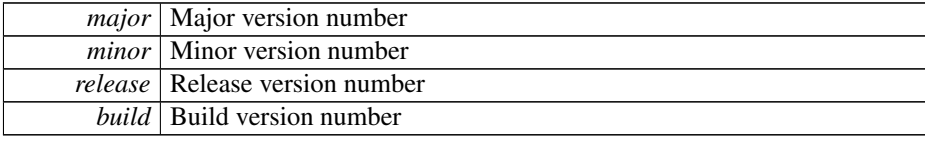

error status. 0 = ERR\_SUCCESS, otherwise error code.

# Example Usage:

```
err = pAuxVersion->getCCAuxVersion(
         &major,
         &minor,
         &release,
         &build);
cout << setw(column_width) << "CC Aux Version: ";
if (CrossControl::ERR_SUCCESS != err)
  cout <<
        (int) major << "." <<
        (int) minor \lt\lt "." \lt\lt(int) release \langle\langle "."\langle\langle(int) build << endl;
else
  cout << "unknown" << endl;
```
<span id="page-49-0"></span>**5.3.2.3 virtual** eErr CrossControl::AuxVersion::getFPGAVersion **( unsigned char** ∗ *major,* **unsigned char** ∗ *minor,* **unsigned char** ∗ *release,* **unsigned char** ∗ *build* **)** [pure virtual]

Get the FPGA software version

# **Parameters**

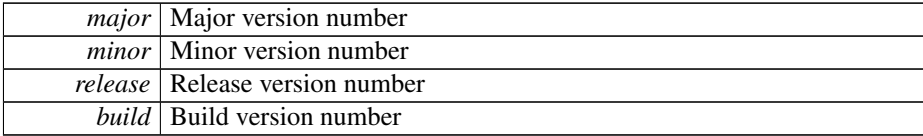

#### **Returns**

error status.  $0 = ERR$  SUCCESS, otherwise error code.

# Example Usage:

```
err = pAuxVersion->getFPGAVersion(
           &major,
           &minor,
           &release,
           &build);
cout << setw(column_width) << "FPGA Version: ";
if (CrossControl::ERR_SUCCESS != err)
  cout << (int) major << "." <<
          (int) minor \langle\langle \begin{array}{ccc} \cdot & \cdot & \cdot \\ \cdot & \cdot & \cdot \\ \cdot & \cdot & \cdot \end{array} \rangle(int) release << "." <<
         (int) build << endl;
else
  cout << "unknown" << endl;
```
**5.3.2.4 virtual** eErr CrossControl::AuxVersion::getFrontVersion **( unsigned char** ∗ *major,* **unsigned char** ∗ *minor,* **unsigned char** ∗ *release,* **unsigned char** ∗ *build* **)** [pure virtual]

Get the front microcontroller software version

# **Parameters**

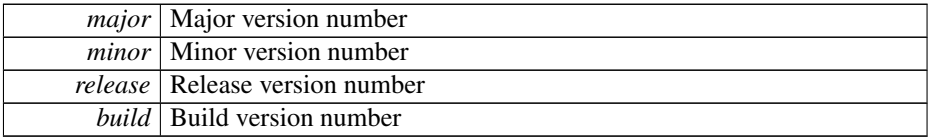

# **Returns**

error status.  $0 = \text{ERR\_SUCCESS}$ , otherwise error code.

# Example Usage:

```
err = pAuxVersion->getFrontVersion(
        &major,
        &minor,
        &release,
        &build);
cout << setw(column_width) << "Front Micro Controller Version: ";
if (CrossControl::ERR_SUCCESS != err)
  cout << (int) major << "." <<
       (int) minor << "." <<
       (int) release << "." <<
       (int) build << endl;
else
  cout << "unknown" << endl;
```
<span id="page-50-0"></span>**5.3.2.5 virtual** eErr CrossControl::AuxVersion::getOSVersion **( unsigned char** ∗ *major,* **unsigned char** ∗ *minor,* **unsigned char** ∗ *release,* **unsigned char** ∗ *build* **)** [pure virtual]

Get the [CrossControl](#page-13-0) Operating System version.

### **Parameters**

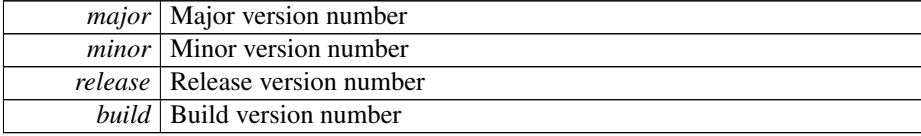

# **Returns**

error status. 0 = ERR\_SUCCESS, otherwise error code.

Example Usage:

#### 5.3 CrossControl::AuxVersion Struct Reference 42

```
err = pAuxVersion->getOSVersion(
        &major,
         &minor,
        &release,
         &build);
cout << setw(column_width) << "Operating System Version: ";
if (CrossControl::ERR_SUCCESS != err)
  cout << (int) major << "." <<
        (int) minor << "." <<
        (int) release \langle\langle "." \langle\langle(int) build << endl;
else
  cout << "unknown" << endl;
```
<span id="page-51-0"></span>**5.3.2.6 virtual** eErr CrossControl::AuxVersion::getSSVersion **( unsigned char** ∗ *major,* **unsigned char** ∗ *minor,* **unsigned char** ∗ *release,* **unsigned char** ∗ *build* **)** [pure virtual]

Get the System Supervisor software version

# **Parameters**

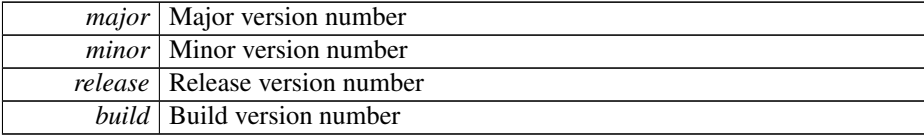

### **Returns**

error status.  $0 = \text{ERR\_SUCCESS}$ , otherwise error code.

# Example Usage:

```
err = pAuxVersion->getSSVersion(
        &major,
        &minor,
        &release,
        &build);
cout << setw(column_width) << "System Supervisor Version: ";
if (CrossControl::ERR_SUCCESS != err)
  cout << (int) major << "." <<
       (int) minor \lt\lt "." \lt\lt(int) release \lt\lt "." \lt\lt(int) build << endl;
else
  cout << "unknown" << endl;
```
<span id="page-51-1"></span>**5.3.2.7 virtual void** CrossControl::AuxVersion::Release **( )** [pure virtual]

Delete the [AuxVersion](#page-45-0) object.

-

The documentation for this struct was generated from the following file:

• fixedIncludeFiles[/AuxVersion.h](#page-124-1)

# <span id="page-52-1"></span>**5.4 CrossControl::Backlight Struct Reference**

#include <Backlight.h>

# **Public Member Functions**

- virtual [eErr](#page-18-0) [getIntensity](#page-53-0) (unsigned char ∗intensity)=0
- virtual  $eErr$  [setIntensity](#page-55-0) (unsigned char intensity)=0
- virtual [eErr](#page-18-0) [getStatus](#page-54-0) (unsigned char ∗status)=0
- virtual [eErr](#page-18-0) [startAutomaticBL](#page-56-0) ()=0
- virtual [eErr](#page-18-0) [stopAutomaticBL](#page-56-1) ()=0
- virtual [eErr](#page-18-0) [getAutomaticBLStatus](#page-53-1) (unsigned char ∗status)=0
- virtual [eErr](#page-18-0) [setAutomaticBLParams](#page-55-1) (bool bSoftTransitions)=0
- virtual [eErr](#page-18-0) [getAutomaticBLParams](#page-53-2) (bool ∗bSoftTransitions, double ∗k)=0
- virtual [eErr](#page-18-0) [setAutomaticBLFilter](#page-54-1) (unsigned long averageWndSize, unsigned long rejectWndSize, unsigned long rejectDeltaInLux, [LightSensorSamplingMode](#page-23-0)  $mode)=0$
- virtual [eErr](#page-18-0) [getAutomaticBLFilter](#page-52-0) (unsigned long ∗averageWndSize, unsigned long ∗rejectWndSize, unsigned long ∗rejectDeltaInLux, [LightSensorSampling-](#page-23-0)[Mode](#page-23-0) ∗mode)=0
- virtual [eErr](#page-18-0) [getLedDimming](#page-54-2) [\(CCStatus](#page-18-1) ∗status)=0
- virtual [eErr](#page-18-0) [setLedDimming](#page-56-2) [\(CCStatus](#page-18-1) status)=0
- virtual void [Release](#page-54-3) ()=0

# **5.4.1 Detailed Description**

# [Backlight](#page-52-1) settings

# **5.4.2 Member Function Documentation**

<span id="page-52-0"></span>**5.4.2.1 virtual** eErr CrossControl::Backlight::getAutomaticBLFilter **( unsigned long** ∗ *averageWndSize,* **unsigned long** ∗ *rejectWndSize,* **unsigned long** ∗ *rejectDeltaInLux,* LightSensorSamplingMode ∗ *mode* **)** [pure virtual]

Get light sensor filter parameters for automatic backlight control.

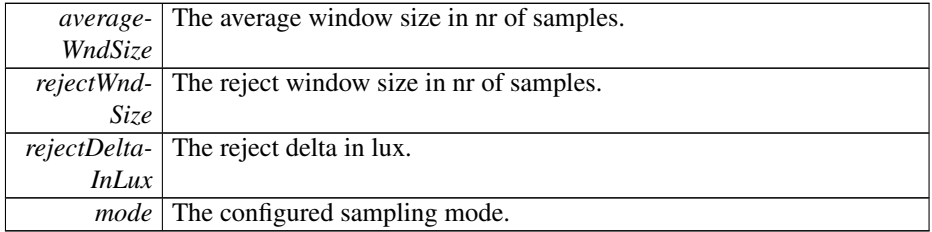

#### **Returns**

error status.  $0 = ERR$  SUCCESS, otherwise error code.

<span id="page-53-2"></span>**5.4.2.2 virtual** eErr CrossControl::Backlight::getAutomaticBLParams **( bool** ∗ *bSoftTransitions,* **double** ∗ *k* **)** [pure virtual]

Get parameters for automatic backlight control.

# **Parameters**

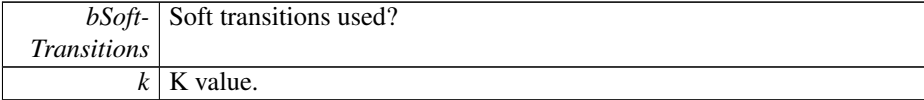

#### **Returns**

error status. 0 = ERR\_SUCCESS, otherwise error code.

<span id="page-53-1"></span>**5.4.2.3 virtual** eErr CrossControl::Backlight::getAutomaticBLStatus **( unsigned char** ∗ *status* **)** [pure virtual]

Get status from automatic backlight control.

# **Parameters**

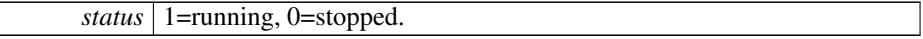

#### **Returns**

error status. 0 = ERR\_SUCCESS, otherwise error code.

<span id="page-53-0"></span>**5.4.2.4 virtual** eErr CrossControl::Backlight::getIntensity **( unsigned char** ∗ *intensity* **)** [pure virtual]

Get backlight intensity. Note that the lowest value returned is 3.

Generated on Sat Feb 18 2012 17:06:05 for CCAux by Doxygen

*intensity* The current backlight intensity  $(3..255)$ .

#### **Returns**

error status. 0 = ERR\_SUCCESS, otherwise error code.

# <span id="page-54-2"></span>**5.4.2.5 virtual** eErr CrossControl::Backlight::getLedDimming **(** CCStatus ∗ *status* **)** [pure virtual]

Get the current setting for Led dimming. If enabled, the function automatically dimms the LED according to the current backlight setting; Low backlight gives less bright LE-D. This works with manual backlight setting and automatic backlight, but only if the led is set to pure red, green or blue color. If another color is being used, this functionality must be implemented separately.

# **Parameters**

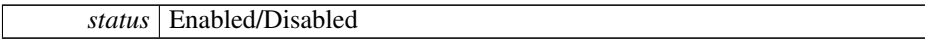

# **Returns**

error status. 0 = ERR\_SUCCESS, otherwise error code.

<span id="page-54-0"></span>**5.4.2.6 virtual** eErr CrossControl::Backlight::getStatus **( unsigned char** ∗ *status* **)** [pure virtual]

Get backlight controller status.

### **Parameters**

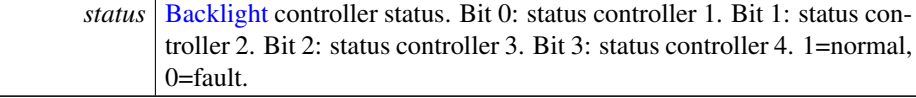

# **Returns**

error status. 0 = ERR\_SUCCESS, otherwise error code.

<span id="page-54-3"></span>**5.4.2.7 virtual void** CrossControl::Backlight::Release **( )** [pure virtual]

Delete the backlight object.

# **Returns**

<span id="page-54-1"></span>-

**5.4.2.8 virtual** eErr CrossControl::Backlight::setAutomaticBLFilter **( unsigned long** *averageWndSize,* **unsigned long** *rejectWndSize,* **unsigned long** *rejectDeltaInLux,* LightSensorSamplingMode *mode* **)** [pure virtual]

Set light sensor filter parameters for automatic backlight control.

### **Parameters**

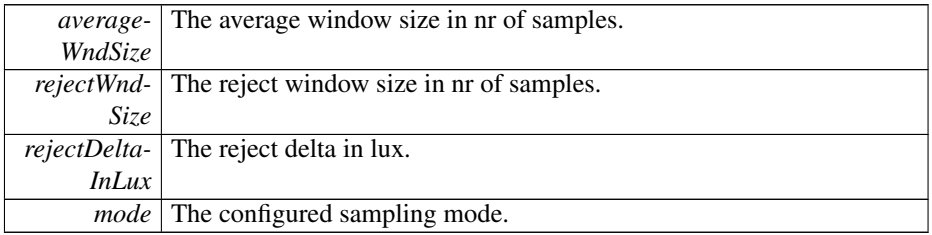

# **Returns**

error status. 0 = ERR\_SUCCESS, otherwise error code.

<span id="page-55-1"></span>**5.4.2.9 virtual** eErr CrossControl::Backlight::setAutomaticBLParams **( bool** *bSoftTransitions* **)** [pure virtual]

Set parameters for automatic backlight control.

#### **Parameters**

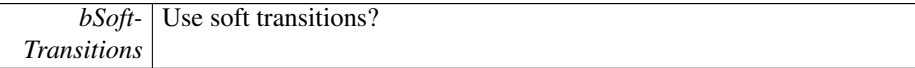

#### **Returns**

error status. 0 = ERR\_SUCCESS, otherwise error code.

<span id="page-55-0"></span>**5.4.2.10 virtual** eErr CrossControl::Backlight::setIntensity **( unsigned char** *intensity* **)** [pure virtual]

Set backlight intensity. Note that setting a lower value than 3 actually sets the value 3. This is a hardware design limit.

**Parameters**

*intensity* The backlight intensity to set  $(3..255)$ .

error status. 0 = ERR\_SUCCESS, otherwise error code.

<span id="page-56-2"></span>**5.4.2.11 virtual** eErr CrossControl::Backlight::setLedDimming **(** CCStatus *status* **)** [pure virtual]

Enable/disable Led dimming. If enabled, the function automatically dimms the LED according to the current backlight setting; Low backlight gives less bright LED. This works with manual backlight setting and automatic backlight, but only if the led is set to pure red, green or blue color. If another color is being used, this functionality must be implemented separately.

**Parameters**

```
status Enabled/Disabled
```
**Returns**

error status. 0 = ERR\_SUCCESS, otherwise error code.

<span id="page-56-0"></span>**5.4.2.12 virtual** eErr CrossControl::Backlight::startAutomaticBL **( )** [pure virtual]

Start automatic backlight control. Note that reading the light sensor at the same time as running the automatic backlight control is not supported.

**Returns**

<span id="page-56-1"></span>error status.  $0 = ERR$  SUCCESS, otherwise error code.

**5.4.2.13 virtual** eErr CrossControl::Backlight::stopAutomaticBL **( )** [pure virtual]

Stop automatic backlight control.

**Returns**

error status.  $0 = \text{ERR}$  SUCCESS, otherwise error code.

The documentation for this struct was generated from the following file:

• fixedIncludeFiles[/Backlight.h](#page-125-1)

# <span id="page-56-3"></span>**5.5 CrossControl::Buzzer Struct Reference**

#include <Buzzer.h>

```
Generated on Sat Feb 18 2012 17:06:05 for CCAux by Doxygen
```
# **Public Member Functions**

- virtual [eErr](#page-18-0) [getFrequency](#page-57-0) (unsigned short ∗frequency)=0
- virtual [eErr](#page-18-0) [getVolume](#page-58-0) (unsigned short ∗volume)=0
- virtual [eErr](#page-18-0) [getTrigger](#page-57-1) (bool ∗trigger)=0
- virtual [eErr](#page-18-0) [setFrequency](#page-58-1) (unsigned short frequency)=0
- virtual [eErr](#page-18-0) [setVolume](#page-59-0) (unsigned short volume)=0
- virtual [eErr](#page-18-0) [setTrigger](#page-58-2) (bool trigger)=0
- virtual [eErr](#page-18-0) [buzze](#page-57-2) (int time, bool blocking)=0
- virtual void [Release](#page-58-3) ()=0

# **5.5.1 Detailed Description**

# [Buzzer](#page-56-3) settings

# **5.5.2 Member Function Documentation**

<span id="page-57-2"></span>**5.5.2.1 virtual** eErr CrossControl::Buzzer::buzze **( int** *time,* **bool** *blocking* **)** [pure virtual]

Buzzes for a specified time.

# **Parameters**

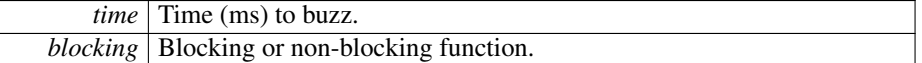

### **Returns**

error status. 0 = ERR\_SUCCESS, otherwise error code.

<span id="page-57-0"></span>**5.5.2.2 virtual** eErr CrossControl::Buzzer::getFrequency **( unsigned short** ∗ *frequency* **)** [pure virtual]

Get buzzer frequency.

#### **Parameters**

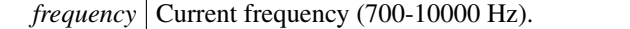

#### **Returns**

<span id="page-57-1"></span>error status. 0 = ERR\_SUCCESS, otherwise error code.

**5.5.2.3 virtual** eErr CrossControl::Buzzer::getTrigger **( bool** ∗ *trigger* **)** [pure virtual]

Get buzzer trigger. The [Buzzer](#page-56-3) is enabled when the trigger is enabled.

# **Parameters**

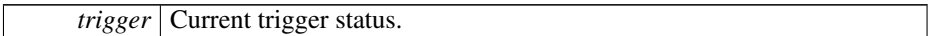

### **Returns**

error status. 0 = ERR\_SUCCESS, otherwise error code.

<span id="page-58-0"></span>**5.5.2.4 virtual** eErr CrossControl::Buzzer::getVolume **( unsigned short** ∗ *volume* **)** [pure virtual]

# Get buzzer volume.

#### **Parameters**

*volume* Current volume (0-51).

#### **Returns**

error status. 0 = ERR\_SUCCESS, otherwise error code.

<span id="page-58-3"></span>**5.5.2.5 virtual void** CrossControl::Buzzer::Release **( )** [pure virtual]

# Delete the [Buzzer](#page-56-3) object.

#### **Returns**

<span id="page-58-1"></span>-

**5.5.2.6 virtual** eErr CrossControl::Buzzer::setFrequency **( unsigned short** *frequency* **)** [pure virtual]

# Set buzzer frequency.

#### **Parameters**

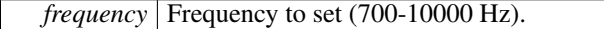

# **Returns**

<span id="page-58-2"></span>error status. 0 = ERR\_SUCCESS, otherwise error code.

**5.5.2.7 virtual** eErr CrossControl::Buzzer::setTrigger **( bool** *trigger* **)** [pure virtual]

Set buzzer trigger. The [Buzzer](#page-56-3) is enabled when the trigger is enabled.

#### **Parameters**

*trigger* Status to set.

# **Returns**

error status. 0 = ERR\_SUCCESS, otherwise error code.

<span id="page-59-0"></span>**5.5.2.8 virtual** eErr CrossControl::Buzzer::setVolume **( unsigned short** *volume* **)** [pure virtual]

Set buzzer volume.

# **Parameters**

*volume* | Volume to set (0-51).

#### **Returns**

error status. 0 = ERR\_SUCCESS, otherwise error code.

The documentation for this struct was generated from the following file:

• fixedIncludeFiles[/Buzzer.h](#page-126-0)

# **5.6 CrossControl::BuzzerSetup Struct Reference**

#include <CCAuxTypes.h>

# **Public Attributes**

- unsigned short [frequency](#page-59-1)
- unsigned short [volume](#page-59-2)

# **5.6.1 Member Data Documentation**

<span id="page-59-1"></span>**5.6.1.1 unsigned short** CrossControl::BuzzerSetup::frequency

<span id="page-59-2"></span>buzzer frequency

Generated on Sat Feb 18 2012 17:06:05 for CCAux by Doxygen

#### **5.6.1.2 unsigned short** CrossControl::BuzzerSetup::volume

### buzzer volume

The documentation for this struct was generated from the following file:

• fixedIncludeFiles[/CCAuxTypes.h](#page-127-0)

# <span id="page-60-2"></span>**5.7 CrossControl::CanSetting Struct Reference**

#include <CanSetting.h>

# **Public Member Functions**

- virtual [eErr](#page-18-0) [getBaudrate](#page-60-0) (unsigned char net, unsigned short ∗baudrate)=0
- virtual [eErr](#page-18-0) [getFrameType](#page-60-1) (unsigned char net, [CanFrameType](#page-17-0) ∗frameType)=0
- virtual [eErr](#page-18-0) [setBaudrate](#page-61-0) (unsigned char net, unsigned short baudrate)=0
- virtual [eErr](#page-18-0) [setFrameType](#page-61-1) (unsigned char net, [CanFrameType](#page-17-0) frameType)=0
- virtual void [Release](#page-61-2) ()=0

# **5.7.1 Detailed Description**

# Can settings

# **5.7.2 Member Function Documentation**

<span id="page-60-0"></span>**5.7.2.1 virtual** eErr CrossControl::CanSetting::getBaudrate **( unsigned char** *net,* **unsigned short** ∗ *baudrate* **)** [pure virtual]

# Get Baud rate

#### **Parameters**

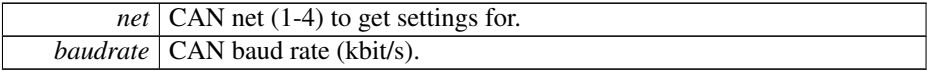

#### **Returns**

- error status.  $0 = ERR$  SUCCESS, otherwise error code.
- <span id="page-60-1"></span>**5.7.2.2 virtual** eErr CrossControl::CanSetting::getFrameType **( unsigned char** *net,* CanFrameType ∗ *frameType* **)** [pure virtual]

# Get frame type

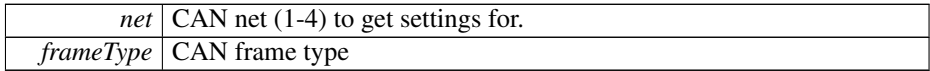

#### **Returns**

error status. 0 = ERR\_SUCCESS, otherwise error code.

<span id="page-61-2"></span>**5.7.2.3 virtual void** CrossControl::CanSetting::Release **( )** [pure virtual]

Delete the [CanSetting](#page-60-2) object.

**Returns**

<span id="page-61-0"></span>-

**5.7.2.4 virtual** eErr CrossControl::CanSetting::setBaudrate **( unsigned char** *net,* **unsigned short** *baudrate* **)** [pure virtual]

Set Baud rate. The changes will take effect after a restart.

# **Parameters**

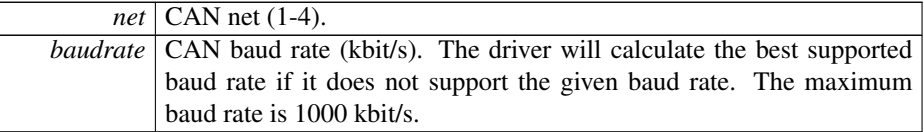

# **Returns**

error status. 0 = ERR\_SUCCESS, otherwise error code.

<span id="page-61-1"></span>**5.7.2.5 virtual** eErr CrossControl::CanSetting::setFrameType **( unsigned char** *net,* CanFrameType *frameType* **)** [pure virtual]

Set frame type. The changes will take effect after a restart.

#### **Parameters**

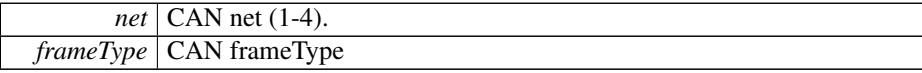

error status. 0 = ERR\_SUCCESS, otherwise error code.

The documentation for this struct was generated from the following file:

<span id="page-62-0"></span>• fixedIncludeFiles[/CanSetting.h](#page-127-1)

# **5.8 CrossControl::Config Struct Reference**

#include <Config.h>

# **Public Member Functions**

- virtual [eErr](#page-18-0) [getStartupTriggerConfig](#page-65-0) [\(TriggerConf](#page-25-0) ∗configuration)=0
- virtual [eErr](#page-18-0) [getShortButtonPressAction](#page-65-1) [\(PowerAction](#page-24-0) ∗action)=0
- virtual [eErr](#page-18-0) [getLongButtonPressAction](#page-64-0) [\(PowerAction](#page-24-0) ∗action)=0
- virtual [eErr](#page-18-0) [getOnOffSigAction](#page-64-1) [\(PowerAction](#page-24-0) ∗action)=0
- virtual [eErr](#page-18-0) [getFrontBtnTrigTime](#page-63-0) (unsigned short ∗triggertime)=0
- virtual [eErr](#page-18-0) [getExtOnOffSigTrigTime](#page-63-1) (unsigned long ∗triggertime)=0
- virtual [eErr](#page-18-0) [getSuspendMaxTime](#page-66-0) (unsigned short ∗maxTime)=0
- virtual [eErr](#page-18-0) [getCanStartupPowerConfig](#page-63-2) [\(CCStatus](#page-18-1) ∗status)=0
- virtual [eErr](#page-18-0) [getVideoStartupPowerConfig](#page-66-1) (unsigned char ∗config)=0
- virtual [eErr](#page-18-0) [getExtFanStartupPowerConfig](#page-63-3) [\(CCStatus](#page-18-1) ∗status)=0
- virtual [eErr](#page-18-0) [getStartupVoltageConfig](#page-66-2) (double ∗voltage)=0
- virtual [eErr](#page-18-0) [getHeatingTempLimit](#page-64-2) (signed short ∗temperature)=0
- virtual [eErr](#page-18-0) [getPowerOnStartup](#page-65-2) [\(CCStatus](#page-18-1) ∗status)=0
- virtual [eErr](#page-18-0) [setStartupTriggerConfig](#page-70-0) [\(TriggerConf](#page-25-0) conf)=0
- virtual [eErr](#page-18-0) [setShortButtonPressAction](#page-70-1) [\(PowerAction](#page-24-0) action)=0
- virtual [eErr](#page-18-0) [setLongButtonPressAction](#page-69-0) [\(PowerAction](#page-24-0) action)=0
- virtual [eErr](#page-18-0) [setOnOffSigAction](#page-69-1) [\(PowerAction](#page-24-0) action)=0
- virtual [eErr](#page-18-0) [setFrontBtnTrigTime](#page-68-0) (unsigned short triggertime)=0
- virtual [eErr](#page-18-0) [setExtOnOffSigTrigTime](#page-68-1) (unsigned long triggertime)=0
- virtual [eErr](#page-18-0) [setSuspendMaxTime](#page-71-0) (unsigned short maxTime)=0
- virtual [eErr](#page-18-0) [setCanStartupPowerConfig](#page-67-0) [\(CCStatus](#page-18-1) status)=0
- virtual [eErr](#page-18-0) [setVideoStartupPowerConfig](#page-71-1) (unsigned char config)=0
- virtual [eErr](#page-18-0) [setExtFanStartupPowerConfig](#page-67-1) [\(CCStatus](#page-18-1) status)=0
- virtual [eErr](#page-18-0) [setStartupVoltageConfig](#page-70-2) (double voltage)=0
- virtual [eErr](#page-18-0) [setHeatingTempLimit](#page-68-2) (signed short temperature)=0
- virtual [eErr](#page-18-0) [setPowerOnStartup](#page-69-2) [\(CCStatus](#page-18-1) status)=0
- virtual void [Release](#page-67-2)  $() = 0$

# **5.8.1 Detailed Description**

[Video](#page-109-0) channel 4 config

Configuration of various settings

# **5.8.2 Member Function Documentation**

<span id="page-63-2"></span>**5.8.2.1 virtual** eErr CrossControl::Config::getCanStartupPowerConfig **(** CCStatus ∗ *status* **)** [pure virtual]

Get Can power at startup configuration. The status of Can power at startup and at resume from suspended mode. At resume from suspend, this setting overrides the setting of the setCanPowerStatus function.

#### **Parameters**

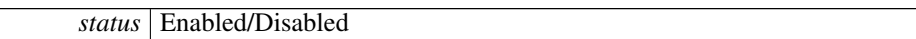

# **Returns**

error status. 0 = ERR\_SUCCESS, otherwise error code.

<span id="page-63-3"></span>**5.8.2.2 virtual** eErr CrossControl::Config::getExtFanStartupPowerConfig **(** CCStatus ∗ *status* **)** [pure virtual]

Get External fan power at startup configuration. The status at startup and at resume from suspended mode. At resume from suspend, this setting overrides the setting of the setExtFanPowerStatus function.

# **Parameters**

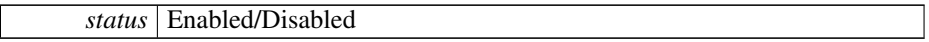

# **Returns**

error status.  $0 = \text{ERR}$  SUCCESS, otherwise error code.

<span id="page-63-1"></span>**5.8.2.3 virtual** eErr CrossControl::Config::getExtOnOffSigTrigTime **( unsigned long** ∗ *triggertime* **)** [pure virtual]

Get external on/off signal trigger time.

#### **Parameters**

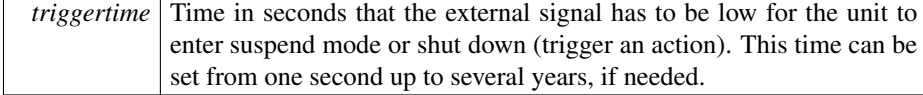

# **Returns**

<span id="page-63-0"></span>error status.  $0 = \text{ERR\_SUCCESS}$ , otherwise error code.

**5.8.2.4 virtual** eErr CrossControl::Config::getFrontBtnTrigTime **( unsigned short** ∗ *triggertime* **)** [pure virtual]

Get front button trigger time for long press.

#### **Parameters**

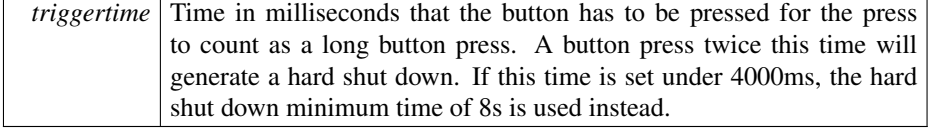

#### **Returns**

error status. 0 = ERR\_SUCCESS, otherwise error code.

<span id="page-64-2"></span>**5.8.2.5 virtual** eErr CrossControl::Config::getHeatingTempLimit **( signed short** ∗ *temperature* **)** [pure virtual]

Get the current limit for heating. When temperature is below this limit, the system is internally heated until the temperature rises above the limit. The default and minimum value is -25 degrees Celsius. The maximum value is +5 degrees Celsius.

### **Parameters**

*temperature* The current heating limit, in degrees Celsius (-25 to +5)

#### **Returns**

error status. 0 = ERR\_SUCCESS, otherwise error code.

<span id="page-64-0"></span>**5.8.2.6 virtual** eErr CrossControl::Config::getLongButtonPressAction **(** PowerAction ∗ *action* **)** [pure virtual]

Get long button press action. Gets the configured action for a long button press: No-Action, ActionSuspend or ActionShutDown. A long button press is determined by the FrontBtnTrigTime.

#### **Parameters**

*action* The configured action.

#### **Returns**

<span id="page-64-1"></span>error status. 0 = ERR\_SUCCESS, otherwise error code.

**5.8.2.7 virtual** eErr CrossControl::Config::getOnOffSigAction **(** PowerAction ∗ *action* **)** [pure virtual]

Get On/Off signal action. Gets the configured action for an On/Off signal event: No-Action, ActionSuspend or ActionShutDown. An On/Off signal event is determined by the ExtOnOffSigTrigTime.

# **Parameters**

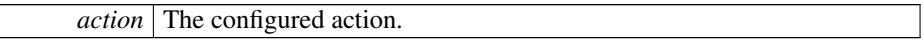

#### **Returns**

error status. 0 = ERR\_SUCCESS, otherwise error code.

<span id="page-65-2"></span>**5.8.2.8 virtual** eErr CrossControl::Config::getPowerOnStartup **(** CCStatus ∗ *status* **)** [pure virtual]

Get power on start-up behavior. If enabled, the unit always starts when power is turned on, disregarding the setting for StartupTriggerConfig at that time. The StartupTrigger-Config still applies if the unit is shut down or suspended, without removing the power supply.

# **Parameters**

*status* **Enabled/Disabled** 

### **Returns**

error status. 0 = ERR\_SUCCESS, otherwise error code.

<span id="page-65-1"></span>**5.8.2.9 virtual** eErr CrossControl::Config::getShortButtonPressAction **(** PowerAction ∗ *action* **)** [pure virtual]

Get short button press action. Gets the configured action for a short button press: No-Action, ActionSuspend or ActionShutDown.

### **Parameters**

*action* The configured action.

# **Returns**

<span id="page-65-0"></span>error status. 0 = ERR\_SUCCESS, otherwise error code.

**5.8.2.10 virtual** eErr CrossControl::Config::getStartupTriggerConfig **(** TriggerConf ∗ *configuration* **)** [pure virtual]

Get Start-up trigger configuration. Is the front button and/or the external on/off signal enabled as triggers for startup and wake up from suspended mode?

#### **Parameters**

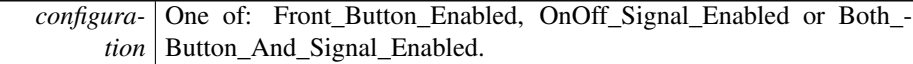

#### **Returns**

error status. 0 = ERR\_SUCCESS, otherwise error code.

<span id="page-66-2"></span>**5.8.2.11 virtual** eErr CrossControl::Config::getStartupVoltageConfig **( double** ∗ *voltage* **)** [pure virtual]

Get the voltage threshold required for startup. The external voltage must be stable above this value for the unit to start up. The default and minimum value is 9V. It could be set to a higher value for a 24V system.

# **Parameters**

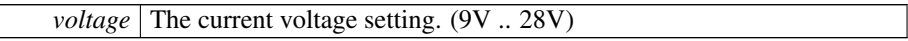

# **Returns**

error status. 0 = ERR\_SUCCESS, otherwise error code.

<span id="page-66-0"></span>**5.8.2.12 virtual** eErr CrossControl::Config::getSuspendMaxTime **( unsigned short** ∗ *maxTime* **)** [pure virtual]

Get suspend mode maximum time.

# **Parameters**

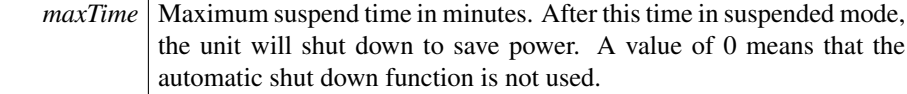

# **Returns**

<span id="page-66-1"></span>error status. 0 = ERR\_SUCCESS, otherwise error code.

**5.8.2.13 virtual** eErr CrossControl::Config::getVideoStartupPowerConfig **( unsigned char** ∗ *config* **)** [pure virtual]

Get [Video](#page-109-0) power at startup configuration. The status of [Video](#page-109-0) power at startup and at resume from suspended mode. At resume from suspend, this setting overrides the setting of the setVideoPowerStatus function.

# **Parameters**

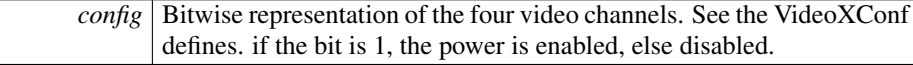

#### **Returns**

error status. 0 = ERR\_SUCCESS, otherwise error code.

<span id="page-67-2"></span>**5.8.2.14 virtual void** CrossControl::Config::Release **( )** [pure virtual]

Delete the [Config](#page-62-0) object.

### **Returns**

<span id="page-67-0"></span>-

# **5.8.2.15 virtual** eErr CrossControl::Config::setCanStartupPowerConfig **(** CCStatus *status* **)** [pure virtual]

Set Can power at startup configuration. The status of Can power at startup and at resume from suspended mode. At resume from suspend, this setting overrides the setting of the setCanPowerStatus function.

#### **Parameters**

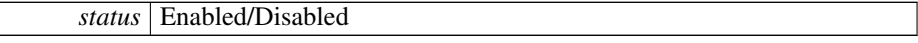

**Returns**

 $\overline{\phantom{a}}$ 

error status. 0 = ERR\_SUCCESS, otherwise error code.

<span id="page-67-1"></span>**5.8.2.16 virtual** eErr CrossControl::Config::setExtFanStartupPowerConfig **(** CCStatus *status* **)** [pure virtual]

Set External fan power at startup configuration. The status at startup and at resume from suspended mode. At resume from suspend, this setting overrides the setting of the setExtFanPowerStatus function.

Generated on Sat Feb 18 2012 17:06:05 for CCAux by Doxygen

*status* | Enabled/Disabled

#### **Returns**

error status. 0 = ERR\_SUCCESS, otherwise error code.

# <span id="page-68-1"></span>**5.8.2.17 virtual** eErr CrossControl::Config::setExtOnOffSigTrigTime **( unsigned long** *triggertime* **)** [pure virtual]

Set external on/off signal trigger time.

# **Parameters**

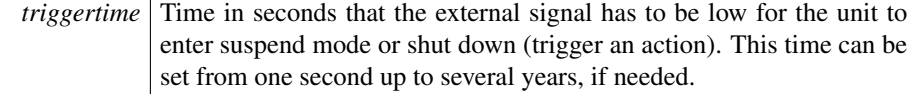

#### **Returns**

error status. 0 = ERR\_SUCCESS, otherwise error code.

<span id="page-68-0"></span>**5.8.2.18 virtual** eErr CrossControl::Config::setFrontBtnTrigTime **( unsigned short** *triggertime* **)** [pure virtual]

Set front button trigger time for long press.

# **Parameters**

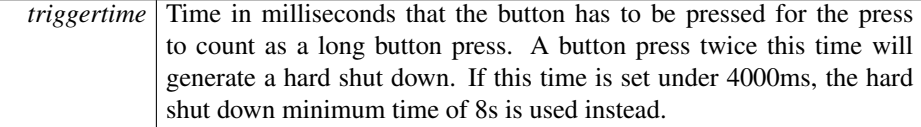

#### **Returns**

error status. 0 = ERR\_SUCCESS, otherwise error code.

# <span id="page-68-2"></span>**5.8.2.19 virtual** eErr CrossControl::Config::setHeatingTempLimit **( signed short** *temperature* **)** [pure virtual]

Set the current limit for heating. When temperature is below this limit, the system is internally heated until the temperature rises above the limit. The default and minimum value is -25 degrees Celsius. The maximum value is +5 degrees Celsius.

*temperature* The heating limit, in degrees Celsius  $(-25 \text{ to } +5)$ 

#### **Returns**

error status. 0 = ERR\_SUCCESS, otherwise error code.

<span id="page-69-0"></span>**5.8.2.20 virtual** eErr CrossControl::Config::setLongButtonPressAction **(** PowerAction *action* **)** [pure virtual]

Set long button press action. Sets the configured action for a long button press: No-Action, ActionSuspend or ActionShutDown. A long button press is determined by the FrontBtnTrigTime.

#### **Parameters**

*action* The action to set.

#### **Returns**

error status.  $0 = \text{ERR\_SUCCESS}$ , otherwise error code.

# <span id="page-69-1"></span>**5.8.2.21 virtual** eErr CrossControl::Config::setOnOffSigAction **(** PowerAction *action* **)** [pure virtual]

Set On/Off signal action. Sets the configured action for an On/Off signal event: No-Action, ActionSuspend or ActionShutDown. An On/Off signal event is determined by the ExtOnOffSigTrigTime.

#### **Parameters**

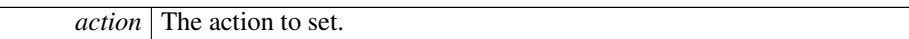

#### **Returns**

error status.  $0 = \text{ERR\_SUCCESS}$ , otherwise error code.

<span id="page-69-2"></span>**5.8.2.22 virtual** eErr CrossControl::Config::setPowerOnStartup **(** CCStatus *status* **)** [pure virtual]

Set power on start-up behavior. If enabled, the unit always starts when power is turned on, disregarding the setting for StartupTriggerConfig at that time. The StartupTrigger-Config still applies if the unit is shut down or suspended, without removing the power supply.

*status* | Enabled/Disabled

#### **Returns**

error status. 0 = ERR\_SUCCESS, otherwise error code.

<span id="page-70-1"></span>**5.8.2.23 virtual** eErr CrossControl::Config::setShortButtonPressAction **(** PowerAction *action* **)** [pure virtual]

Set short button press action. Sets the configured action for a short button press: No-Action, ActionSuspend or ActionShutDown.

#### **Parameters**

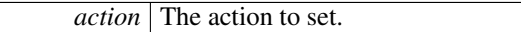

#### **Returns**

error status. 0 = ERR\_SUCCESS, otherwise error code.

# <span id="page-70-0"></span>**5.8.2.24 virtual** eErr CrossControl::Config::setStartupTriggerConfig **(** TriggerConf *conf* **)** [pure virtual]

Set Start-up trigger configuration. Should the front button and/or the external on/off signal be enabled as triggers for startup and wake up from suspended mode?

# **Parameters**

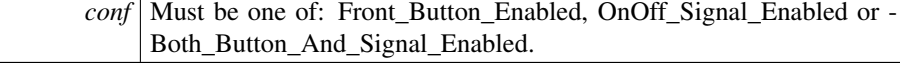

#### **Returns**

error status.  $0 = \text{ERR}$  SUCCESS, otherwise error code.

# <span id="page-70-2"></span>**5.8.2.25 virtual** eErr CrossControl::Config::setStartupVoltageConfig **( double** *voltage* **)** [pure virtual]

Set the voltage threshold required for startup. The external voltage must be stable above this value for the unit to start up. The default and minimum value is 9V. It could be set to a higher value for a 24V system.

*voltage* The voltage to set (9V .. 28V).

#### **Returns**

error status. 0 = ERR\_SUCCESS, otherwise error code.

# <span id="page-71-0"></span>**5.8.2.26 virtual** eErr CrossControl::Config::setSuspendMaxTime **( unsigned short** *maxTime* **)** [pure virtual]

Set suspend mode maximum time.

# **Parameters**

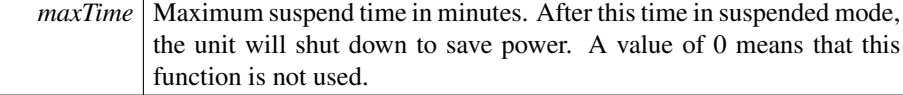

#### **Returns**

error status. 0 = ERR\_SUCCESS, otherwise error code.

# <span id="page-71-1"></span>**5.8.2.27 virtual** eErr CrossControl::Config::setVideoStartupPowerConfig **( unsigned char** *config* **)** [pure virtual]

Set [Video](#page-109-0) power at startup configuration. The status of [Video](#page-109-0) power at startup and at resume from suspended mode. At resume from suspend, this setting overrides the setting of the setVideoPowerStatus function.

#### **Parameters**

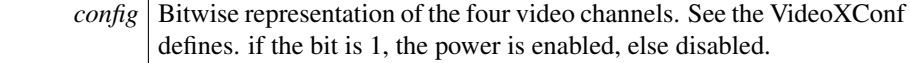

#### **Returns**

error status. 0 = ERR\_SUCCESS, otherwise error code.

The documentation for this struct was generated from the following file:

• fixedIncludeFiles[/Config.h](#page-129-0)

# **5.9 CrossControl::Diagnostic Struct Reference**

#include <Diagnostic.h>

```
Generated on Sat Feb 18 2012 17:06:05 for CCAux by Doxygen
```
### **Public Member Functions**

- virtual [eErr](#page-18-0) [getSSTemp](#page-74-0) (signed short ∗temperature)=0
- virtual [eErr](#page-18-0) [getPCBTemp](#page-73-0) (signed short ∗temperature)=0
- virtual [eErr](#page-18-0) [getPMTemp](#page-73-1) (unsigned char index, signed short ∗temperature, [Jida-](#page-23-0)[SensorType](#page-23-0) ∗jst)=0
- virtual [eErr](#page-18-0) [getStartupReason](#page-74-1) (unsigned short ∗reason)=0
- virtual [eErr](#page-18-0) [getShutDownReason](#page-74-2) (unsigned short ∗reason)=0
- virtual [eErr](#page-18-0) [getHwErrorStatus](#page-72-0) (unsigned short ∗errorCode)=0
- virtual [eErr](#page-18-0) [getTimer](#page-75-0) [\(TimerType](#page-103-0) ∗times)=0
- virtual [eErr](#page-18-0) [getMinMaxTemp](#page-72-1) (signed short ∗minTemp, signed short ∗maxTemp)=0
- virtual [eErr](#page-18-0) [getPowerCycles](#page-73-2) (unsigned short ∗powerCycles)=0
- virtual [eErr](#page-18-0) [clearHwErrorStatus](#page-72-2) (void)=0
- virtual void [Release](#page-75-1)  $() = 0$

### **5.9.1 Detailed Description**

Access to unit diagnostic data

# **5.9.2 Member Function Documentation**

<span id="page-72-2"></span>**5.9.2.1 virtual** eErr CrossControl::Diagnostic::clearHwErrorStatus **( void )** [pure virtual]

Clear the HW error status (this function is used by the [CrossControl](#page-13-0) service/daemon to log any hardware errors)

### **Returns**

error status.  $0 = \text{ERR\_SUCCESS}$ , otherwise error code.

<span id="page-72-0"></span>**5.9.2.2 virtual** eErr CrossControl::Diagnostic::getHwErrorStatus **( unsigned short** ∗ *errorCode* **)** [pure virtual]

Get hardware error code. If hardware errors are found or other problems are discovered by the SS, they are reported here. See [DiagnosticCodes.h](#page-131-0) for error codes.

### **Parameters**

*errorCode* Error code. Zero means no error.

### **Returns**

<span id="page-72-1"></span>error status. 0 = ERR\_SUCCESS, otherwise error code.

**5.9.2.3 virtual** eErr CrossControl::Diagnostic::getMinMaxTemp **( signed short** ∗ *minTemp,* **signed short** ∗ *maxTemp* **)** [pure virtual]

Get diagnostic temperature interval of the unit.

### **Parameters**

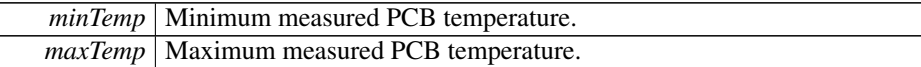

### **Returns**

error status. 0 = ERR\_SUCCESS, otherwise error code.

<span id="page-73-0"></span>**5.9.2.4 virtual** eErr CrossControl::Diagnostic::getPCBTemp **( signed short** ∗ *temperature* **)** [pure virtual]

Get PCB temperature.

### **Parameters**

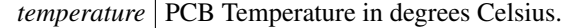

#### **Returns**

error status.  $0 = \text{ERR\_SUCCESS}$ , otherwise error code.

<span id="page-73-1"></span>**5.9.2.5 virtual** eErr CrossControl::Diagnostic::getPMTemp **( unsigned char** *index,* **signed short** ∗ *temperature,* JidaSensorType ∗ *jst* **)** [pure virtual]

Get Processor Module temperature. This temperature is read from the Kontron JIDA API. This API also has a number of other functions, please see the JIDA documentation for how to use them separately.

#### **Parameters**

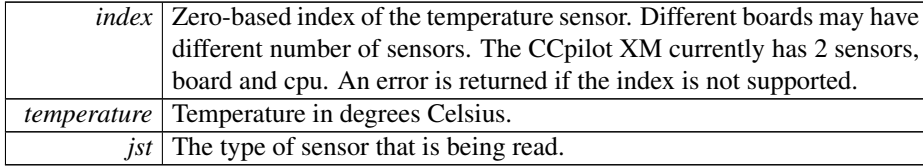

### **Returns**

<span id="page-73-2"></span>error status. 0 = ERR\_SUCCESS, otherwise error code.

**5.9.2.6 virtual** eErr CrossControl::Diagnostic::getPowerCycles **( unsigned short** ∗ *powerCycles* **)** [pure virtual]

Get number of power cycles.

### **Parameters**

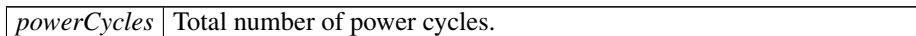

### **Returns**

error status. 0 = ERR\_SUCCESS, otherwise error code.

<span id="page-74-2"></span>**5.9.2.7 virtual** eErr CrossControl::Diagnostic::getShutDownReason **( unsigned short** ∗ *reason* **)** [pure virtual]

Get shutdown reason.

### **Parameters**

*reason* See [DiagnosticCodes.h](#page-131-0) for shutdown codes.

#### **Returns**

error status. 0 = ERR\_SUCCESS, otherwise error code.

<span id="page-74-0"></span>**5.9.2.8 virtual** eErr CrossControl::Diagnostic::getSSTemp **( signed short** ∗ *temperature* **)** [pure virtual]

Get System Supervisor temperature.

### **Parameters**

*temperature* System Supervisor temperature in degrees Celsius.

### **Returns**

error status. 0 = ERR\_SUCCESS, otherwise error code.

<span id="page-74-1"></span>**5.9.2.9 virtual** eErr CrossControl::Diagnostic::getStartupReason **( unsigned short** ∗ *reason* **)** [pure virtual]

Get startup reason.

### **Parameters**

*reason* | See [DiagnosticCodes.h](#page-131-0) for startup codes.

#### **Returns**

error status. 0 = ERR\_SUCCESS, otherwise error code.

<span id="page-75-0"></span>**5.9.2.10 virtual** eErr CrossControl::Diagnostic::getTimer **(** TimerType ∗ *times* **)** [pure virtual]

Get diagnostic timer.

# **Parameters**

*times* Get a struct with the current diagnostic times.

### **Returns**

error status. 0 = ERR\_SUCCESS, otherwise error code.

```
5.9.2.11 virtual void CrossControl::Diagnostic::Release ( ) [pure virtual]
```
Delete the [Diagnostic](#page-71-0) object.

# **Returns** -

The documentation for this struct was generated from the following file:

• fixedIncludeFiles[/Diagnostic.h](#page-130-0)

# <span id="page-75-2"></span>**5.10 CrossControl::DigIO Struct Reference**

#include <DigIO.h>

# **Public Member Functions**

- virtual [eErr](#page-18-0) [getDigIO](#page-76-0) (unsigned char ∗status)=0
- virtual void [Release](#page-77-0) ()=0

### **5.10.1 Detailed Description**

Read digital inputs

Use the globally defined function [GetDigIO\(\)](#page-134-0) to get a handle to the [DigIO](#page-75-2) struct. Use the method [DigIO::Release\(\)](#page-77-0) to return the handle.

Example Usage:

```
/* g++ -DLINUX examples/digio_example.cpp -lcc-aux -pthread -ldl */
#include <assert.h>
#include <DigIO.h>
#include <iostream>
using namespace std;
void list_digital_inputs(DIGIOHANDLE pDigIO)
{
  if(!pDigIO)
    return;
 CrossControl::eErr err;
 unsigned char inputs;
 err = pDigIO->getDigIO (&inputs);
 if (CrossControl::ERR_SUCCESS == err)
  {
    cout << "Digital In 1: " <<
         ((inputs & CrossControl::DigitalIn_1) ? "High" : "Low") << endl;
    cout << "Digital In 2: " <<
         ((inputs & CrossControl::DigitalIn_2) ? "High" : "Low") << endl;
    cout << "Digital In 3: " <<
        ((inputs & CrossControl::DigitalIn_3) ? "High" : "Low") << endl;
    cout << "Digital In 4: " <<
         ((inputs & CrossControl::DigitalIn_4) ? "High" : "Low") << endl;
  }
 else
  {
    cout << "Unable to read digital input status." << endl;
  }
}
int main(void)
{
 DIGIOHANDLE pDigIO = ::GetDigIO();
 assert(pDigIO);
 list_digital_inputs(pDigIO);
 pDigIO->Release();
}
```
## **5.10.2 Member Function Documentation**

```
5.10.2.1 virtual eErr CrossControl::DigIO::getDigIO ( unsigned char ∗ status )
        [pure virtual]
```
Get Digital inputs.

Generated on Sat Feb 18 2012 17:06:05 for CCAux by Doxygen

**Parameters**

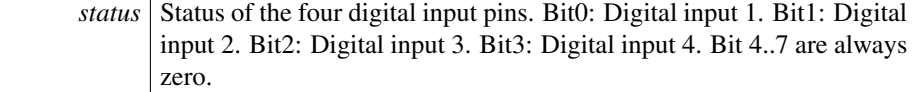

**Returns**

error status.  $0 = \text{ERR\_SUCCESS}$ , otherwise error code.

Example Usage:

```
err = pDigIO->getDigIO (&inputs);
if (CrossControl::ERR_SUCCESS == err)
{
  cout << "Digital In 1: " <<
       ((inputs & CrossControl::DigitalIn_1) ? "High" : "Low") << endl;
  cout << "Digital In 2: " <<
       ((inputs & CrossControl::DigitalIn_2) ? "High" : "Low") << endl;
  cout << "Digital In 3: " <<
      ((inputs & CrossControl::DigitalIn_3) ? "High" : "Low") << endl;
  cout << "Digital In 4: " <<
       ((inputs & CrossControl::DigitalIn_4) ? "High" : "Low") << endl;
}
else
{
  cout << "Unable to read digital input status." << endl;
}
```
<span id="page-77-0"></span>**5.10.2.2 virtual void** CrossControl::DigIO::Release **( )** [pure virtual]

Delete the [DigIO](#page-75-2) object.

# **Returns**

-

Example Usage:

```
DIGIOHANDLE pDigIO = ::GetDigIO();
assert(pDigIO);
list_digital_inputs(pDigIO);
pDigIO->Release();
```
The documentation for this struct was generated from the following file:

• fixedIncludeFiles[/DigIO.h](#page-133-0)

# <span id="page-77-1"></span>**5.11 CrossControl::FirmwareUpgrade Struct Reference**

```
#include <FirmwareUpgrade.h>
```

```
Generated on Sat Feb 18 2012 17:06:05 for CCAux by Doxygen
```
### **Public Member Functions**

- virtual [eErr](#page-18-0) [startFpgaUpgrade](#page-79-0) (const char ∗filename, bool blocking)=0
- virtual [eErr](#page-18-0) [startFpgaVerification](#page-80-0) (const char ∗filename, bool blocking)=0
- virtual [eErr](#page-18-0) [startSSUpgrade](#page-83-0) (const char ∗filename, bool blocking)=0
- virtual [eErr](#page-18-0) [startSSVerification](#page-84-0) (const char ∗filename, bool blocking)=0
- virtual [eErr](#page-18-0) [startFrontUpgrade](#page-81-0) (const char ∗filename, bool blocking)=0
- virtual [eErr](#page-18-0) [startFrontVerification](#page-82-0) (const char ∗filename, bool blocking)=0
- virtual [eErr](#page-18-0) [getUpgradeStatus](#page-78-0) [\(UpgradeStatus](#page-107-0) ∗status, bool blocking)=0
- virtual  $eErr$  [shutDown](#page-78-1)  $() = 0$
- virtual void [Release](#page-78-2) ()=0

## **5.11.1 Detailed Description**

Firmware upgrade of the system's microprocessors and FPGA

### **5.11.2 Member Function Documentation**

<span id="page-78-0"></span>**5.11.2.1 virtual** eErr CrossControl::FirmwareUpgrade::getUpgradeStatus **(** UpgradeStatus ∗ *status,* **bool** *blocking* **)** [pure virtual]

Gets the status of an upgrade operation. The upgrade status is common for all upgrade and verification methods.

## **Parameters**

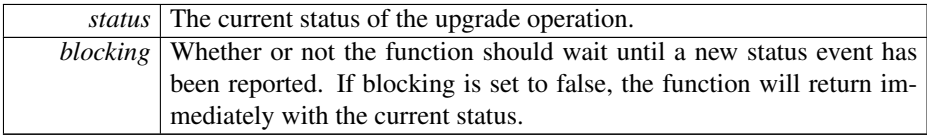

### **Returns**

error status. 0 = ERR\_SUCCESS, otherwise error code.

<span id="page-78-2"></span>**5.11.2.2 virtual void** CrossControl::FirmwareUpgrade::Release **( )** [pure virtual]

# Delete the [FirmwareUpgrade](#page-77-1) object.

### **Returns**

<span id="page-78-1"></span>-

**5.11.2.3 virtual** eErr CrossControl::FirmwareUpgrade::shutDown **( )** [pure virtual]

Shut down the operating system.

**Returns**

error status. 0 = ERR\_SUCCESS, otherwise error code.

<span id="page-79-0"></span>**5.11.2.4 virtual** eErr CrossControl::FirmwareUpgrade::startFpgaUpgrade **( const char** ∗ *filename,* **bool** *blocking* **)** [pure virtual]

Start an upgrade of the FPGA. After a FPGA upgrade, the system should be shut down. Full functionality of the system cannot be guaranteed until a fresh startup has been performed.

Note that if you intend to do several upgrades/verifications in a row, the [Firmware-](#page-77-1)[Upgrade](#page-77-1) object should be released and reinitialised between each operation: pFirmware-Upgrade->[Release\(\);](#page-78-2) pFirmwareUpgrade = [GetFirmwareUpgrade\(\);](#page-135-0)

#### **Parameters**

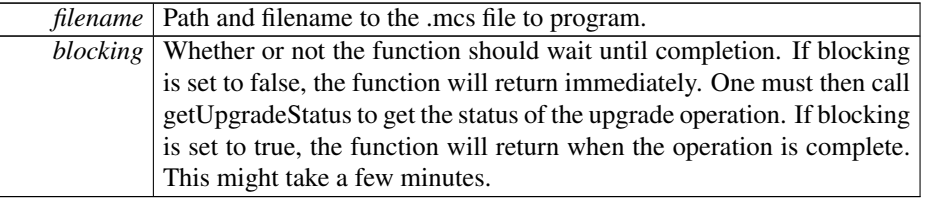

#### **Returns**

error status. 0 = ERR\_SUCCESS, otherwise error code.

# Example Usage:

```
cout << "Upgrading FPGA" << endl;
for(int i=0; i < max retries; i++)
{
 // Reinitialize upgrade handle
 upgrade->Release();
 upgrade=GetFirmwareUpgrade();
 assert(upgrade != NULL);
 err = upgrade->startFpgaUpgrade(path.c_str(), true);
 if (CrossControl::ERR_SUCCESS == err) {
    cout << "Upgrade Ok" << endl;
    break;
  }
 else if(CrossControl::ERR_VERIFY_FAILED == err) {
   // Reinitialize upgrade handle
    upgrade->Release();
    upgrade=GetFirmwareUpgrade();
```

```
assert(upgrade != NULL);
  err = upgrade->startFpgaVerification(path.c_str(), true);
  if (CrossControl::ERR_SUCCESS == err) {
    cout << "Upgrade Ok" << endl;
   break;
  }
}
```
# **5.11.2.5 virtual** eErr CrossControl::FirmwareUpgrade::startFpgaVerification **( const char** ∗ *filename,* **bool** *blocking* **)** [pure virtual]

Start a verification of the FPGA. Verifies the FPGA against the file to program. This could be useful if verification during programming fails.

Note that if you intend to do several upgrades/verifications in a row, the [Firmware-](#page-77-1)[Upgrade](#page-77-1) object should be released and reinitialised between each operation: pFirmware-Upgrade- $>$ [Release\(\);](#page-78-2) pFirmwareUpgrade = [GetFirmwareUpgrade\(\);](#page-135-0)

# **Parameters**

<span id="page-80-0"></span> $\lambda$ 

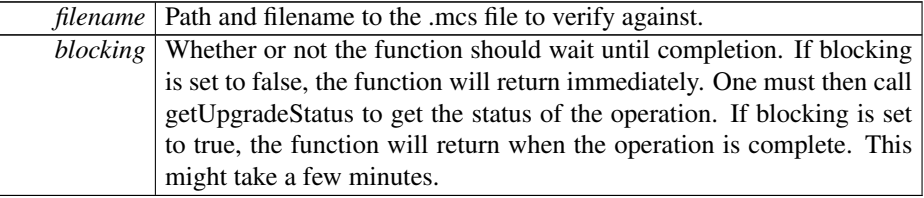

#### **Returns**

error status.  $0 = \text{ERR\_SUCCESS}$ , otherwise error code.

### Example Usage:

```
cout << "Upgrading FPGA" << endl;
for(int i=0; i < max_retries; i++)
{
 // Reinitialize upgrade handle
 upgrade->Release();
 upgrade=GetFirmwareUpgrade();
 assert(upgrade != NULL);
 err = upgrade->startFpgaUpgrade(path.c_str(), true);
 if (CrossControl::ERR_SUCCESS == err) {
   cout << "Upgrade Ok" << endl;
   break;
  }
 else if(CrossControl::ERR_VERIFY_FAILED == err) {
    // Reinitialize upgrade handle
    upgrade->Release();
    upgrade=GetFirmwareUpgrade();
    assert(upgrade != NULL);
```

```
err = upgrade->startFpgaVerification(path.c_str(), true);
  if (CrossControl::ERR_SUCCESS == err) {
    cout << "Upgrade Ok" << endl;
   break;
  }
}
```
# **5.11.2.6 virtual** eErr CrossControl::FirmwareUpgrade::startFrontUpgrade **( const char** ∗ *filename,* **bool** *blocking* **)** [pure virtual]

Start an upgrade of the front microprocessor. After a front upgrade, the system should be shut down. The front will not work until a fresh startup has been performed.

Note that if you intend to do several upgrades/verifications in a row, the [Firmware-](#page-77-1)[Upgrade](#page-77-1) object should be released and reinitialised between each operation: pFirmware-Upgrade- $>$ [Release\(\);](#page-78-2) pFirmwareUpgrade = [GetFirmwareUpgrade\(\);](#page-135-0)

### **Parameters**

<span id="page-81-0"></span>}

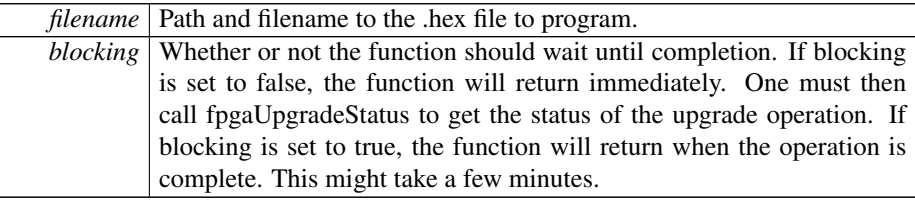

### **Returns**

error status.  $0 = ERR$  SUCCESS, otherwise error code.

### Example Usage:

```
cout << "Upgrading FPGA" << endl;
for(int i=0;i<max_retries;i++)
{
 // Reinitialize upgrade handle
 upgrade->Release();
 upgrade=GetFirmwareUpgrade();
 assert(upgrade != NULL);
 err = upgrade->startFpgaUpgrade(path.c_str(), true);
 if (CrossControl::ERR_SUCCESS == err) {
    cout << "Upgrade Ok" << endl;
   break;
  }
 else if(CrossControl::ERR_VERIFY_FAILED == err) {
    // Reinitialize upgrade handle
    upgrade->Release();
   upgrade=GetFirmwareUpgrade();
    assert(upgrade != NULL);
```

```
err = upgrade->startFpgaVerification(path.c_str(), true);
    if (CrossControl::ERR_SUCCESS == err) {
     cout << "Upgrade Ok" << endl;
     break;
    }
 }
}
```
# <span id="page-82-0"></span>**5.11.2.7 virtual** eErr CrossControl::FirmwareUpgrade::startFrontVerification **( const char** ∗ *filename,* **bool** *blocking* **)** [pure virtual]

Start a verification of the front microprocessor. Verifies the front microprocessor against the file to program. This could be useful if verification during programming fails.

Note that if you intend to do several upgrades/verifications in a row, the [Firmware-](#page-77-1)[Upgrade](#page-77-1) object should be released and reinitialised between each operation: pFirmware-Upgrade->[Release\(\);](#page-78-2) pFirmwareUpgrade = [GetFirmwareUpgrade\(\);](#page-135-0)

#### **Parameters**

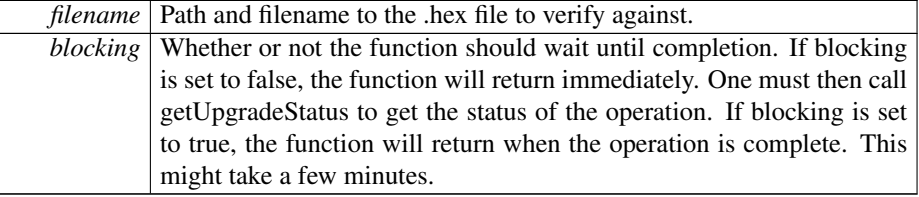

#### **Returns**

error status. 0 = ERR\_SUCCESS, otherwise error code.

## Example Usage:

```
cout << "Upgrading FPGA" << endl;
for(int i=0; i < max retries; i++)
{
  // Reinitialize upgrade handle
 upgrade->Release();
 upgrade=GetFirmwareUpgrade();
 assert(upgrade != NULL);
 err = upgrade->startFpgaUpgrade(path.c_str(), true);
 if (CrossControl::ERR_SUCCESS == err) {
    cout << "Upgrade Ok" << endl;
   break;
  }
 else if(CrossControl::ERR_VERIFY_FAILED == err) {
   // Reinitialize upgrade handle
    upgrade->Release();
    upgrade=GetFirmwareUpgrade();
   assert(upgrade != NULL);
    err = upgrade->startFpgaVerification(path.c_str(), true);
```

```
if (CrossControl::ERR_SUCCESS == err) {
      cout << "Upgrade Ok" << endl;
     break;
   }
 }
}
```
# <span id="page-83-0"></span>**5.11.2.8 virtual** eErr CrossControl::FirmwareUpgrade::startSSUpgrade **( const char** ∗ *filename,* **bool** *blocking* **)** [pure virtual]

Start an upgrade of the System Supervisor microprocessor (SS). After an SS upgrade, the system must be shut down. The SS handles functions for shutting down of the computer. In order to shut down after an upgrade, shut down the OS and then toggle the power. The backlight will still be on after the OS has shut down.

Note that if you intend to do several upgrades/verifications in a row, the [Firmware-](#page-77-1)[Upgrade](#page-77-1) object should be released and reinitialised between each operation: pFirmware-Upgrade->[Release\(\);](#page-78-2) pFirmwareUpgrade = [GetFirmwareUpgrade\(\);](#page-135-0)

**Parameters**

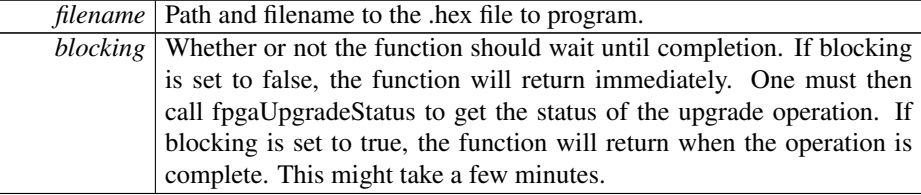

### **Returns**

error status. 0 = ERR\_SUCCESS, otherwise error code.

### Example Usage:

```
cout << "Upgrading FPGA" << endl;
for(int i=0; i < max_retries; i++)
{
 // Reinitialize upgrade handle
 upgrade->Release();
 upgrade=GetFirmwareUpgrade();
 assert(upgrade != NULL);
 err = upgrade->startFpgaUpgrade(path.c_str(), true);
 if (CrossControl::ERR_SUCCESS == err) {
   cout << "Upgrade Ok" << endl;
   break;
  }
 else if(CrossControl::ERR_VERIFY_FAILED == err) {
   // Reinitialize upgrade handle
    upgrade->Release();
    upgrade=GetFirmwareUpgrade();
    assert(upgrade != NULL);
```

```
err = upgrade->startFpgaVerification(path.c_str(), true);
  if (CrossControl::ERR_SUCCESS == err) {
    cout << "Upgrade Ok" << endl;
    break;
  }
}
```

```
5.11.2.9 virtual eErr CrossControl::FirmwareUpgrade::startSSVerification ( const
        char ∗ filename, bool blocking ) [pure virtual]
```
Start a verification of the System Supervisor microprocessor (SS). Verifies the SS against the file to program. This could be useful if verification during programming fails.

Note that if you intend to do several upgrades/verifications in a row, the [Firmware-](#page-77-1)[Upgrade](#page-77-1) object should be released and reinitialised between each operation: pFirmware-Upgrade- $>$ [Release\(\);](#page-78-2) pFirmwareUpgrade = [GetFirmwareUpgrade\(\);](#page-135-0)

**Parameters**

<span id="page-84-0"></span>}

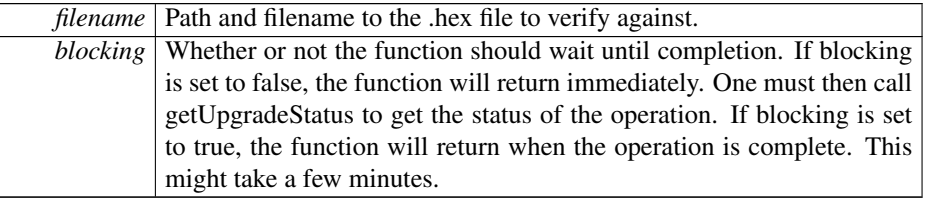

### **Returns**

error status. 0 = ERR\_SUCCESS, otherwise error code.

### Example Usage:

```
cout << "Upgrading FPGA" << endl;
for(int i=0;i<max_retries;i++)
{
 // Reinitialize upgrade handle
 upgrade->Release();
 upgrade=GetFirmwareUpgrade();
 assert(upgrade != NULL);
 err = upgrade->startFpgaUpgrade(path.c_str(), true);
 if (CrossControl::ERR_SUCCESS == err) {
   cout << "Upgrade Ok" << endl;
    break;
  }
 else if(CrossControl::ERR_VERIFY_FAILED == err) {
    // Reinitialize upgrade handle
    upgrade->Release();
    upgrade=GetFirmwareUpgrade();
    assert(upgrade != NULL);
```

```
err = upgrade->startFpgaVerification(path.c_str(), true);
  if (CrossControl::ERR_SUCCESS == err) {
    cout << "Upgrade Ok" << endl;
   break;
  }
}
```
The documentation for this struct was generated from the following file:

• fixedIncludeFiles[/FirmwareUpgrade.h](#page-134-1)

# <span id="page-85-0"></span>**5.12 CrossControl::FrontLED Struct Reference**

#include <FrontLED.h>

**Public Member Functions**

}

- virtual [eErr](#page-18-0) [getSignal](#page-88-0) (double ∗frequency, unsigned char ∗dutyCycle)=0
- virtual [eErr](#page-18-0) [getOnTime](#page-88-1) (unsigned char ∗onTime)=0
- virtual [eErr](#page-18-0) [getOffTime](#page-87-0) (unsigned char ∗offTime)=0
- virtual [eErr](#page-18-0) [getIdleTime](#page-87-1) (unsigned char ∗idleTime)=0
- virtual [eErr](#page-18-0) [getNrOfPulses](#page-87-2) (unsigned char ∗nrOfPulses)=0
- virtual [eErr](#page-18-0) [getColor](#page-86-0) (unsigned char ∗red, unsigned char ∗green, unsigned char ∗blue)=0
- virtual [eErr](#page-18-0) [getColor](#page-86-1) [\(CCAuxColor](#page-17-0) ∗color)=0
- virtual [eErr](#page-18-0) [getEnabledDuringStartup](#page-86-2) [\(CCStatus](#page-18-1) ∗status)=0
- virtual [eErr](#page-18-0) [setSignal](#page-91-0) (double frequency, unsigned char dutyCycle)=0
- virtual [eErr](#page-18-0) [setOnTime](#page-90-0) (unsigned char onTime)=0
- virtual [eErr](#page-18-0) [setOffTime](#page-90-1) (unsigned char offTime)=0
- virtual [eErr](#page-18-0) [setIdleTime](#page-89-0) (unsigned char idleTime)=0
- virtual [eErr](#page-18-0) [setNrOfPulses](#page-90-2) (unsigned char nrOfPulses)=0
- virtual [eErr](#page-18-0) [setColor](#page-88-2) (unsigned char red, unsigned char green, unsigned char  $blue)=0$
- virtual [eErr](#page-18-0) [setColor](#page-89-1) [\(CCAuxColor](#page-17-0) color)=0
- virtual  $eErr \text{ setOff } ()=0$  $eErr \text{ setOff } ()=0$  $eErr \text{ setOff } ()=0$  $eErr \text{ setOff } ()=0$
- virtual [eErr](#page-18-0) [setEnabledDuringStartup](#page-89-2) [\(CCStatus](#page-18-1) status)=0
- virtual void [Release](#page-88-3) ()=0

# **5.12.1 Detailed Description**

Front LED control

### **5.12.2 Member Function Documentation**

<span id="page-86-0"></span>**5.12.2.1 virtual** eErr CrossControl::FrontLED::getColor **( unsigned char** ∗ *red,* **unsigned char** ∗ *green,* **unsigned char** ∗ *blue* **)** [pure virtual]

Get front LED color mix.

#### **Parameters**

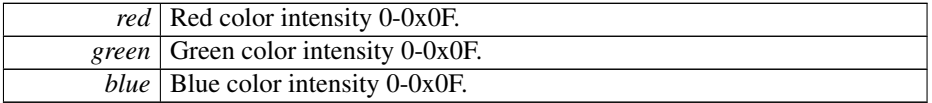

### **Returns**

error status.  $0 = \text{ERR\_SUCCESS}$ , otherwise error code.

<span id="page-86-1"></span>**5.12.2.2 virtual** eErr CrossControl::FrontLED::getColor **(** CCAuxColor ∗ *color* **)** [pure virtual]

## Get front LED color.

## **Parameters**

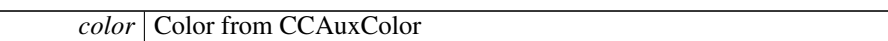

#### **Returns**

error status. 0 = ERR\_SUCCESS, otherwise error code.

<span id="page-86-2"></span>**5.12.2.3 virtual** eErr CrossControl::FrontLED::getEnabledDuringStartup **(** CCStatus ∗ *status* **)** [pure virtual]

Is the front LED enabled during startup? If enabled, the LED will blink yellow to indicate startup progress. It will turn green once the OS has started.

## **Parameters**

*status* LED Enabled or Disabled during startup.

error status. 0 = ERR\_SUCCESS, otherwise error code.

<span id="page-87-1"></span>**5.12.2.4 virtual** eErr CrossControl::FrontLED::getIdleTime **( unsigned char** ∗ *idleTime* **)** [pure virtual]

Get front LED idle time.

**Parameters**

*idleTime* Time in 100ms.

### **Returns**

error status. 0 = ERR\_SUCCESS, otherwise error code.

<span id="page-87-2"></span>**5.12.2.5 virtual** eErr CrossControl::FrontLED::getNrOfPulses **( unsigned char** ∗ *nrOfPulses* **)** [pure virtual]

Get number of pulses during a blink sequence.

## **Parameters**

*nrOfPulses* Number of pulses.

#### **Returns**

error status. 0 = ERR\_SUCCESS, otherwise error code.

<span id="page-87-0"></span>**5.12.2.6 virtual** eErr CrossControl::FrontLED::getOffTime **( unsigned char** ∗ *offTime* **)** [pure virtual]

Get front LED off time.

## **Parameters**

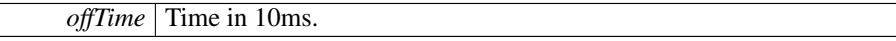

error status. 0 = ERR\_SUCCESS, otherwise error code.

<span id="page-88-1"></span>**5.12.2.7 virtual** eErr CrossControl::FrontLED::getOnTime **( unsigned char** ∗ *onTime* **)** [pure virtual]

Get front LED on time.

**Parameters**

*onTime* Time in 10ms.  $0 = \text{off}$ 

### **Returns**

error status. 0 = ERR\_SUCCESS, otherwise error code.

<span id="page-88-0"></span>**5.12.2.8 virtual** eErr CrossControl::FrontLED::getSignal **( double** ∗ *frequency,* **unsigned char** ∗ *dutyCycle* **)** [pure virtual]

Get front LED signal. Note, the values may vary from previously set values with set-Signal. This is due to precision-loss in approximations.

### **Parameters**

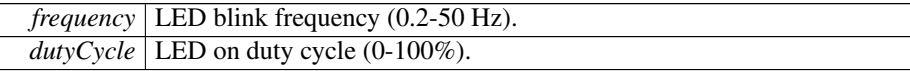

#### **Returns**

error status.  $0 = \text{ERR}$  SUCCESS, otherwise error code.

<span id="page-88-3"></span>**5.12.2.9 virtual void** CrossControl::FrontLED::Release **( )** [pure virtual]

Delete the [FrontLED](#page-85-0) object.

#### **Returns**

<span id="page-88-2"></span>-

**5.12.2.10 virtual** eErr CrossControl::FrontLED::setColor **( unsigned char** *red,* **unsigned char** *green,* **unsigned char** *blue* **)** [pure virtual]

Set front LED color mix.

### **Parameters**

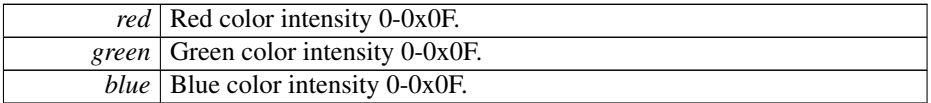

### **Returns**

error status.  $0 = \text{ERR\_SUCCESS}$ , otherwise error code.

<span id="page-89-1"></span>**5.12.2.11 virtual** eErr CrossControl::FrontLED::setColor **(** CCAuxColor *color* **)** [pure virtual]

Set one of the front LED standard colors.

## **Parameters**

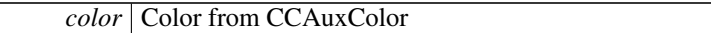

### **Returns**

error status.  $0 = \text{ERR\_SUCCESS}$ , otherwise error code.

<span id="page-89-2"></span>**5.12.2.12 virtual** eErr CrossControl::FrontLED::setEnabledDuringStartup **(** CCStatus *status* **)** [pure virtual]

Should the front LED be enabled during startup? If enabled, the LED will blink yellow to indicate startup progress. It will turn green once the OS has started.

### **Parameters**

*status* Enable or Disable the LED during startup.

### **Returns**

error status.  $0 = ERR$  SUCCESS, otherwise error code.

<span id="page-89-0"></span>**5.12.2.13 virtual** eErr CrossControl::FrontLED::setIdleTime **( unsigned char** *idleTime* **)** [pure virtual]

# Get front LED idle time.

### **Parameters**

*idleTime* Time in 100ms.

error status. 0 = ERR\_SUCCESS, otherwise error code.

<span id="page-90-2"></span>**5.12.2.14 virtual** eErr CrossControl::FrontLED::setNrOfPulses **( unsigned char** *nrOfPulses* **)** [pure virtual]

Set front LED number of pulses during a blink sequence.

### **Parameters**

*nrOfPulses* Number of pulses.

### **Returns**

error status.  $0 = \text{ERR\_SUCCESS}$ , otherwise error code.

<span id="page-90-3"></span>**5.12.2.15 virtual** eErr CrossControl::FrontLED::setOff **( )** [pure virtual]

Set front LED off.

### **Returns**

error status. 0 = ERR\_SUCCESS, otherwise error code.

<span id="page-90-1"></span>**5.12.2.16 virtual** eErr CrossControl::FrontLED::setOffTime **( unsigned char** *offTime* **)** [pure virtual]

### Set front LED off time.

### **Parameters**

*offTime* Time in 10ms.

## **Returns**

error status.  $0 = \text{ERR\_SUCCESS}$ , otherwise error code.

<span id="page-90-0"></span>**5.12.2.17 virtual** eErr CrossControl::FrontLED::setOnTime **( unsigned char** *onTime* **)** [pure virtual]

# Set front LED on time.

#### **Parameters**

*onTime* Time in 10ms.  $0 = \text{off}$ 

error status. 0 = ERR\_SUCCESS, otherwise error code.

<span id="page-91-0"></span>**5.12.2.18 virtual** eErr CrossControl::FrontLED::setSignal **( double** *frequency,* **unsigned char** *dutyCycle* **)** [pure virtual]

Set front LED signal.

**Parameters**

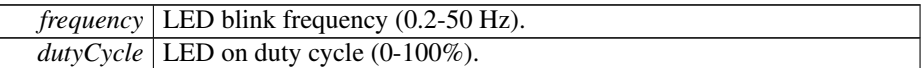

**Returns**

error status. 0 = ERR\_SUCCESS, otherwise error code.

The documentation for this struct was generated from the following file:

• fixedIncludeFiles[/FrontLED.h](#page-135-1)

# **5.13 CrossControl::LedColorMixType Struct Reference**

#include <CCAuxTypes.h>

# **Public Attributes**

- unsigned char [red](#page-91-1)
- unsigned char [green](#page-91-2)
- unsigned char [blue](#page-91-3)

# **5.13.1 Member Data Documentation**

<span id="page-91-3"></span>**5.13.1.1 unsigned char** CrossControl::LedColorMixType::blue

<span id="page-91-2"></span>Blue color intensity 0-0x0F

**5.13.1.2 unsigned char** CrossControl::LedColorMixType::green

<span id="page-91-1"></span>Green color intensity 0-0x0F

**5.13.1.3 unsigned char** CrossControl::LedColorMixType::red

Red color intensity 0-0x0F

The documentation for this struct was generated from the following file:

• fixedIncludeFiles[/CCAuxTypes.h](#page-127-0)

# **5.14 CrossControl::LedTimingType Struct Reference**

#include <CCAuxTypes.h>

# **Public Attributes**

- unsigned char on Time
- unsigned char [offTime](#page-92-1)
- unsigned char [idleTime](#page-92-2)
- unsigned char [nrOfPulses](#page-92-3)

# **5.14.1 Member Data Documentation**

<span id="page-92-2"></span>**5.14.1.1 unsigned char** CrossControl::LedTimingType::idleTime

<span id="page-92-3"></span>LED idle time in 100ms

**5.14.1.2 unsigned char** CrossControl::LedTimingType::nrOfPulses

<span id="page-92-1"></span>Pulses per sequences

**5.14.1.3 unsigned char** CrossControl::LedTimingType::offTime

<span id="page-92-0"></span>LED off time in 10ms

# **5.14.1.4 unsigned char** CrossControl::LedTimingType::onTime

# LED on time in 10ms

The documentation for this struct was generated from the following file:

• fixedIncludeFiles[/CCAuxTypes.h](#page-127-0)

# <span id="page-92-4"></span>**5.15 CrossControl::Lightsensor Struct Reference**

#include <Lightsensor.h>

### **Public Member Functions**

- virtual [eErr](#page-18-0) [getIlluminance](#page-93-0) (unsigned short ∗value)=0
- virtual [eErr](#page-18-0) [getIlluminance](#page-94-0) (unsigned short ∗value, unsigned char ∗ch0, unsigned char \*ch1)=0
- virtual [eErr](#page-18-0) [getAverageIlluminance](#page-93-1) (unsigned short ∗value)=0
- virtual [eErr](#page-18-0) [startAverageCalc](#page-95-0) (unsigned long averageWndSize, unsigned long rejectWndSize, unsigned long rejectDeltaInLux, [LightSensorSamplingMode](#page-23-1) mode)=0
- virtual  $eErr$  [stopAverageCalc](#page-95-1) ()=0
- virtual [eErr](#page-18-0) [getOperatingRange](#page-94-1) [\(LightSensorOperationRange](#page-23-2) ∗range)=0
- virtual [eErr](#page-18-0) [setOperatingRange](#page-94-2) [\(LightSensorOperationRange](#page-23-2) range)=0
- virtual void [Release](#page-94-3)  $() = 0$

## **5.15.1 Detailed Description**

Light Sensor access. Note that reading the light sensor at the same time as running the automatic backlight control is not supported. Also note that Lux values mentioned below (and in the [Backlight](#page-52-0) class) are not necessarily true lux values. The values received are lower than true lux values, due to the light guide in the front panel, where some light is lost. It is still a measurement of the illuminance (in Lux).

### **5.15.2 Member Function Documentation**

<span id="page-93-1"></span>**5.15.2.1 virtual** eErr CrossControl::Lightsensor::getAverageIlluminance **( unsigned short** ∗ *value* **)** [pure virtual]

Get average illuminance (light) value from light sensor.

#### **Parameters**

*value* Illuminance value (Lux).

### **Returns**

error status.  $0 = \text{ERR\_SUCCESS}$ , otherwise error code.

<span id="page-93-0"></span>**5.15.2.2 virtual** eErr CrossControl::Lightsensor::getIlluminance **( unsigned short** ∗ *value* **)** [pure virtual]

Get illuminance (light) value from light sensor.

### **Parameters**

*value* | Illuminace value (Lux).

error status. 0 = ERR\_SUCCESS, otherwise error code.

<span id="page-94-0"></span>**5.15.2.3 virtual** eErr CrossControl::Lightsensor::getIlluminance **( unsigned short** ∗ *value,* **unsigned char** ∗ *ch0,* **unsigned char** ∗ *ch1* **)** [pure virtual]

Get illuminance (light) value from light sensor.

### **Parameters**

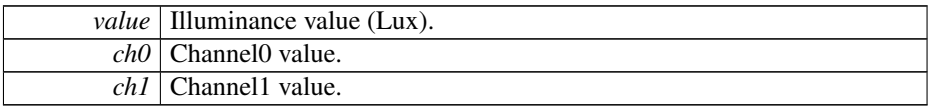

### **Returns**

error status. 0 = ERR\_SUCCESS, otherwise error code.

# <span id="page-94-1"></span>**5.15.2.4 virtual** eErr CrossControl::Lightsensor::getOperatingRange **(** LightSensorOperationRange ∗ *range* **)** [pure virtual]

Get operating range. The light sensor can operate in two ranges. Standard and extended range. In standard range, the range is smaller but resolution higher. See the TSL2550 data sheet for more information.

### **Parameters**

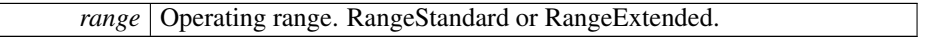

### **Returns**

 $\overline{\phantom{a}}$ 

error status. 0 = ERR\_SUCCESS, otherwise error code.

<span id="page-94-3"></span>**5.15.2.5 virtual void** CrossControl::Lightsensor::Release **( )** [pure virtual]

Delete the [Lightsensor](#page-92-4) object.

**Returns** -

# <span id="page-94-2"></span>**5.15.2.6 virtual** eErr CrossControl::Lightsensor::setOperatingRange **(** LightSensorOperationRange *range* **)** [pure virtual]

Set operating range. The light sensor can operate in two ranges. Standard and extended range. In standard range, the range is smaller but resolution higher. See the TSL2550

Generated on Sat Feb 18 2012 17:06:05 for CCAux by Doxygen

data sheet for more information.

### **Parameters**

*range* | Operating range to set. RangeStandard or RangeExtended.

### **Returns**

error status. 0 = ERR\_SUCCESS, otherwise error code.

<span id="page-95-0"></span>**5.15.2.7 virtual** eErr CrossControl::Lightsensor::startAverageCalc **( unsigned long** *averageWndSize,* **unsigned long** *rejectWndSize,* **unsigned long** *rejectDeltaInLux,* LightSensorSamplingMode *mode* **)** [pure virtual]

Start average calculation.

### **Parameters**

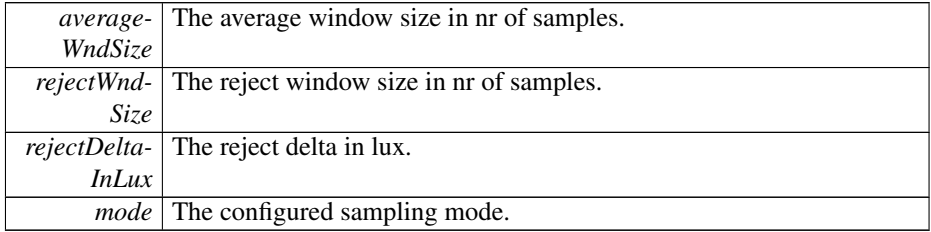

### **Returns**

error status. 0 = ERR\_SUCCESS, otherwise error code.

<span id="page-95-1"></span>**5.15.2.8 virtual** eErr CrossControl::Lightsensor::stopAverageCalc **( )** [pure virtual]

Stop average calculation.

### **Returns**

error status. 0 = ERR\_SUCCESS, otherwise error code.

The documentation for this struct was generated from the following file:

• fixedIncludeFiles[/Lightsensor.h](#page-136-0)

# <span id="page-95-2"></span>**5.16 CrossControl::Power Struct Reference**

#include <Power.h>

### **Public Member Functions**

- virtual [eErr](#page-18-0) [getBLPowerStatus](#page-96-0) [\(CCStatus](#page-18-1) ∗status)=0
- virtual [eErr](#page-18-0) [getCanPowerStatus](#page-97-0) [\(CCStatus](#page-18-1) ∗status)=0
- virtual [eErr](#page-18-0) [getVideoPowerStatus](#page-97-1) (unsigned char ∗videoStatus)=0
- virtual [eErr](#page-18-0) [getExtFanPowerStatus](#page-97-2) [\(CCStatus](#page-18-1) ∗status)=0
- virtual [eErr](#page-18-0) [setBLPowerStatus](#page-98-0) [\(CCStatus](#page-18-1) status)=0
- virtual [eErr](#page-18-0) [setCanPowerStatus](#page-98-1) [\(CCStatus](#page-18-1) status)=0
- virtual [eErr](#page-18-0) [setVideoPowerStatus](#page-99-0) (unsigned char status)=0
- virtual [eErr](#page-18-0) [setExtFanPowerStatus](#page-99-1) [\(CCStatus](#page-18-1) status)=0
- virtual [eErr](#page-18-0) [getButtonPowerTransitionStatus](#page-96-1)[\(ButtonPowerTransitionStatus](#page-17-1) ∗status)=0
- virtual [eErr](#page-18-0) [ackPowerRequest](#page-96-2) ()=0
- virtual void [Release](#page-98-2)  $() = 0$

### **5.16.1 Detailed Description**

[Power](#page-95-2) control access functions

# **5.16.2 Member Function Documentation**

<span id="page-96-2"></span>**5.16.2.1 virtual** eErr CrossControl::Power::ackPowerRequest **( )** [pure virtual]

Acknowledge a power request from the system supervisor. This is handled by the service/daemon and should normally not be used by applications unless the [Cross-](#page-13-0)[Control](#page-13-0) service/daemon is not being run on the system. If that is the case, the following requests (read by getButtonPowerTransitionStatus) should be acknowledged: BPTS\_- ShutDown, BPTS\_Suspend and BPTS\_Restart

**Returns**

error status. 0 = ERR\_SUCCESS, otherwise error code.

<span id="page-96-0"></span>**5.16.2.2 virtual** eErr CrossControl::Power::getBLPowerStatus **(** CCStatus ∗ *status* **)** [pure virtual]

Get backlight power status.

### **Parameters**

*status* | **[Backlight](#page-52-0)** power status.

# **Returns**

<span id="page-96-1"></span>error status. 0 = ERR\_SUCCESS, otherwise error code.

```
5.16.2.3 virtual eErr CrossControl::Power::getButtonPowerTransitionStatus (
        ButtonPowerTransitionStatus ∗ status ) [pure virtual]
```
Get the current status for front panel button and on/off signal.

#### **Parameters**

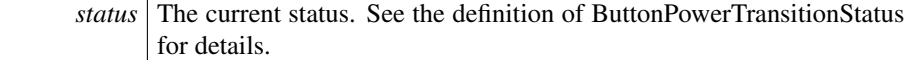

### **Returns**

error status. 0 = ERR\_SUCCESS, otherwise error code.

<span id="page-97-0"></span>**5.16.2.4 virtual** eErr CrossControl::Power::getCanPowerStatus **(** CCStatus ∗ *status* **)** [pure virtual]

Get can power status.

# **Parameters**

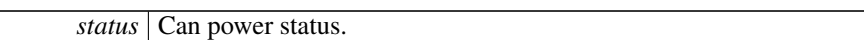

#### **Returns**

error status. 0 = ERR\_SUCCESS, otherwise error code.

<span id="page-97-2"></span>**5.16.2.5 virtual** eErr CrossControl::Power::getExtFanPowerStatus **(** CCStatus ∗ *status* **)** [pure virtual]

Get external fan power status.

#### **Parameters**

*status* Fan power status.

### **Returns**

error status. 0 = ERR\_SUCCESS, otherwise error code.

<span id="page-97-1"></span>**5.16.2.6 virtual** eErr CrossControl::Power::getVideoPowerStatus **( unsigned char** ∗ *videoStatus* **)** [pure virtual]

Get [Video](#page-109-0) power status.

# **Parameters**

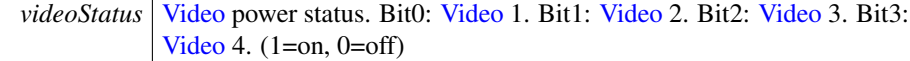

### **Returns**

error status. 0 = ERR\_SUCCESS, otherwise error code.

```
5.16.2.7 virtual void CrossControl::Power::Release ( ) [pure virtual]
```
Delete the [Power](#page-95-2) object.

### **Returns**

<span id="page-98-0"></span>-

**5.16.2.8 virtual** eErr CrossControl::Power::setBLPowerStatus **(** CCStatus *status* **)** [pure virtual]

Set backlight power status.

## **Parameters**

*status* **[Backlight](#page-52-0) power status.** 

### **Returns**

error status.  $0 = \text{ERR\_SUCCESS}$ , otherwise error code.

<span id="page-98-1"></span>**5.16.2.9 virtual** eErr CrossControl::Power::setCanPowerStatus **(** CCStatus *status* **)** [pure virtual]

Set can power status.

### **Parameters**

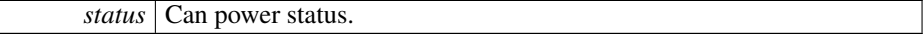

error status. 0 = ERR\_SUCCESS, otherwise error code.

<span id="page-99-1"></span>**5.16.2.10 virtual** eErr CrossControl::Power::setExtFanPowerStatus **(** CCStatus *status* **)** [pure virtual]

Set external fan power status.

### **Parameters**

*status* Fan power status.

### **Returns**

error status. 0 = ERR\_SUCCESS, otherwise error code.

<span id="page-99-0"></span>**5.16.2.11 virtual** eErr CrossControl::Power::setVideoPowerStatus **( unsigned char** *status* **)** [pure virtual]

Set [Video](#page-109-0) power status.

### **Parameters**

*status* [Video](#page-109-0) power status. Bit0: Video 1. Bit1: Video 2. Bit2: Video 3. Bit3: [Video](#page-109-0) 4. (1=on, 0=off)

#### **Returns**

error status. 0 = ERR\_SUCCESS, otherwise error code.

The documentation for this struct was generated from the following file:

• fixedIncludeFiles[/Power.h](#page-136-1)

# **5.17 CrossControl::received video Struct Reference**

#include <CCAuxTypes.h>

# **Public Attributes**

- unsigned short [received\\_width](#page-100-0)
- unsigned short [received\\_height](#page-100-1)
- unsigned char received framerate

Generated on Sat Feb 18 2012 17:06:05 for CCAux by Doxygen

- **5.17.1 Member Data Documentation**
- <span id="page-100-2"></span>**5.17.1.1 unsigned char** CrossControl::received\_video::received\_framerate
- <span id="page-100-1"></span>**5.17.1.2 unsigned short** CrossControl::received\_video::received\_height
- <span id="page-100-0"></span>**5.17.1.3 unsigned short** CrossControl::received\_video::received\_width

The documentation for this struct was generated from the following file:

• fixedIncludeFiles[/CCAuxTypes.h](#page-127-0)

# <span id="page-100-4"></span>**5.18 CrossControl::Telematics Struct Reference**

#include <Telematics.h>

# **Public Member Functions**

- virtual [eErr](#page-18-0) [getTelematicsAvailable](#page-101-0) [\(CCStatus](#page-18-1) ∗status)=0
- virtual [eErr](#page-18-0) [getGPRSPowerStatus](#page-100-3) [\(CCStatus](#page-18-1) ∗status)=0
- virtual [eErr](#page-18-0) [getGPRSStartUpPowerStatus](#page-101-1) [\(CCStatus](#page-18-1) ∗status)=0
- virtual [eErr](#page-18-0) [getWLANPowerStatus](#page-101-2) [\(CCStatus](#page-18-1) ∗status)=0
- virtual [eErr](#page-18-0) [getWLANStartUpPowerStatus](#page-102-0) [\(CCStatus](#page-18-1) ∗status)=0
- virtual [eErr](#page-18-0) [getGPSAntennaStatus](#page-101-3) [\(CCStatus](#page-18-1) ∗status)=0
- virtual [eErr](#page-18-0) [setGPRSPowerStatus](#page-102-1) [\(CCStatus](#page-18-1) status)=0
- virtual [eErr](#page-18-0) [setGPRSStartUpPowerStatus](#page-103-1) [\(CCStatus](#page-18-1) status)=0
- virtual [eErr](#page-18-0) [setWLANPowerStatus](#page-103-2) [\(CCStatus](#page-18-1) status)=0
- virtual [eErr](#page-18-0) [setWLANStartUpPowerStatus](#page-103-3) [\(CCStatus](#page-18-1) status)=0
- virtual void [Release](#page-102-2) ()=0

# **5.18.1 Detailed Description**

[Power](#page-95-2) control and status functions for the optional telematics add-on card

### **5.18.2 Member Function Documentation**

<span id="page-100-3"></span>**5.18.2.1 virtual** eErr CrossControl::Telematics::getGPRSPowerStatus **(** CCStatus ∗ *status* **)** [pure virtual]

Get GPRS power status.

#### **Parameters**

*status* GPRS power status.

error status. 0 = ERR\_SUCCESS, otherwise error code.

<span id="page-101-1"></span>**5.18.2.2 virtual** eErr CrossControl::Telematics::getGPRSStartUpPowerStatus **(** CCStatus ∗ *status* **)** [pure virtual]

Get GPRS power status at startup and at resume from suspended mode.

**Parameters**

*status* GPRS power status.

### **Returns**

error status.  $0 = \text{ERR\_SUCCESS}$ , otherwise error code.

<span id="page-101-3"></span>**5.18.2.3 virtual** eErr CrossControl::Telematics::getGPSAntennaStatus **(** CCStatus ∗ *status* **)** [pure virtual]

Get GPS antenna status. Antenna open/short detection. The status is set to disabled if no antenna is present or a short is detected.

#### **Parameters**

*status* GPS antenna power status.

#### **Returns**

error status. 0 = ERR\_SUCCESS, otherwise error code.

<span id="page-101-0"></span>**5.18.2.4 virtual** eErr CrossControl::Telematics::getTelematicsAvailable **(** CCStatus ∗ *status* **)** [pure virtual]

Is a telematics add-on card installed?

### **Parameters**

*status* Enabled if a telematics add-on card is installed, otherwise Disabled.

### **Returns**

<span id="page-101-2"></span>error status.  $0 = \text{ERR\_SUCCESS}$ , otherwise error code.

**5.18.2.5 virtual** eErr CrossControl::Telematics::getWLANPowerStatus **(** CCStatus ∗ *status* **)** [pure virtual]

Get WLAN power status.

### **Parameters**

*status* WLAN power status.

### **Returns**

error status. 0 = ERR\_SUCCESS, otherwise error code.

<span id="page-102-0"></span>**5.18.2.6 virtual** eErr CrossControl::Telematics::getWLANStartUpPowerStatus **(** CCStatus ∗ *status* **)** [pure virtual]

Get WLAN power status at startup and at resume from suspended mode.

### **Parameters**

*status* WLAN power status.

### **Returns**

error status. 0 = ERR\_SUCCESS, otherwise error code.

<span id="page-102-2"></span>**5.18.2.7 virtual void** CrossControl::Telematics::Release **( )** [pure virtual]

# Delete the [Telematics](#page-100-4) object.

### **Returns**

-

<span id="page-102-1"></span>**5.18.2.8 virtual** eErr CrossControl::Telematics::setGPRSPowerStatus **(** CCStatus *status* **)** [pure virtual]

Set GPRS modem power status.

### **Parameters**

*status* GPRS modem power status.

error status. 0 = ERR\_SUCCESS, otherwise error code.

<span id="page-103-1"></span>**5.18.2.9 virtual** eErr CrossControl::Telematics::setGPRSStartUpPowerStatus **(** CCStatus *status* **)** [pure virtual]

Set GPRS power status at startup and at resume from suspended mode.

**Parameters**

*status* GPRS power status.

### **Returns**

error status.  $0 = \text{ERR\_SUCCESS}$ , otherwise error code.

<span id="page-103-2"></span>**5.18.2.10 virtual** eErr CrossControl::Telematics::setWLANPowerStatus **(** CCStatus *status* **)** [pure virtual]

Set WLAN power status.

### **Parameters**

*status* WLAN power status.

#### **Returns**

error status.  $0 = \text{ERR}$  SUCCESS, otherwise error code.

<span id="page-103-3"></span>**5.18.2.11 virtual** eErr CrossControl::Telematics::setWLANStartUpPowerStatus **(** CCStatus *status* **)** [pure virtual]

Set WLAN power status at startup and at resume from suspended mode.

### **Parameters**

*status* WLAN power status.

**Returns**

error status. 0 = ERR\_SUCCESS, otherwise error code.

The documentation for this struct was generated from the following file:

• fixedIncludeFiles[/Telematics.h](#page-137-0)

<span id="page-103-0"></span>Generated on Sat Feb 18 2012 17:06:05 for CCAux by Doxygen

# **5.19 CrossControl::TimerType Struct Reference**

#include <CCAuxTypes.h>

# **Public Attributes**

- unsigned long [TotRunTime](#page-104-0)
- unsigned long [TotSuspTime](#page-105-0)
- unsigned long [TotHeatTime](#page-104-1)
- unsigned long [RunTime40\\_60](#page-104-2)
- unsigned long [RunTime60\\_70](#page-104-3)
- unsigned long RunTime70 80
- unsigned long [Above80RunTime](#page-104-5)

### **5.19.1 Detailed Description**

[Diagnostic](#page-71-0) timer data

**5.19.2 Member Data Documentation**

<span id="page-104-5"></span>**5.19.2.1 unsigned long** CrossControl::TimerType::Above80RunTime

<span id="page-104-2"></span>Total runtime in 70-80deg (minutes)

**5.19.2.2 unsigned long** CrossControl::TimerType::RunTime40\_60

<span id="page-104-3"></span>Total heating time (minutes)

**5.19.2.3 unsigned long** CrossControl::TimerType::RunTime60\_70

<span id="page-104-4"></span>Total runtime in 40-60deg (minutes)

**5.19.2.4 unsigned long** CrossControl::TimerType::RunTime70\_80

<span id="page-104-1"></span>Total runtime in 60-70deg (minutes)

**5.19.2.5 unsigned long** CrossControl::TimerType::TotHeatTime

<span id="page-104-0"></span>Total suspend time (minutes)

- **5.19.2.6 unsigned long** CrossControl::TimerType::TotRunTime
- <span id="page-105-0"></span>**5.19.2.7 unsigned long** CrossControl::TimerType::TotSuspTime

Total running time (minutes)

The documentation for this struct was generated from the following file:

• fixedIncludeFiles[/CCAuxTypes.h](#page-127-0)

# <span id="page-105-2"></span>**5.20 CrossControl::TouchScreen Struct Reference**

#include <TouchScreen.h>

# **Public Member Functions**

- virtual [eErr](#page-18-0) [getMode](#page-106-0) [\(TouchScreenModeSettings](#page-24-0) ∗config)=0
- virtual [eErr](#page-18-0) [getMouseRightClickTime](#page-106-1) (unsigned short ∗time)=0
- virtual [eErr](#page-18-0) [setMode](#page-107-1) [\(TouchScreenModeSettings](#page-24-0) config)=0
- virtual [eErr](#page-18-0) [setMouseRightClickTime](#page-107-2) (unsigned short time)=0
- virtual [eErr](#page-18-0) [setAdvancedSetting](#page-106-2) [\(TSAdvancedSettingsParameter](#page-25-0) param, unsigned short data)=0
- virtual [eErr](#page-18-0) [getAdvancedSetting](#page-105-1) [\(TSAdvancedSettingsParameter](#page-25-0) param, unsigned short ∗data)=0
- virtual void [Release](#page-106-3)  $() = 0$

### **5.20.1 Detailed Description**

Get/Set touch screen USB profile settings

# **5.20.2 Member Function Documentation**

<span id="page-105-1"></span>**5.20.2.1 virtual** eErr CrossControl::TouchScreen::getAdvancedSetting **(** TSAdvancedSettingsParameter *param,* **unsigned short** ∗ *data* **)** [pure virtual]

Get advanced touch screen settings. See the description of TSAdvancedSettingsParameter for a description of the parameters.

# **Parameters**

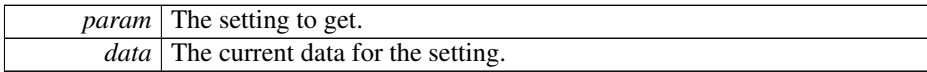

error status. 0 = ERR\_SUCCESS, otherwise error code.

<span id="page-106-0"></span>**5.20.2.2 virtual** eErr CrossControl::TouchScreen::getMode **(** TouchScreenModeSettings ∗ *config* **)** [pure virtual]

Get Touch Screen mode. Gets the current mode of the USB profile.

### **Parameters**

*config* The current mode.

### **Returns**

error status.  $0 = \text{ERR\_SUCCESS}$ , otherwise error code.

<span id="page-106-1"></span>**5.20.2.3 virtual** eErr CrossControl::TouchScreen::getMouseRightClickTime **( unsigned short** ∗ *time* **)** [pure virtual]

Get mouse right click time. Applies only to the mouse profile. Use the OS settings for the touch profile.

#### **Parameters**

*time* The right click time, in milliseconds.

#### **Returns**

error status. 0 = ERR\_SUCCESS, otherwise error code.

<span id="page-106-3"></span>**5.20.2.4 virtual void** CrossControl::TouchScreen::Release **( )** [pure virtual]

Delete the [TouchScreen](#page-105-2) object.

## **Returns**

-

<span id="page-106-2"></span>**5.20.2.5 virtual** eErr CrossControl::TouchScreen::setAdvancedSetting **(** TSAdvancedSettingsParameter *param,* **unsigned short** *data* **)** [pure virtual]

Set advanced touch screen settings. See the description of TSAdvancedSettingsParameter for a description of the parameters.

Generated on Sat Feb 18 2012 17:06:05 for CCAux by Doxygen

### **Parameters**

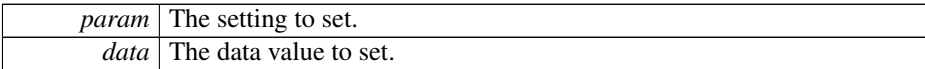

### **Returns**

error status. 0 = ERR\_SUCCESS, otherwise error code.

<span id="page-107-1"></span>**5.20.2.6 virtual** eErr CrossControl::TouchScreen::setMode **(** TouchScreenModeSettings *config* **)** [pure virtual]

Set Touch Screen mode. Sets the mode of the USB profile.

#### **Parameters**

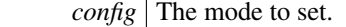

#### **Returns**

error status. 0 = ERR\_SUCCESS, otherwise error code.

<span id="page-107-2"></span>**5.20.2.7 virtual** eErr CrossControl::TouchScreen::setMouseRightClickTime **( unsigned short** *time* **)** [pure virtual]

Set mouse right click time. Applies only to the mouse profile. Use the OS settings for the touch profile.

## **Parameters**

*time* The right click time, in milliseconds.

### **Returns**

error status. 0 = ERR\_SUCCESS, otherwise error code.

The documentation for this struct was generated from the following file:

• fixedIncludeFiles[/TouchScreen.h](#page-138-0)

# <span id="page-107-0"></span>**5.21 CrossControl::UpgradeStatus Struct Reference**

#include <CCAuxTypes.h>
#### **Public Attributes**

- enum [UpgradeAction](#page-26-0) [currentAction](#page-108-0)
- unsigned char [percent](#page-108-1)
- [eErr](#page-18-0) [errorCode](#page-108-2)

#### **5.21.1 Detailed Description**

Upgrade Status

- **5.21.2 Member Data Documentation**
- <span id="page-108-0"></span>**5.21.2.1 enum** UpgradeAction CrossControl::UpgradeStatus::currentAction
- <span id="page-108-2"></span>**5.21.2.2** eErr CrossControl::UpgradeStatus::errorCode

<span id="page-108-1"></span>Represents the percentage of completion of the current action

**5.21.2.3 unsigned char** CrossControl::UpgradeStatus::percent

The current action.

The documentation for this struct was generated from the following file:

• fixedIncludeFiles[/CCAuxTypes.h](#page-127-0)

## <span id="page-108-5"></span>**5.22 CrossControl::version info Struct Reference**

#include <CCAuxTypes.h>

## **Public Attributes**

- unsigned char [major](#page-108-3)
- unsigned char [minor](#page-109-0)
- unsigned char [release](#page-109-1)
- unsigned char [build](#page-108-4)

#### **5.22.1 Member Data Documentation**

<span id="page-108-4"></span>**5.22.1.1 unsigned char** CrossControl::version\_info::build

<span id="page-108-3"></span>version build number

**5.22.1.2 unsigned char** CrossControl::version\_info::major

<span id="page-109-0"></span>version major number

**5.22.1.3 unsigned char** CrossControl::version\_info::minor

<span id="page-109-1"></span>version minor number

**5.22.1.4 unsigned char** CrossControl::version\_info::release

version release number

The documentation for this struct was generated from the following file:

• fixedIncludeFiles[/CCAuxTypes.h](#page-127-0)

## <span id="page-109-2"></span>**5.23 CrossControl::Video Struct Reference**

#include <Video.h>

#### **Public Member Functions**

- virtual  $eErr$  [init](#page-115-0) (unsigned char deviceNr)=0
- virtual [eErr](#page-18-0) [showVideo](#page-119-0) (bool show)=0
- virtual [eErr](#page-18-0) [setDeInterlaceMode](#page-118-0) [\(DeInterlaceMode](#page-18-1) mode)=0
- virtual [eErr](#page-18-0) [getDeInterlaceMode](#page-113-0) [\(DeInterlaceMode](#page-18-1) ∗mode)=0
- virtual [eErr](#page-18-0) [setMirroring](#page-118-1) [\(CCStatus](#page-18-2) mode)=0
- virtual [eErr](#page-18-0) [getMirroring](#page-113-1) [\(CCStatus](#page-18-2) ∗mode)=0
- virtual [eErr](#page-18-0) [setActiveChannel](#page-116-0) [\(VideoChannel](#page-26-1) channel)=0
- virtual [eErr](#page-18-0) [getActiveChannel](#page-111-0) [\(VideoChannel](#page-26-1) ∗channel)=0
- virtual [eErr](#page-18-0) [setColorKeys](#page-117-0) (unsigned char rKey, unsigned char gKey, unsigned char bKey)=0
- virtual [eErr](#page-18-0) [getColorKeys](#page-112-0) (unsigned char ∗rKey, unsigned char ∗gKey, unsigned char ∗bKey)=0
- virtual [eErr](#page-18-0) [setVideoArea](#page-119-1) (unsigned short topLeftX, unsigned short topLeftY, unsigned short bottomRigthX, unsigned short bottomRigthY)=0
- virtual [eErr](#page-18-0) [getVideoArea](#page-115-1) (unsigned short ∗topLeftX, unsigned short ∗topLeftY, unsigned short ∗bottomRightX, unsigned short ∗bottomRightY)=0
- virtual [eErr](#page-18-0) [getRawImage](#page-113-2) (unsigned short ∗width, unsigned short ∗height, float ∗frameRate)=0
- virtual [eErr](#page-18-0) [getVideoStandard](#page-115-2) [\(videoStandard](#page-26-2) ∗standard)=0
- virtual [eErr](#page-18-0) [getStatus](#page-114-0) (unsigned char ∗status)=0
- virtual  $eErr$  [setScaling](#page-118-2) (float x, float y)=0
- virtual [eErr](#page-18-0) [getScaling](#page-114-1) (float ∗x, float ∗y)=0
- virtual [eErr](#page-18-0) [activateSnapshot](#page-110-0) (bool activate)=0

Generated on Sat Feb 18 2012 17:06:05 for CCAux by Doxygen

- virtual [eErr](#page-18-0) [takeSnapshot](#page-120-0) (const char ∗path, bool bInterlaced)=0
- virtual [eErr](#page-18-0) [takeSnapshotRaw](#page-120-1) (char ∗rawImgBuffer, unsigned long rawImgBuff-Size, bool bInterlaced)=0
- virtual [eErr](#page-18-0) [takeSnapshotBmp](#page-120-2) (char ∗∗bmpBuffer, unsigned long ∗bmpBufSize, bool bInterlaced, bool bNTSCFormat)=0
- virtual [eErr](#page-18-0) [createBitmap](#page-111-1) (char ∗∗bmpBuffer, unsigned long ∗bmpBufSize, const char ∗rawImgBuffer, unsigned long rawImgBufSize, bool bInterlaced, bool bN-TSCFormat)=0
- virtual [eErr](#page-18-0) [freeBmpBuffer](#page-111-2) (char ∗bmpBuffer)=0
- virtual  $eErr$  [minimize](#page-116-1)  $()=0$
- virtual  $eErr$  [restore](#page-116-2) ()=0
- virtual [eErr](#page-18-0) [setDecoderReg](#page-117-1) (unsigned char decoderRegister, unsigned char register-Value)=0
- virtual [eErr](#page-18-0) [getDecoderReg](#page-112-1) (unsigned char decoderRegister, unsigned char ∗register-Value)=0
- virtual [eErr](#page-18-0) [setCropping](#page-117-2) (unsigned char top, unsigned char left, unsigned char bottom, unsigned char right)=0
- virtual [eErr](#page-18-0) [getCropping](#page-112-2) (unsigned char ∗top, unsigned char ∗left, unsigned char ∗bottom, unsigned char ∗right)=0
- virtual void [Release](#page-116-3)  $() = 0$

#### **5.23.1 Detailed Description**

Analog [Video](#page-109-2)

#### **5.23.2 Member Function Documentation**

<span id="page-110-0"></span>**5.23.2.1 virtual** eErr CrossControl::Video::activateSnapshot **( bool** *activate* **)** [pure virtual]

To be able to take snapshot the snapshot function has to be active. After activation it takes 120ms before first snapshot can be taken. The Snapshot function can be active all the time. If power consumption and heat is an issue, snapshot may be turned off.

#### **Parameters**

*activate* Set to true if the snapshot function shall be active.

error status. 0 = ERR\_SUCCESS, otherwise error code.

<span id="page-111-1"></span>**5.23.2.2 virtual** eErr CrossControl::Video::createBitmap **( char** ∗∗ *bmpBuffer,* **unsigned long** ∗ *bmpBufSize,* **const char** ∗ *rawImgBuffer,* **unsigned long** *rawImgBufSize,* **bool** *bInterlaced,* **bool** *bNTSCFormat* **)** [pure virtual]

Create a bitmap from a raw image buffer. The bmp buffer is allocated in the function and has to be deallocated by the application.

#### **Parameters**

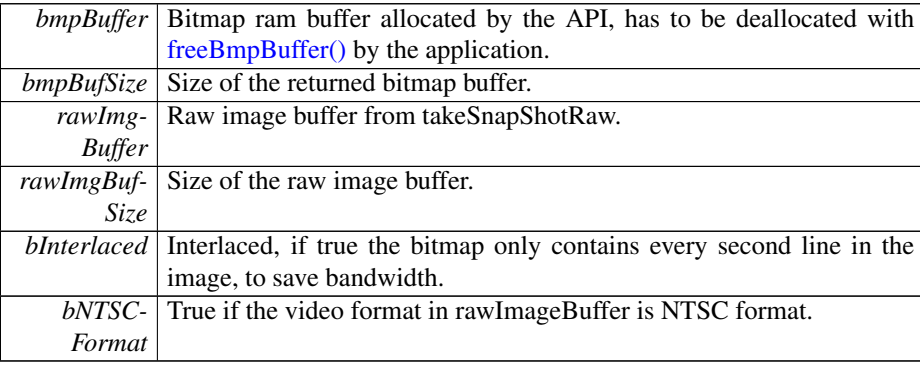

#### **Returns**

error status. 0 = ERR\_SUCCESS, otherwise error code.

<span id="page-111-2"></span>**5.23.2.3 virtual** eErr CrossControl::Video::freeBmpBuffer **( char** ∗ *bmpBuffer* **)** [pure virtual]

Free the memory allocated for BMP buffer.

#### **Parameters**

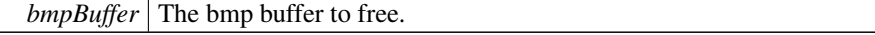

#### **Returns**

 $\sqrt{ }$ 

<span id="page-111-0"></span>error status.

**5.23.2.4 virtual** eErr CrossControl::Video::getActiveChannel **(** VideoChannel ∗ *channel* **)** [pure virtual]

Get the current video channel.

*channel* Enum defining available channels.

#### **Returns**

error status. 0 = ERR\_SUCCESS, otherwise error code.

<span id="page-112-0"></span>**5.23.2.5 virtual** eErr CrossControl::Video::getColorKeys **( unsigned char** ∗ *rKey,* **unsigned char** ∗ *gKey,* **unsigned char** ∗ *bKey* **)** [pure virtual]

Get color key values. Note that the system uses 18 bit colors, so the two least significant bits are not used.

#### **Parameters**

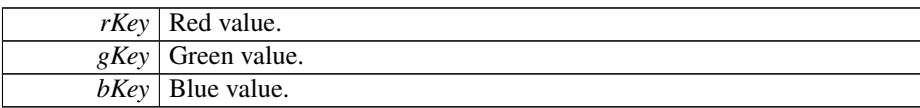

#### **Returns**

- error status. 0 = ERR\_SUCCESS, otherwise error code.
- <span id="page-112-2"></span>**5.23.2.6 virtual** eErr CrossControl::Video::getCropping **( unsigned char** ∗ *top,* **unsigned char** ∗ *left,* **unsigned char** ∗ *bottom,* **unsigned char** ∗ *right* **)** [pure virtual]

#### Get Crop parameters.

#### **Parameters**

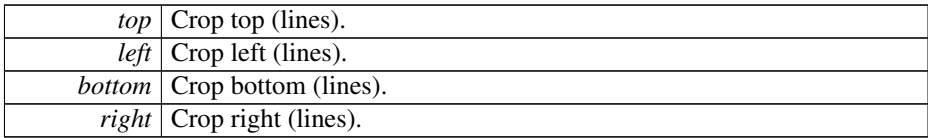

#### **Returns**

error status. 0 = ERR\_SUCCESS, otherwise error code.

<span id="page-112-1"></span>**5.23.2.7 virtual** eErr CrossControl::Video::getDecoderReg **( unsigned char** *decoderRegister,* **unsigned char** ∗ *registerValue* **)** [pure virtual]

Get the [Video](#page-109-2) decoder bus register. Advanced function for direct access to the video decoder TVP5150AM1 registers.

Generated on Sat Feb 18 2012 17:06:05 for CCAux by Doxygen

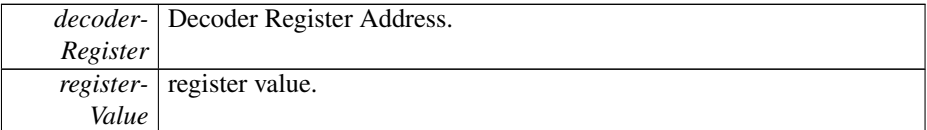

#### **Returns**

error status. 0 = ERR\_SUCCESS, otherwise error code.

```
5.23.2.8 virtual eErr CrossControl::Video::getDeInterlaceMode (
       DeInterlaceMode ∗ mode ) [pure virtual]
```
Get the deinterlace mode used when decoding the interlaced video stream.

#### **Parameters**

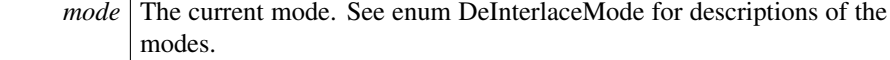

#### **Returns**

error status.  $0 = \text{ERR\_SUCCESS}$ , otherwise error code.

<span id="page-113-1"></span>**5.23.2.9 virtual** eErr CrossControl::Video::getMirroring **(** CCStatus ∗ *mode* **)** [pure virtual]

Get the current mirroring mode of the video image.

#### **Parameters**

*mode* The current mode. Enabled or Disabled.

#### **Returns**

error status. 0 = ERR\_SUCCESS, otherwise error code.

<span id="page-113-2"></span>**5.23.2.10 virtual** eErr CrossControl::Video::getRawImage **( unsigned short** ∗ *width,* **unsigned short** ∗ *height,* **float** ∗ *frameRate* **)** [pure virtual]

Get the raw image size of moving image before any scaling and frame rate. For snapshot the height is 4 row less.

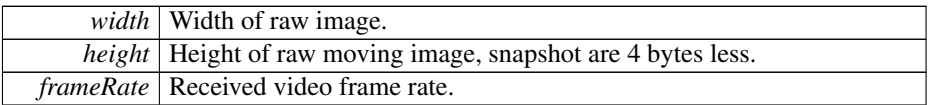

#### **Returns**

error status.  $0 = \text{ERR\_SUCCESS}$ , otherwise error code.

<span id="page-114-1"></span>**5.23.2.11 virtual** eErr CrossControl::Video::getScaling **( float** ∗ *x,* **float** ∗ *y* **)** [pure virtual]

Get [Video](#page-109-2) Scaling (image size). If the deinterlace mode is set to DeInterlace\_Even or DeInterlace\_Odd, this function divides the actual vertical scaling by a factor of two, to get the same scaling factor as set with setScaling.

#### **Parameters**

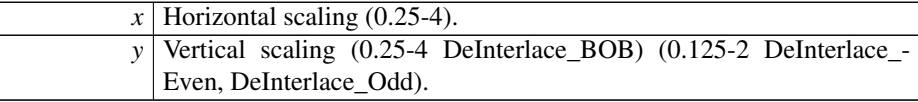

#### **Returns**

error status. 0 = ERR\_SUCCESS, otherwise error code.

<span id="page-114-0"></span>**5.23.2.12 virtual** eErr CrossControl::Video::getStatus **( unsigned char** ∗ *status* **)** [pure virtual]

#### [Video](#page-109-2) status byte.

#### **Parameters**

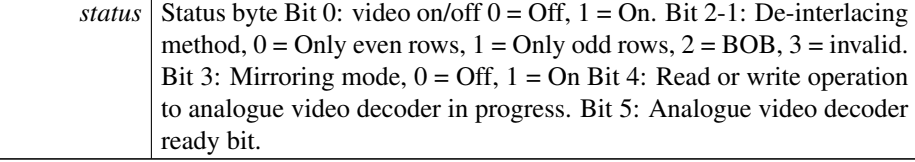

error status. 0 = ERR\_SUCCESS, otherwise error code.

<span id="page-115-1"></span>**5.23.2.13 virtual** eErr CrossControl::Video::getVideoArea **( unsigned short** ∗ *topLeftX,* **unsigned short** ∗ *topLeftY,* **unsigned short** ∗ *bottomRightX,* **unsigned short** ∗ *bottomRightY* **)** [pure virtual]

Get the area where video is shown.

#### **Parameters**

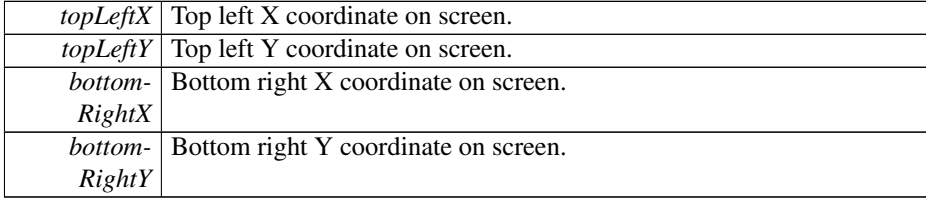

#### **Returns**

error status. 0 = ERR\_SUCCESS, otherwise error code.

<span id="page-115-2"></span>**5.23.2.14 virtual** eErr CrossControl::Video::getVideoStandard **(** videoStandard ∗ *standard* **)** [pure virtual]

Get video standard. The video decoder auto detects the video standard of the source.

#### **Parameters**

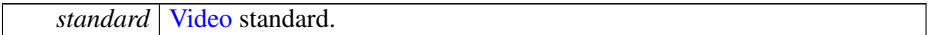

#### **Returns**

<span id="page-115-0"></span>error status.

## **5.23.2.15 virtual** eErr CrossControl::Video::init **( unsigned char** *deviceNr* **)** [pure virtual]

Initialize a video device. The video device will initially use the following settings: DeInterlace\_BOB and mirroring disabled.

#### **Parameters**

*deviceNr* Device to connect to (1,2). Select one of 2 devices to connect to.

error status. 0 = ERR\_SUCCESS, otherwise error code.

<span id="page-116-1"></span>**5.23.2.16 virtual** eErr CrossControl::Video::minimize **( )** [pure virtual]

Minimizes the video area. Restore with [restore\(\)](#page-116-2) call.

**Returns**

error status.  $0 = \text{ERR\_SUCCESS}$ , otherwise error code.

<span id="page-116-3"></span>**5.23.2.17 virtual void** CrossControl::Video::Release **( )** [pure virtual]

Delete the [Video](#page-109-2) object.

**Returns**

<span id="page-116-2"></span>-

**5.23.2.18 virtual** eErr CrossControl::Video::restore **( )** [pure virtual]

Restores the video area to the size it was before a [minimize\(\)](#page-116-1) call. Don't use restore if minimize has not been used first.

**Returns**

error status. 0 = ERR\_SUCCESS, otherwise error code.

<span id="page-116-0"></span>**5.23.2.19 virtual** eErr CrossControl::Video::setActiveChannel **(** VideoChannel *channel* **)** [pure virtual]

Sets the active video channel.

**Parameters**

*channel* Enum defining available channels.

error status. 0 = ERR\_SUCCESS, otherwise error code.

<span id="page-117-0"></span>**5.23.2.20 virtual** eErr CrossControl::Video::setColorKeys **( unsigned char** *rKey,* **unsigned char** *gKey,* **unsigned char** *bKey* **)** [pure virtual]

Set color keys. Writes RGB color key values. Note that the system uses 18 bit colors, so the two least significant bits are not used.

#### **Parameters**

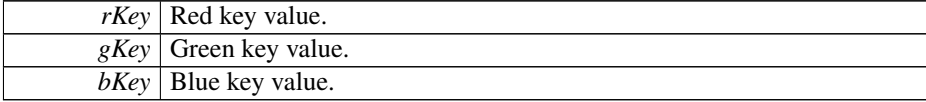

#### **Returns**

error status. 0 = ERR\_SUCCESS, otherwise error code.

#### <span id="page-117-2"></span>**5.23.2.21 virtual** eErr CrossControl::Video::setCropping **( unsigned char** *top,* **unsigned char** *left,* **unsigned char** *bottom,* **unsigned char** *right* **)** [pure virtual]

Crop video image. Note that the video chip manual says the following about horisontal cropping: The number of pixels of active video must be an even number. The parameters top and bottom are internally converted to an even number. This is due to the input video being interlaced, a pair of odd/even lines are allways cropped together.

#### **Parameters**

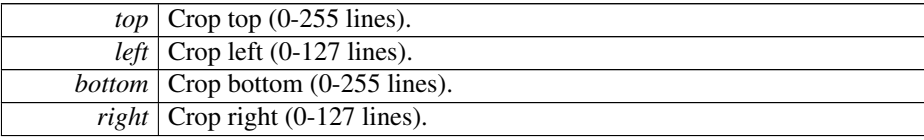

#### **Returns**

error status. 0 = ERR\_SUCCESS, otherwise error code.

<span id="page-117-1"></span>**5.23.2.22 virtual** eErr CrossControl::Video::setDecoderReg **( unsigned char** *decoderRegister,* **unsigned char** *registerValue* **)** [pure virtual]

Set the [Video](#page-109-2) decoder bus register. Advanced function for direct access to the video decoder TVP5150AM1 registers.

Generated on Sat Feb 18 2012 17:06:05 for CCAux by Doxygen

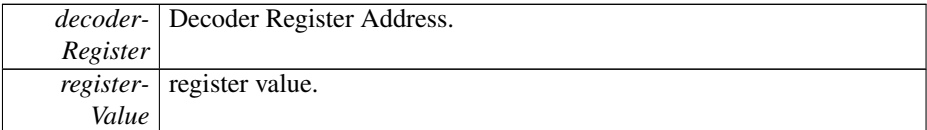

#### **Returns**

error status. 0 = ERR\_SUCCESS, otherwise error code.

```
5.23.2.23 virtual eErr CrossControl::Video::setDeInterlaceMode (
        DeInterlaceMode mode ) [pure virtual]
```
Set the deinterlace mode used when decoding the interlaced video stream.

#### **Parameters**

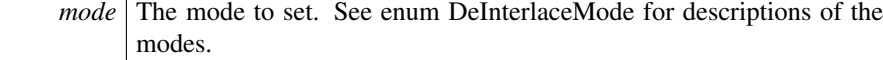

#### **Returns**

error status.  $0 = \text{ERR\_SUCCESS}$ , otherwise error code.

<span id="page-118-1"></span>**5.23.2.24 virtual** eErr CrossControl::Video::setMirroring **(** CCStatus *mode* **)** [pure virtual]

Enable or disable mirroring of the video image.

#### **Parameters**

*mode* The mode to set. Enabled or Disabled.

#### **Returns**

error status. 0 = ERR\_SUCCESS, otherwise error code.

<span id="page-118-2"></span>**5.23.2.25 virtual** eErr CrossControl::Video::setScaling **( float** *x,* **float** *y* **)** [pure virtual]

Set [Video](#page-109-2) Scaling (image size). If the deinterlace mode is set to DeInterlace\_Even or DeInterlace\_Odd, this function multiplies the vertical scaling by a factor of two, to get the correct image proportions.

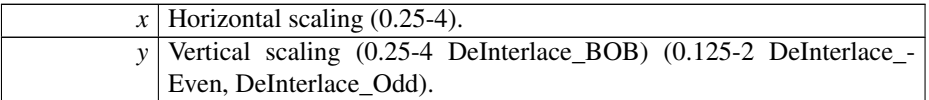

#### **Returns**

error status.  $0 = \text{ERR}$  SUCCESS, otherwise error code.

<span id="page-119-1"></span>**5.23.2.26 virtual** eErr CrossControl::Video::setVideoArea **( unsigned short** *topLeftX,* **unsigned short** *topLeftY,* **unsigned short** *bottomRigthX,* **unsigned short** *bottomRigthY* **)** [pure virtual]

Set the area where video is shown.

## **Parameters**

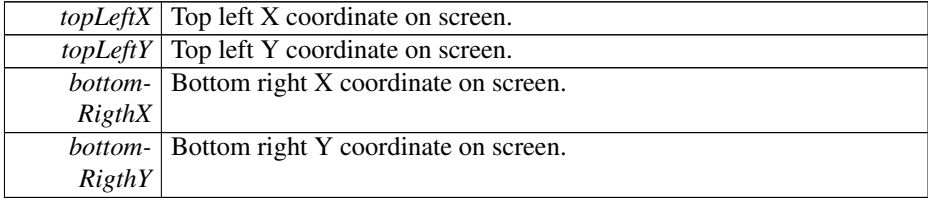

#### **Returns**

error status. 0 = ERR\_SUCCESS, otherwise error code.

<span id="page-119-0"></span>**5.23.2.27 virtual** eErr CrossControl::Video::showVideo **( bool** *show* **)** [pure virtual]

Show or hide the video image. Note that it may take some time before the video is shown and correct input info can be read by getRawImage.

#### **Parameters**

*show* True shows the video image.

error status. 0 = ERR\_SUCCESS, otherwise error code.

<span id="page-120-0"></span>**5.23.2.28 virtual** eErr CrossControl::Video::takeSnapshot **( const char** ∗ *path,* **bool** *bInterlaced* **)** [pure virtual]

Takes a snapshot of the current video image and stores it to a bitmap file. This is a combination of takeSnapShotRaw, getVideoStandard and createBitMap and then storing of the bmpBuffer to file. To be able to take a snapshot, the snapshot function has to be active.

#### **Parameters**

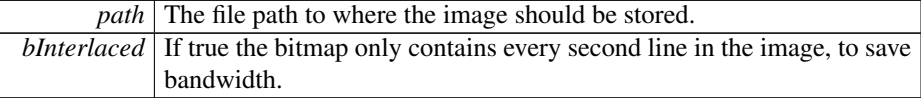

#### **Returns**

error status. 0 = ERR\_SUCCESS, otherwise error code.

#### <span id="page-120-2"></span>**5.23.2.29 virtual** eErr CrossControl::Video::takeSnapshotBmp **( char** ∗∗ *bmpBuffer,* **unsigned long** ∗ *bmpBufSize,* **bool** *bInterlaced,* **bool** *bNTSCFormat* **)** [pure virtual]

Takes a snapshot of the current video image and return a data buffer with a bitmap image. The bmp buffer is allocated in the function and has to be deallocated with [freeBmpBuffer\(\)](#page-111-2) by the application. This is a combination of the function takeSnap-ShotRaw and createBitMap. To be able to take a snapshot, the snapshot function has to be active.

#### **Parameters**

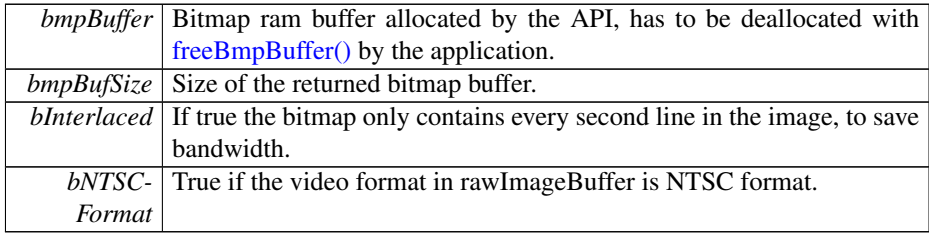

#### **Returns**

<span id="page-120-1"></span>error status. 0 = ERR\_SUCCESS, otherwise error code.

**5.23.2.30 virtual** eErr CrossControl::Video::takeSnapshotRaw **( char** ∗ *rawImgBuffer,* **unsigned long** *rawImgBuffSize,* **bool** *bInterlaced* **)** [pure virtual]

Takes a snapshot of the current video image and return raw image data. The size of the raw image is when interlaced = false  $0x100 +$  line count  $*$  row count  $*$  4. The size of the raw image is when interlaced = true  $0x100 +$  line count  $*$  row count  $* 2$ . To be able to take a snapshot, the snapshot function has to be active. This function is blocking until a new frame is available from the decoder. An error will be returned if the decoder doesn't return any frames before a timeout.

#### **Parameters**

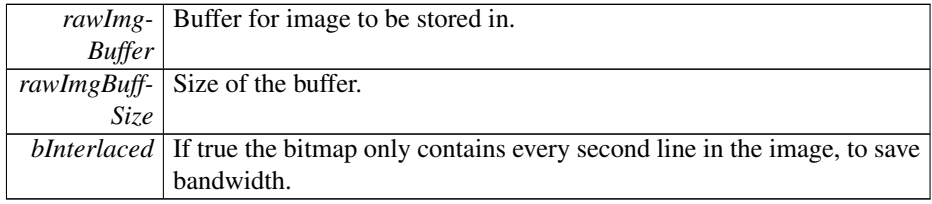

#### **Returns**

error status.  $0 = ERR$  SUCCESS, otherwise error code.

The documentation for this struct was generated from the following file:

• fixedIncludeFiles[/Video.h](#page-139-0)

## <span id="page-121-2"></span>**5.24 CrossControl::video dec command Struct Reference**

#include <CCAuxTypes.h>

#### **Public Attributes**

- unsigned char [decoder\\_register](#page-121-0)
- unsigned char [register\\_value](#page-121-1)

## **5.24.1 Member Data Documentation**

- <span id="page-121-0"></span>**5.24.1.1 unsigned char** CrossControl::video\_dec\_command::decoder\_register
- <span id="page-121-1"></span>**5.24.1.2 unsigned char** CrossControl::video\_dec\_command::register\_value

The documentation for this struct was generated from the following file:

• fixedIncludeFiles[/CCAuxTypes.h](#page-127-0)

Generated on Sat Feb 18 2012 17:06:05 for CCAux by Doxygen

## **Chapter 6**

# **File Documentation**

## **6.1 fixedIncludeFiles/About.h File Reference**

## **Classes**

• struct [CrossControl::About](#page-31-0)

#### **Namespaces**

• namespace [CrossControl](#page-13-0)

#### **Typedefs**

• typedef [CrossControl::About](#page-31-0) ∗ [ABOUTHANDLE](#page-122-0)

## **Functions**

- EXTERN\_C CCAUXDLL\_API [ABOUTHANDLE](#page-122-0) CCAUXDLL\_CALLING- \_CONV [GetAbout](#page-122-1) (void)
- **6.1.1 Typedef Documentation**
- <span id="page-122-0"></span>**6.1.1.1 typedef** CrossControl::About∗ ABOUTHANDLE
- **6.1.2 Function Documentation**
- <span id="page-122-1"></span>**6.1.2.1 EXTERN C CCAUXDLL API** ABOUTHANDLE **CCAUXDLL CALLING CONV** GetAbout **( void )**

Factory function that creates instances of the About object.

ABOUTHANDLE to an allocated About structure. The returned handle needs to be deallocated using the About::Release() method when it's no longer needed. Returns NULL if it fails to allocate memory.

#### Example Usage:

```
ABOUTHANDLE pAbout = ::GetAbout();
assert(pAbout);
list_about_information(pAbout);
pAbout->Release();
```
## **6.2 fixedIncludeFiles/Adc.h File Reference**

#### **Classes**

• struct [CrossControl::Adc](#page-42-0)

#### **Namespaces**

• namespace [CrossControl](#page-13-0)

#### **Typedefs**

• typedef [CrossControl::Adc](#page-42-0) ∗ [ADCHANDLE](#page-124-0)

#### **Enumerations**

• enum [CrossControl::VoltageEnum](#page-27-0) { [CrossControl::VOLTAGE\\_24VIN](#page-27-1) = 0, [-](#page-27-2) [CrossControl::VOLTAGE\\_24V,](#page-27-2) [CrossControl::VOLTAGE\\_12V,](#page-27-3) [CrossControl-](#page-27-4) [::VOLTAGE\\_12VID,](#page-27-4) [CrossControl::VOLTAGE\\_5V,](#page-27-5) [CrossControl::VOLTA-](#page-27-6)[GE\\_3V3,](#page-27-6) [CrossControl::VOLTAGE\\_VTFT,](#page-27-7) [CrossControl::VOLTAGE\\_5VST-](#page-27-8)[B,](#page-27-8) [CrossControl::VOLTAGE\\_1V9,](#page-27-9) [CrossControl::VOLTAGE\\_1V8,](#page-27-10) [CrossContr](#page-27-11)ol- [::VOLTAGE\\_1V5,](#page-27-11) [CrossControl::VOLTAGE\\_1V2,](#page-27-12) [CrossControl::VOLTAG-](#page-27-13)[E\\_1V05,](#page-27-13) [CrossControl::VOLTAGE\\_1V0,](#page-27-14) [CrossControl::VOLTAGE\\_0V9,](#page-27-15) [Cros](#page-27-16)s-[Control::VOLTAGE\\_VREF\\_INT](#page-27-16) }

#### **Functions**

• EXTERN\_C CCAUXDLL\_API [ADCHANDLE](#page-124-0) CCAUXDLL\_CALLING\_C-ONV [GetAdc](#page-124-1) (void)

#### **6.2.1 Typedef Documentation**

- <span id="page-124-0"></span>**6.2.1.1 typedef** CrossControl::Adc∗ ADCHANDLE
- **6.2.2 Function Documentation**
- <span id="page-124-1"></span>**6.2.2.1 EXTERN C CCAUXDLL API** ADCHANDLE **CCAUXDLL CALLING CONV** GetAdc **( void )**

Factory function that creates instances of the Adc object.

**Returns**

ABOUTHANDLE to an allocated Adc structure. The returned handle needs to be deallocated using the Adc::Release() method when it's no longer needed. Returns NULL if it fails to allocate memory.

#### Example Usage:

```
ADCHANDLE pAdc = ::GetAdc();
assert(pAdc);
output_voltage (pAdc, "24VIN", CrossControl::VOLTAGE_24VIN);
output_voltage (pAdc, "24V", CrossControl::VOLTAGE_24V);
output_voltage (pAdc, "12V", CrossControl::VOLTAGE_12V);
output_voltage (pAdc, "12VID", CrossControl::VOLTAGE_12VID);
output_voltage (pAdc, "5V", CrossControl::VOLTAGE_5V);
output_voltage (pAdc, "3V3", CrossControl::VOLTAGE_3V3);
output_voltage (pAdc, "VTFT", CrossControl::VOLTAGE_VTFT);
output_voltage (pAdc, "5VSTB", CrossControl::VOLTAGE_5VSTB);
output_voltage (pAdc, "1V9", CrossControl::VOLTAGE_1V9);
output_voltage (pAdc, "1V8", CrossControl::VOLTAGE_1V8);
output_voltage (pAdc, "1V5", CrossControl::VOLTAGE_1V5);
output_voltage (pAdc, "1V2", CrossControl::VOLTAGE_1V2);
output_voltage (pAdc, "1V05", CrossControl::VOLTAGE_1V05);
output_voltage (pAdc, "1V0", CrossControl::VOLTAGE_1V0);
output_voltage (pAdc, "0V9", CrossControl::VOLTAGE_0V9);
```

```
pAdc->Release();
```
## **6.3 fixedIncludeFiles/AuxVersion.h File Reference**

#### **Classes**

• struct [CrossControl::AuxVersion](#page-45-0)

#### **Namespaces**

• namespace [CrossControl](#page-13-0)

## **Typedefs**

• typedef [CrossControl::AuxVersion](#page-45-0) ∗ [AUXVERSIONHANDLE](#page-125-0)

#### **Functions**

- EXTERN\_C CCAUXDLL\_API [AUXVERSIONHANDLE](#page-125-0) CCAUXDLL\_CA-LLING\_CONV [GetAuxVersion](#page-125-1) (void)
- **6.3.1 Typedef Documentation**
- <span id="page-125-0"></span>**6.3.1.1 typedef** CrossControl::AuxVersion∗ AUXVERSIONHANDLE
- **6.3.2 Function Documentation**
- <span id="page-125-1"></span>**6.3.2.1 EXTERN C CCAUXDLL API** AUXVERSIONHANDLE **CCAUXDLL CALLING CONV** GetAuxVersion **( void )**

Factory function that creates instances of the AuxVersion object.

#### **Returns**

AUXVERSIONHANDLE to an allocated AuxVersion structure. The returned handle needs to be deallocated using the AuxVersion::Release() method when it's no longer needed. Returns NULL if it fails to allocate memory.

#### Example Usage:

```
AUXVERSIONHANDLE pAuxVersion = ::GetAuxVersion();
assert (pAuxVersion);
output_versions(pAuxVersion);
pAuxVersion->Release();
```
## **6.4 fixedIncludeFiles/Backlight.h File Reference**

#### **Classes**

• struct [CrossControl::Backlight](#page-52-0)

#### **Namespaces**

• namespace [CrossControl](#page-13-0)

## **Typedefs**

• typedef [CrossControl::Backlight](#page-52-0) ∗ [BACKLIGHTHANDLE](#page-126-0)

#### **Functions**

- EXTERN\_C CCAUXDLL\_API [BACKLIGHTHANDLE](#page-126-0) CCAUXDLL\_CAL-LING\_CONV [GetBacklight](#page-126-1) (void)
- **6.4.1 Typedef Documentation**
- <span id="page-126-0"></span>**6.4.1.1 typedef struct Backlight** ∗ BACKLIGHTHANDLE
- **6.4.2 Function Documentation**
- <span id="page-126-1"></span>**6.4.2.1 EXTERN C CCAUXDLL API** BACKLIGHTHANDLE **CCAUXDLL CALLING CONV** GetBacklight **( void )**

## **6.5 fixedIncludeFiles/Buzzer.h File Reference**

#### **Classes**

• struct [CrossControl::Buzzer](#page-56-0)

#### **Namespaces**

• namespace [CrossControl](#page-13-0)

## **Typedefs**

• typedef [CrossControl::Buzzer](#page-56-0) ∗ [BUZZERHANDLE](#page-126-2)

## **Functions**

- EXTERN\_C CCAUXDLL\_API [BUZZERHANDLE](#page-126-2) CCAUXDLL\_CALLIN-G\_CONV [GetBuzzer](#page-126-3) (void)
- **6.5.1 Typedef Documentation**
- <span id="page-126-2"></span>**6.5.1.1 typedef** CrossControl::Buzzer∗ BUZZERHANDLE
- <span id="page-126-3"></span>**6.5.2 Function Documentation**

**6.5.2.1 EXTERN C CCAUXDLL API** BUZZERHANDLE **CCAUXDLL CALLING CONV** GetBuzzer **( void )**

## **6.6 fixedIncludeFiles/CanSetting.h File Reference**

## **Classes**

• struct [CrossControl::CanSetting](#page-60-0)

#### **Namespaces**

• namespace [CrossControl](#page-13-0)

#### **Typedefs**

• typedef [CrossControl::CanSetting](#page-60-0) ∗ [CANSETTINGHANDLE](#page-127-1)

#### **Functions**

• EXTERN\_C CCAUXDLL\_API [CANSETTINGHANDLE](#page-127-1) CCAUXDLL\_CA-LLING\_CONV [GetCanSetting](#page-127-2) (void)

#### **6.6.1 Typedef Documentation**

- <span id="page-127-1"></span>**6.6.1.1 typedef** CrossControl::CanSetting∗ CANSETTINGHANDLE
- **6.6.2 Function Documentation**
- <span id="page-127-2"></span>**6.6.2.1 EXTERN C CCAUXDLL API** CANSETTINGHANDLE **CCAUXDLL CALLING CONV** GetCanSetting **( void )**

## **6.7 fixedIncludeFiles/CCAuxErrors.h File Reference**

#### **Namespaces**

• namespace [CrossControl](#page-13-0)

#### **Functions**

- EXTERN\_C CCAUXDLL\_API char const ∗CCAUXDLL\_CALLING\_CONV [CrossControl::GetErrorStringA](#page-27-17) (eErr errCode)
- <span id="page-127-0"></span>• EXTERN\_C CCAUXDLL\_API wchar\_t const ∗CCAUXDLL\_CALLING\_C-ONV [CrossControl::GetErrorStringW](#page-28-0) (eErr errCode)

## **6.8 fixedIncludeFiles/CCAuxTypes.h File Reference**

## **Classes**

- struct [CrossControl::received\\_video](#page-99-0)
- struct CrossControl::video dec command
- struct [CrossControl::version\\_info](#page-108-5)
- struct [CrossControl::BuzzerSetup](#page-59-0)
- struct [CrossControl::LedTimingType](#page-92-0)
- struct [CrossControl::LedColorMixType](#page-91-0)
- struct [CrossControl::TimerType](#page-103-0)
- struct [CrossControl::UpgradeStatus](#page-107-0)

#### **Namespaces**

• namespace [CrossControl](#page-13-0)

#### **Typedefs**

• typedef struct version\_info [CrossControl::VersionType](#page-17-0)

#### **Enumerations**

- enum [CrossControl::LightSensorOperationRange](#page-23-0) { [CrossControl::RangeStandard](#page-23-1)  $= 0$ , [CrossControl::RangeExtended](#page-23-2) = 1 }
- enum [CrossControl::LightSensorSamplingMode](#page-23-3) { [CrossControl::SamplingMode](#page-24-0)-[Standard](#page-24-0) = 0, [CrossControl::SamplingModeExtended,](#page-24-1) [CrossControl::Sampling-](#page-24-2)[ModeAuto](#page-24-2) }
- enum [CrossControl::CCStatus](#page-18-2) { [CrossControl::Disabled](#page-18-3) = 0, [CrossControl::-](#page-18-4) [Enabled](#page-18-4) =  $1$  }
- enum [CrossControl::eErr](#page-18-0) { [CrossControl::ERR\\_SUCCESS](#page-18-5) = 0, [CrossControl::-](#page-18-6) [ERR\\_OPEN\\_FAILED](#page-18-6) = 1, [CrossControl::ERR\\_NOT\\_SUPPORTED](#page-18-7) = 2, [Cross-](#page-18-8)[Control::ERR\\_UNKNOWN\\_FEATURE](#page-18-8) = 3, [CrossControl::ERR\\_DATATYP-](#page-18-9)[E\\_MISMATCH](#page-18-9) = 4, [CrossControl::ERR\\_CODE\\_NOT\\_EXIST](#page-18-10) = 5, [CrossContro](#page-19-0)l- [::ERR\\_BUFFER\\_SIZE](#page-19-0) = 6, [CrossControl::ERR\\_IOCTRL\\_FAILED](#page-19-1) = 7, [Cross-](#page-19-2)[Control::ERR\\_INVALID\\_DATA](#page-19-2) = 8, [CrossControl::ERR\\_INVALID\\_PARA-](#page-19-3)[METER](#page-19-3) = 9, [CrossControl::ERR\\_CREATE\\_THREAD](#page-19-4) = 10, [CrossControl::-](#page-19-5) [ERR\\_IN\\_PROGRESS](#page-19-5) = 11, [CrossControl::ERR\\_CHECKSUM](#page-19-6) = 12, [Cross-](#page-19-7)[Control::ERR\\_INIT\\_FAILED](#page-19-7) = 13, [CrossControl::ERR\\_VERIFY\\_FAILED](#page-19-8) = 14, [CrossControl::ERR\\_DEVICE\\_READ\\_DATA\\_FAILED](#page-19-9) = 15, [CrossControl-](#page-19-10) [::ERR\\_DEVICE\\_WRITE\\_DATA\\_FAILED](#page-19-10) = 16, [CrossControl::ERR\\_COMM-](#page-19-11)[AND\\_FAILED](#page-19-11) = 17, [CrossControl::ERR\\_EEPROM](#page-19-12) = 18, [CrossControl::ERR-](#page-19-13) [\\_JIDA\\_TEMP](#page-19-13) = 19, [CrossControl::ERR\\_AVERAGE\\_CALC\\_STARTED](#page-19-14) = 20,

[CrossControl::ERR\\_NOT\\_RUNNING](#page-19-15) = 21, [CrossControl::ERR\\_I2C\\_EXPAN-](#page-19-16)[DER\\_READ\\_FAILED](#page-19-16) = 22, [CrossControl::ERR\\_I2C\\_EXPANDER\\_WRITE\\_-](#page-19-17) [FAILED](#page-19-17) = 23, [CrossControl::ERR\\_I2C\\_EXPANDER\\_INIT\\_FAILED](#page-19-18) = 24, [-](#page-19-19) [CrossControl::ERR\\_NEWER\\_SS\\_VERSION\\_REQUIRED](#page-19-19) = 25, [CrossControl-](#page-19-20) [::ERR\\_NEWER\\_FPGA\\_VERSION\\_REQUIRED](#page-19-20) = 26, [CrossControl::ERR\\_N-](#page-19-21)[EWER\\_FRONT\\_VERSION\\_REQUIRED](#page-19-21) = 27, [CrossControl::ERR\\_TELEM-](#page-19-22)[ATICS\\_GPRS\\_NOT\\_AVAILABLE](#page-19-22) = 28, [CrossControl::ERR\\_TELEMATICS-](#page-19-23) [\\_WLAN\\_NOT\\_AVAILABLE](#page-19-23) = 29, [CrossControl::ERR\\_TELEMATICS\\_BT\\_-](#page-19-24) [NOT\\_AVAILABLE](#page-19-24) = 30, [CrossControl::ERR\\_TELEMATICS\\_GPS\\_NOT\\_A-](#page-19-25)[VAILABLE](#page-19-25) = 31, [CrossControl::ERR\\_MEM\\_ALLOC\\_FAIL](#page-19-26) = 32 }

- enum [CrossControl::DeInterlaceMode](#page-18-1) { [CrossControl::DeInterlace\\_Even](#page-18-11) = 0, [-](#page-18-12) [CrossControl::DeInterlace\\_Odd](#page-18-12) = 1, [CrossControl::DeInterlace\\_BOB](#page-18-13) = 2 }
- enum [CrossControl::VideoChannel](#page-26-1) { [CrossControl::Analog\\_Channel\\_1](#page-26-3) = 0, [-](#page-26-4) [CrossControl::Analog\\_Channel\\_2](#page-26-4) = 1, [CrossControl::Analog\\_Channel\\_3](#page-26-5) = 2, [-](#page-26-6) [CrossControl::Analog\\_Channel\\_4](#page-26-6) = 3 }
- enum [CrossControl::videoStandard](#page-26-2) { CrossControl::STD M J NTSC = 0, [-](#page-27-19) [CrossControl::STD\\_B\\_D\\_G\\_H\\_I\\_N\\_PAL](#page-27-19) = 1, [CrossControl::STD\\_M\\_PAL](#page-27-20) = 2, [CrossControl::STD\\_PAL](#page-27-21) = 3, [CrossControl::STD\\_NTSC](#page-27-22) = 4, [CrossControl-](#page-27-23) ::STD SECAM =  $5$  }
- enum [CrossControl::CanFrameType](#page-17-1) { [CrossControl::FrameStandard,](#page-17-2) [CrossContr](#page-17-3)ol- [::FrameExtended,](#page-17-3) [CrossControl::FrameStandardExtended](#page-17-4) }
- enum [CrossControl::TriggerConf](#page-25-0) { [CrossControl::Front\\_Button\\_Enabled](#page-25-1) = 1, [-](#page-25-2) [CrossControl::OnOff\\_Signal\\_Enabled](#page-25-2) = 2, [CrossControl::Both\\_Button\\_And\\_-](#page-25-3) Signal  $\text{Enabled} = 3$  }
- enum [CrossControl::PowerAction](#page-24-3) { [CrossControl::NoAction](#page-24-4) = 0, [CrossControl-](#page-24-5) [::ActionSuspend](#page-24-5) = 1, [CrossControl::ActionShutDown](#page-24-6) = 2 }
- enum [CrossControl::ButtonPowerTransitionStatus](#page-17-5) { [CrossControl::BPTS\\_No\\_-](#page-17-6) [Change](#page-17-6) = 0, [CrossControl::BPTS\\_ShutDown](#page-17-7) = 1, [CrossControl::BPTS\\_Suspend](#page-17-8)  $= 2$ , [CrossControl::BPTS\\_Restart](#page-17-9) = 3, [CrossControl::BPTS\\_BtnPressed](#page-17-10) = 4, [-](#page-17-11) [CrossControl::BPTS\\_BtnPressedLong](#page-17-11) = 5, [CrossControl::BPTS\\_SignalOff](#page-17-12) = 6 }
- enum [CrossControl::JidaSensorType](#page-23-4) { CrossControl::TEMP CPU = 0, [Cross-](#page-23-6)[Control::TEMP\\_BOX](#page-23-6) = 1, [CrossControl::TEMP\\_ENV](#page-23-7) = 2, [CrossControl::TE-](#page-23-8)[MP\\_BOARD](#page-23-8) = 3, [CrossControl::TEMP\\_BACKPLANE](#page-23-9) = 4, [CrossControl::T-](#page-23-10)[EMP\\_CHIPSETS](#page-23-10) = 5, [CrossControl::TEMP\\_VIDEO](#page-23-11) = 6, [CrossControl::TEM-](#page-23-12)P OTHER =  $7$  }
- enum [CrossControl::UpgradeAction](#page-26-0) { [CrossControl::UPGRADE\\_INIT,](#page-26-7) [Cross-](#page-26-8)[Control::UPGRADE\\_PREP\\_COM,](#page-26-8) [CrossControl::UPGRADE\\_READING\\_FI-](#page-26-9)[LE,](#page-26-9) [CrossControl::UPGRADE\\_CONVERTING\\_FILE,](#page-26-10) [CrossControl::UPGR-](#page-26-11)[ADE\\_FLASHING,](#page-26-11) [CrossControl::UPGRADE\\_VERIFYING,](#page-26-12) [CrossControl::U-](#page-26-13)[PGRADE\\_COMPLETE,](#page-26-13) [CrossControl::UPGRADE\\_COMPLETE\\_WITH\\_ER-](#page-26-14)[RORS](#page-26-14) }
- enum [CrossControl::CCAuxColor](#page-17-13) { [CrossControl::RED](#page-18-14) = 0, [CrossControl::G-](#page-18-15)[REEN,](#page-18-15) [CrossControl::BLUE,](#page-18-16) [CrossControl::CYAN,](#page-18-17) [CrossControl::MAGENT-](#page-18-18)[A,](#page-18-18) [CrossControl::YELLOW,](#page-18-19) [CrossControl::UNDEFINED\\_COLOR](#page-18-20) }

## **6.9 fixedIncludeFiles/CCPlatform.h File Reference**

Generated on Sat Feb 18 2012 17:06:05 for CCAux by Doxygen

## **6.10 fixedIncludeFiles/Config.h File Reference**

## **Classes**

• struct [CrossControl::Config](#page-62-0)

#### **Namespaces**

• namespace [CrossControl](#page-13-0)

## **Typedefs**

• typedef [CrossControl::Config](#page-62-0) ∗ [CONFIGHANDLE](#page-130-0)

#### **Functions**

• EXTERN\_C CCAUXDLL\_API [CONFIGHANDLE](#page-130-0) CCAUXDLL\_CALLIN-G\_CONV [GetConfig](#page-130-1) (void)

#### **Variables**

- const unsigned char  $CrossControl::Video1Conf = (1 << 0)$  $CrossControl::Video1Conf = (1 << 0)$
- const unsigned char  $CrossControl::Video2Conf = (1 \lt\lt 1)$  $CrossControl::Video2Conf = (1 \lt\lt 1)$
- const unsigned char  $CrossControl::Video3Conf = (1 \lt\lt 2)$  $CrossControl::Video3Conf = (1 \lt\lt 2)$
- const unsigned char  $CrossControl::Video4Conf = (1 << 3)$  $CrossControl::Video4Conf = (1 << 3)$

#### **6.10.1 Typedef Documentation**

- <span id="page-130-0"></span>**6.10.1.1 typedef** CrossControl::Config∗ CONFIGHANDLE
- **6.10.2 Function Documentation**
- <span id="page-130-1"></span>**6.10.2.1 EXTERN C CCAUXDLL API** CONFIGHANDLE **CCAUXDLL CALLING CONV** GetConfig **( void )**

## **6.11 fixedIncludeFiles/Diagnostic.h File Reference**

## **Classes**

• struct [CrossControl::Diagnostic](#page-71-0)

#### **Namespaces**

• namespace [CrossControl](#page-13-0)

Generated on Sat Feb 18 2012 17:06:05 for CCAux by Doxygen

#### **Typedefs**

• typedef [CrossControl::Diagnostic](#page-71-0) ∗ [DIAGNOSTICHANDLE](#page-131-0)

#### **Functions**

- EXTERN\_C CCAUXDLL\_API [DIAGNOSTICHANDLE](#page-131-0) CCAUXDLL\_CA-LLING\_CONV [GetDiagnostic](#page-131-1) (void)
- **6.11.1 Typedef Documentation**
- <span id="page-131-0"></span>**6.11.1.1 typedef** CrossControl::Diagnostic∗ DIAGNOSTICHANDLE
- **6.11.2 Function Documentation**
- <span id="page-131-1"></span>**6.11.2.1 EXTERN C CCAUXDLL API** DIAGNOSTICHANDLE **CCAUXDLL CALLING CONV** GetDiagnostic **( void )**

## **6.12 fixedIncludeFiles/DiagnosticCodes.h File Reference**

#### **Namespaces**

• namespace [CrossControl](#page-13-0)

#### **Enumerations**

- enum [CrossControl::startupReasonCodes](#page-24-7) { [CrossControl::startupReasonCode-](#page-24-8)[Undefined](#page-24-8) = 0x0000, [CrossControl::startupReasonCodeButtonPress](#page-24-9) = 0x0055, [-](#page-24-10) [CrossControl::startupReasonCodeExtCtrl](#page-24-10) = 0x00AA, [CrossControl::startupReaso](#page-24-11)n-[CodeMPRestart](#page-24-11) = 0x00F0, [CrossControl::startupReasonCodePowerOnStartup](#page-24-12)  $= 0x000F$ }
- enum [CrossControl::shutDownReasonCodes](#page-24-13) { [CrossControl::shutdownReason-](#page-24-14) $CodeNoError = 0x001F$  $CodeNoError = 0x001F$
- enum [CrossControl::hwErrorStatusCodes](#page-19-27) { [CrossControl::errCodeNoErr](#page-19-28) = 0, [CrossControl::errCodeFPGACONFReadErr](#page-19-29) = 1, [CrossControl::errCodeFPGA-](#page-19-30)[CONFUnexpVal](#page-19-30) = 2, [CrossControl::errCodeCBRESETReadErr](#page-20-0) = 3, [CrossContro](#page-20-1)l- [::errCodeSUS3ReadErr](#page-20-1) = 4, [CrossControl::errCodeSUS4ReadErr](#page-20-2) = 5, [Cross-](#page-20-3)[Control::errCodeSUS5ReadErr](#page-20-3) = 6, [CrossControl::errCodePG5VSTBYReadErr](#page-20-4) = 7, [CrossControl::errCodePG5VSTBYUnexpVal](#page-20-5) = 8, [CrossControl::errCode-](#page-20-6)[CANPWROKReadErr](#page-20-6) = 9, [CrossControl::errCodeVIDPWROKReadErr](#page-20-7) = 10, [CrossControl::errCodeLVDSBLENReadErr](#page-20-8) = 11, [CrossControl::errCodeLVD-](#page-20-9)[SVDDENReadErr](#page-20-9) = 12, [CrossControl::errCodeEXTCTRLONReadErr](#page-20-10) = 13, [-](#page-20-11) [CrossControl::errCodeFPBTNONReadErr](#page-20-11) = 14, [CrossControl::errCode24VRead](#page-20-12)-[Err](#page-20-12) = 15, [CrossControl::errCode24VOutOfLimits](#page-20-13) = 16, [CrossControl::errCode24](#page-20-14)- [VINReadErr](#page-20-14) = 17, [CrossControl::errCode24VINOutOfLimits](#page-20-15) = 18, [CrossControl](#page-20-16)- [::errCode12VReadErr](#page-20-16) = 19, [CrossControl::errCode12VOutOfLimits](#page-20-17) = 20, [-](#page-20-18)

[Generated on Sat Feb 18 2012 17:06:05 for CCAux by Doxygen](#page-20-18)

[CrossControl::errCode12VVIDEOReadErr](#page-20-18) = 21, [CrossControl::errCode12VV-](#page-20-19)[IDEOOutOfLimits](#page-20-19) = 22, [CrossControl::errCode5VSTBYReadErr](#page-20-20) = 23, [Cross-](#page-20-21)[Control::errCode5VSTBYOutOfLimits](#page-20-21) = 24, [CrossControl::errCode5VReadErr](#page-20-22) = 25, [CrossControl::errCode5VOutOfLimits](#page-20-23) = 26, [CrossControl::errCode3V3-](#page-20-24) [ReadErr](#page-20-24) = 27, [CrossControl::errCode3V3OutOfLimits](#page-20-25) = 28, [CrossControl::err-](#page-20-26)[CodeTFTVOLReadErr](#page-20-26) = 29, [CrossControl::errCodeTFTVOLOutOfLimits](#page-20-27) = 30, [CrossControl::errCode1V9ReadErr](#page-20-28) = 31, [CrossControl::errCode1V9OutOfLimits](#page-20-29) = 32, [CrossControl::errCode1V8ReadErr](#page-20-30) = 33, [CrossControl::errCode1V8Out-](#page-20-31)[OfLimits](#page-20-31) = 34, [CrossControl::errCode1V5ReadErr](#page-20-32) = 35, [CrossControl::err-](#page-20-33) $Code1V5OutOfLimits = 36$  $Code1V5OutOfLimits = 36$ ,  $CrossControl::errCode1V2ReadErr = 37$  $CrossControl::errCode1V2ReadErr = 37$ ,  $Cross-$ [Control::errCode1V2OutOfLimits](#page-20-35) = 38, [CrossControl::errCode1V05ReadErr](#page-20-36) = 39, [CrossControl::errCode1V05OutOfLimits](#page-20-37) = 40, [CrossControl::errCode1V0-](#page-21-0) [ReadErr](#page-21-0) = 41, [CrossControl::errCode1V0OutOfLimits](#page-21-1) = 42, [CrossControl::err-](#page-21-2)[Code0V9ReadErr](#page-21-2) = 43, [CrossControl::errCode0V9OutOfLimits](#page-21-3) = 44, [Cross-](#page-21-4)[Control::errCodeI2CTEMPReadErr](#page-21-4) = 45, [CrossControl::errCodeI2CTEMPOut-](#page-21-5)[OfLimits](#page-21-5) = 46, [CrossControl::errCodeSTM32TEMPReadErr](#page-21-6) = 47, [CrossControl](#page-21-7)- [::errCodeSTM32TEMPOutOfLimits](#page-21-7) = 48, [CrossControl::errCodeBLTYPEUnexp](#page-21-8)-[EEPROMVal](#page-21-8) = 49, [CrossControl::errCodeFPBTNUnexpEEPROMVal](#page-21-9) = 50, [-](#page-21-10) [CrossControl::errCodeEXTCTRLUnexpEEPROMVal](#page-21-10) = 51, [CrossControl::err-](#page-21-11)[CodeLowRange24VUnexpEEPROMVal](#page-21-11) = 52, [CrossControl::errCodeSuspToR-](#page-21-12)[AMUnexpEEPROMVal](#page-21-12) = 53, [CrossControl::errCodeCANPWRUnexpEEPRO-](#page-21-13)[MVal](#page-21-13) = 54, [CrossControl::errCodeVID1PWRUnexpEEPROMVal](#page-21-14) = 55, [Cross-](#page-21-15)[Control::errCodeVID2PWRUnexpEEPROMVal](#page-21-15) = 56, [CrossControl::errCodeV-](#page-21-16)[ID3PWRUnexpEEPROMVal](#page-21-16) = 57, [CrossControl::errCodeVID4PWRUnexpEE-](#page-21-17)[PROMVal](#page-21-17) = 58, [CrossControl::errCodeEXTFANUnexpEEPROMVal](#page-21-18) = 59, [-](#page-21-19) [CrossControl::errCodeLEDUnexpEEPROMVal](#page-21-19) = 60, [CrossControl::errCodeUnit](#page-21-20)-[TypeUnexpEEPROMVal](#page-21-20) = 61, [CrossControl::errCodeBLTYPEReadErrEEPR-](#page-21-21)[OM](#page-21-21) = 62, [CrossControl::errCodeFPBTNReadErrEEPROM](#page-21-22) = 63, [CrossControl-](#page-21-23) [::errCodeEXTCTRLReadErrEEPROM](#page-21-23) = 64, [CrossControl::errCodeMaxSusp-](#page-21-24)[TimeReadErrEEPROM](#page-21-24) = 65, [CrossControl::errCodeLowRange24VReadErrE-](#page-21-25) $EPROM = 66$  $EPROM = 66$ ,  $CrossControl::errCodeSubToRAMReadErrEEPROM = 67$ , [-](#page-21-27) [CrossControl::errCodeCANPWRReadErrEEPROM](#page-21-27) = 68, [CrossControl::errCode](#page-21-28)-[VID1PWRReadErrEEPROM](#page-21-28) = 69, [CrossControl::errCodeVID2PWRReadErr-](#page-21-29) $EEPROM = 70$  $EEPROM = 70$ ,  $CrossControl::errCodeVID3PWRReadErrEEPROM = 71$  $CrossControl::errCodeVID3PWRReadErrEEPROM = 71$ , [CrossControl::errCodeVID4PWRReadErrEEPROM](#page-21-31) = 72, [CrossControl::errCode](#page-21-32)-[EXTFANReadErrEEPROM](#page-21-32) = 73, [CrossControl::errCodeLEDReadErrEEPRO-](#page-21-33)[M](#page-21-33) = 74, [CrossControl::errCodeUnitTypeReadErrEEPROM](#page-21-34) = 75, [CrossControl-](#page-21-35) [::errCodeRCCInit](#page-21-35) = 76, [CrossControl::errCodeDriverInit](#page-21-36) = 77, [CrossControl-](#page-21-37) [::errCodeSetSUPPLYRESET](#page-21-37) = 78, [CrossControl::errCodeRelSUPPLYRESE-](#page-22-0)[T](#page-22-0) = 79, [CrossControl::errCodeSetSYSRESET](#page-22-1) = 80, [CrossControl::errCode-](#page-22-2)[RelSYSRESET](#page-22-2) = 81, [CrossControl::errCodeSetPWRBTN](#page-22-3) = 82, [CrossControl-](#page-22-4) [::errCodeRelPWRBTN](#page-22-4) = 83, [CrossControl::errCodeOnBL](#page-22-5) = 84, [CrossControl-](#page-22-6) [::errCodeOffBL](#page-22-6) = 85, [CrossControl::errCodeEXTFANOn](#page-22-7) = 86, [CrossControl-](#page-22-8) [::errCodeEXTFANOff](#page-22-8) = 87, [CrossControl::errCodePWRENOn](#page-22-9) = 88, [Cross-](#page-22-10)[Control::errCodePWRENOff](#page-22-10) = 89, [CrossControl::errCodeMPPWRENOn](#page-22-11) = 90, [CrossControl::errCodeMPPWRENOff](#page-22-12) = 91, [CrossControl::errCodeCANPWR-](#page-22-13)[ENOn](#page-22-13) = 92, [CrossControl::errCodeCANPWRENOff](#page-22-14) = 93, [CrossControl::err-](#page-22-15)[CodeVID1PWRENOn](#page-22-15) = 94, [CrossControl::errCodeVID1PWRENOff](#page-22-16) = 95,  $\times$ [CrossControl::errCodeVID2PWRENOn](#page-22-17) = 96, [CrossControl::errCodeVID2PW-](#page-22-18)[RENOff](#page-22-18) = 97, [CrossControl::errCodeVID3PWRENOn](#page-22-19) = 98, [CrossControl::err-](#page-22-20)

[Generated on Sat Feb 18 2012 17:06:05 for CCAux by Doxygen](#page-22-20)

[CodeVID3PWRENOff](#page-22-20) = 99, [CrossControl::errCodeVID4PWRENOn](#page-22-21) = 100, [-](#page-22-22) [CrossControl::errCodeVID4PWRENOff](#page-22-22) = 101, [CrossControl::errCodeHEATA-](#page-22-23)[CTOn](#page-22-23) = 102, [CrossControl::errCodeHEATACTOff](#page-22-24) = 103, [CrossControl::err-](#page-22-25)[CodeSetLEDCol](#page-22-25) = 104, [CrossControl::errCodeSetLEDFreq](#page-22-26) = 105, [CrossControl-](#page-22-27) [::errCodeManageLED](#page-22-27) = 106, [CrossControl::errCodeManageCANPwr](#page-22-28) = 107, [-](#page-22-29) [CrossControl::errCodeManageMPPwr](#page-22-29) = 108, [CrossControl::errCodeManageVid-](#page-22-30)[Pwr](#page-22-30) = 109, [CrossControl::errCodeManagePowSup](#page-22-31) = 110, [CrossControl::errCode](#page-22-32)-[ManageReset](#page-22-32) = 111, [CrossControl::errCodeSSState](#page-22-33) = 112, [CrossControl::err-](#page-22-34)[CodeVarWrapAround](#page-22-34) = 113, [CrossControl::errCodeFPBTNUnexpVal](#page-22-35) = 114, [-](#page-22-36) [CrossControl::errCodeEXTCTRLUnexpVal](#page-22-36) = 115, [CrossControl::errCodeM-](#page-22-37)[AINPWROKReadErr](#page-22-37) = 116, [CrossControl::errCodeFRONTSPAREReadErr](#page-23-13) = 117, [CrossControl::errCodeTIMERReadErr](#page-23-14) = 118, [CrossControl::errCodeManag](#page-23-15)e-[Diagnostics](#page-23-15) = 119, [CrossControl::errCodeFPBTNTimOutReadErrEEPROM](#page-23-16) = 120, [CrossControl::errCodeEXTCTRLTimOutReadErrEEPROM](#page-23-17) = 121, [Cross-](#page-23-18)[Control::errCodeFPBTNAndExtCtrlDisabled](#page-23-18) = 122, [CrossControl::errCodeSW-](#page-23-19)[VerReadErr](#page-23-19) = 123, [CrossControl::errCodeSWVerWriteErr](#page-23-20) = 124, [CrossControl-](#page-23-21) [::errCodeManageActDeAct](#page-23-21) = 125, [CrossControl::errCodeTickTimeOutTimer](#page-23-22) = 126, [CrossControl::errCodeOperateModeStateError](#page-23-23) = 127, [CrossControl::err-](#page-23-24)[CodeHeatingTempReadErrEEPROM](#page-23-24) = 128, [CrossControl::errCodeMPFailedStart](#page-23-25) = 129, [CrossControl::errCodeReadErrEEPROM](#page-23-26) = 130, [CrossControl::errCode-](#page-23-27)[TimeOutWaitingForVoltages](#page-23-27) = 131, [CrossControl::errCodeMAX](#page-23-28) }

#### **Functions**

- EXTERN\_C CCAUXDLL\_API char\_const ∗CCAUXDLL\_CALLING\_CONV [CrossControl::GetHwErrorStatusStringA](#page-28-1) (unsigned short errCode)
- EXTERN\_C CCAUXDLL\_API wchar\_t const ∗CCAUXDLL\_CALLING\_C-ONV [CrossControl::GetHwErrorStatusStringW](#page-28-2) (unsigned short errCode)
- EXTERN\_C CCAUXDLL\_API char const ∗CCAUXDLL\_CALLING\_CONV [CrossControl::GetStartupReasonStringA](#page-29-2) (unsigned short code)
- EXTERN\_C CCAUXDLL\_API wchar\_t\_const ∗CCAUXDLL\_CALLING\_C-ONV [CrossControl::GetStartupReasonStringW](#page-29-3) (unsigned short code)

## **6.13 fixedIncludeFiles/DigIO.h File Reference**

#### **Classes**

• struct [CrossControl::DigIO](#page-75-0)

#### **Namespaces**

• namespace [CrossControl](#page-13-0)

#### **Typedefs**

• typedef [CrossControl::DigIO](#page-75-0) ∗ [DIGIOHANDLE](#page-134-0)

Generated on Sat Feb 18 2012 17:06:05 for CCAux by Doxygen

#### **Functions**

• EXTERN\_C CCAUXDLL\_API [DIGIOHANDLE](#page-134-0) CCAUXDLL\_CALLING\_- CONV [GetDigIO](#page-134-1) (void)

#### **Variables**

- const unsigned char  $CrossControl::DigitalIn_1 = (1 < 0)$  $CrossControl::DigitalIn_1 = (1 < 0)$
- const unsigned char CrossControl::DigitalIn  $2 = (1 \lt\lt 1)$
- const unsigned char  $CrossControl::DigitalIn_3 = (1 < < 2)$  $CrossControl::DigitalIn_3 = (1 < < 2)$
- const unsigned char  $CrossControl::DigitalIn_4 = (1 << 3)$  $CrossControl::DigitalIn_4 = (1 << 3)$

#### **6.13.1 Typedef Documentation**

- <span id="page-134-0"></span>**6.13.1.1 typedef** CrossControl::DigIO∗ DIGIOHANDLE
- **6.13.2 Function Documentation**
- <span id="page-134-1"></span>**6.13.2.1 EXTERN C CCAUXDLL API** DIGIOHANDLE **CCAUXDLL CALLING CONV** GetDigIO **( void )**

Factory function that creates instances of the DigIO object.

#### **Returns**

ABOUTHANDLE to an allocated DigIO structure. The returned handle needs to be deallocated using the DigIO::Release() method when it's no longer needed. Returns NULL if it fails to allocate memory.

#### Example Usage:

```
DIGIOHANDLE pDigIO = ::GetDigIO();
assert(pDigIO);
list_digital_inputs(pDigIO);
pDigIO->Release();
```
## **6.14 fixedIncludeFiles/FirmwareUpgrade.h File Reference**

#### **Classes**

• struct [CrossControl::FirmwareUpgrade](#page-77-0)

#### **Namespaces**

• namespace [CrossControl](#page-13-0)

Generated on Sat Feb 18 2012 17:06:05 for CCAux by Doxygen

## **Typedefs**

• typedef [CrossControl::FirmwareUpgrade](#page-77-0) ∗ [FIRMWAREUPGHANDLE](#page-135-0)

#### **Functions**

- EXTERN\_C CCAUXDLL\_API [FIRMWAREUPGHANDLE](#page-135-0) CCAUXDLL\_- CALLING\_CONV [GetFirmwareUpgrade](#page-135-1) (void)
- **6.14.1 Typedef Documentation**
- <span id="page-135-0"></span>**6.14.1.1 typedef** CrossControl::FirmwareUpgrade∗ FIRMWAREUPGHANDLE
- **6.14.2 Function Documentation**
- <span id="page-135-1"></span>**6.14.2.1 EXTERN C CCAUXDLL API** FIRMWAREUPGHANDLE **CCAUXDLL CALLING CONV** GetFirmwareUpgrade **( void )**

Factory function that creates instances of the Adc object.

#### **Returns**

FIRMWAREUPGHANDLE to an allocated FirmwareUpgrade structure. The returned handle needs to be deallocated using the FirmwareUpgrade::Release() method when it's no longer needed. Returns NULL if it fails to allocate memory.

#### Example Usage:

```
FIRMWAREUPGHANDLE upgrade=GetFirmwareUpgrade();
assert(upgrade != NULL);
```
## **6.15 fixedIncludeFiles/FrontLED.h File Reference**

#### **Classes**

• struct [CrossControl::FrontLED](#page-85-0)

#### **Namespaces**

• namespace [CrossControl](#page-13-0)

#### **Typedefs**

• typedef [CrossControl::FrontLED](#page-85-0) ∗ [FRONTLEDHANDLE](#page-136-0)

Generated on Sat Feb 18 2012 17:06:05 for CCAux by Doxygen

#### **Functions**

- EXTERN\_C CCAUXDLL\_API [FRONTLEDHANDLE](#page-136-0) CCAUXDLL\_CALL-ING\_CONV [GetFrontLED](#page-136-1) (void)
- **6.15.1 Typedef Documentation**
- <span id="page-136-0"></span>**6.15.1.1 typedef** CrossControl::FrontLED∗ FRONTLEDHANDLE
- **6.15.2 Function Documentation**
- <span id="page-136-1"></span>**6.15.2.1 EXTERN C CCAUXDLL API** FRONTLEDHANDLE **CCAUXDLL CALLING CONV** GetFrontLED **( void )**

## **6.16 fixedIncludeFiles/Lightsensor.h File Reference**

## **Classes**

• struct [CrossControl::Lightsensor](#page-92-1)

#### **Namespaces**

• namespace [CrossControl](#page-13-0)

#### **Typedefs**

• typedef [CrossControl::Lightsensor](#page-92-1) ∗ [LIGHTSENSORHANDLE](#page-136-2)

#### **Functions**

- EXTERN\_C CCAUXDLL\_API [LIGHTSENSORHANDLE](#page-136-2) CCAUXDLL\_C-ALLING\_CONV [GetLightsensor](#page-136-3) (void)
- **6.16.1 Typedef Documentation**
- <span id="page-136-2"></span>**6.16.1.1 typedef** CrossControl::Lightsensor∗ LIGHTSENSORHANDLE
- **6.16.2 Function Documentation**
- <span id="page-136-3"></span>**6.16.2.1 EXTERN C CCAUXDLL API** LIGHTSENSORHANDLE **CCAUXDLL CALLING CONV** GetLightsensor **( void )**
- **6.17 fixedIncludeFiles/Power.h File Reference**

Generated on Sat Feb 18 2012 17:06:05 for CCAux by Doxygen

## **Classes**

• struct [CrossControl::Power](#page-95-0)

#### **Namespaces**

• namespace [CrossControl](#page-13-0)

#### **Typedefs**

• typedef [CrossControl::Power](#page-95-0) ∗ [POWERHANDLE](#page-137-0)

#### **Functions**

- EXTERN\_C CCAUXDLL\_API [POWERHANDLE](#page-137-0) CCAUXDLL\_CALLING- \_CONV [GetPower](#page-137-1) (void)
- **6.17.1 Typedef Documentation**
- <span id="page-137-0"></span>**6.17.1.1 typedef** CrossControl::Power∗ POWERHANDLE
- **6.17.2 Function Documentation**
- <span id="page-137-1"></span>**6.17.2.1 EXTERN C CCAUXDLL API** POWERHANDLE **CCAUXDLL CALLING CONV** GetPower **( void )**

## **6.18 fixedIncludeFiles/Telematics.h File Reference**

#### **Classes**

• struct CrossControl: Telematics

#### **Namespaces**

• namespace [CrossControl](#page-13-0)

## **Typedefs**

• typedef [CrossControl::Telematics](#page-100-0) ∗ [TELEMATICSHANDLE](#page-138-0)

## **Functions**

• EXTERN\_C CCAUXDLL\_API [TELEMATICSHANDLE](#page-138-0) CCAUXDLL\_CA-LLING\_CONV [GetTelematics](#page-138-1) (void)

Generated on Sat Feb 18 2012 17:06:05 for CCAux by Doxygen

#### **6.18.1 Typedef Documentation**

- <span id="page-138-0"></span>**6.18.1.1 typedef** CrossControl::Telematics∗ TELEMATICSHANDLE
- **6.18.2 Function Documentation**
- <span id="page-138-1"></span>**6.18.2.1 EXTERN C CCAUXDLL API** TELEMATICSHANDLE **CCAUXDLL CALLING CONV** GetTelematics **( void )**

## **6.19 fixedIncludeFiles/TouchScreen.h File Reference**

#### **Classes**

• struct [CrossControl::TouchScreen](#page-105-0)

#### **Namespaces**

• namespace [CrossControl](#page-13-0)

#### **Typedefs**

• typedef [CrossControl::TouchScreen](#page-105-0) ∗ [TOUCHSCREENHANDLE](#page-139-1)

#### **Enumerations**

- enum [CrossControl::TouchScreenModeSettings](#page-24-15) { [CrossControl::MOUSE\\_NE-](#page-25-4)[XT\\_BOOT](#page-25-4) = 0, [CrossControl::TOUCH\\_NEXT\\_BOOT](#page-25-5) = 1, [CrossControl::M-](#page-25-6)[OUSE\\_NOW](#page-25-6) = 2, [CrossControl::TOUCH\\_NOW](#page-25-7) = 3 }
- enum [CrossControl::TSAdvancedSettingsParameter](#page-25-8) { [CrossControl::TS\\_RIG-](#page-25-9)[HT\\_CLICK\\_TIME](#page-25-9) = 0, [CrossControl::TS\\_LOW\\_LEVEL](#page-25-10) = 1, [CrossControl-](#page-25-11) [::TS\\_UNTOUCHLEVEL](#page-25-11) = 2, [CrossControl::TS\\_DEBOUNCE\\_TIME](#page-25-12) = 3,  $\times$ [CrossControl::TS\\_DEBOUNCE\\_TIMEOUT\\_TIME](#page-25-13) = 4, [CrossControl::TS\\_D-](#page-25-14)[OUBLECLICK\\_MAX\\_CLICK\\_TIME](#page-25-14) = 5, [CrossControl::TS\\_DOUBLE\\_CLI-](#page-26-15) $CK$ <sub>TIME</sub> = 6, [CrossControl::TS\\_MAX\\_RIGHTCLICK\\_DISTANCE](#page-26-16) = 7,  $\times$ [CrossControl::TS\\_USE\\_DEJITTER](#page-26-17) = 8, [CrossControl::TS\\_CALIBTATION\\_-](#page-26-18) [WIDTH](#page-26-18) = 9, [CrossControl::TS\\_CALIBRATION\\_MEASUREMENTS](#page-26-19) = 10, [-](#page-26-20) [CrossControl::TS\\_RESTORE\\_DEFAULT\\_SETTINGS](#page-26-20) = 11 }

## **Functions**

• EXTERN\_C CCAUXDLL\_API [TOUCHSCREENHANDLE](#page-139-1) CCAUXDLL\_- CALLING\_CONV [GetTouchScreen](#page-139-2) (void)

#### **6.19.1 Typedef Documentation**

- <span id="page-139-1"></span>**6.19.1.1 typedef** CrossControl::TouchScreen∗ TOUCHSCREENHANDLE
- **6.19.2 Function Documentation**
- <span id="page-139-2"></span>**6.19.2.1 EXTERN C CCAUXDLL API** TOUCHSCREENHANDLE **CCAUXDLL CALLING CONV** GetTouchScreen **( void )**

## <span id="page-139-0"></span>**6.20 fixedIncludeFiles/Video.h File Reference**

#### **Classes**

• struct [CrossControl::Video](#page-109-2)

#### **Namespaces**

• namespace [CrossControl](#page-13-0)

## **Typedefs**

• typedef [CrossControl::Video](#page-109-2) ∗ [VIDEOHANDLE](#page-139-3)

#### **Functions**

- EXTERN\_C CCAUXDLL\_API [VIDEOHANDLE](#page-139-3) CCAUXDLL\_CALLING- \_CONV [GetVideo](#page-139-4) (void)
- **6.20.1 Typedef Documentation**
- <span id="page-139-3"></span>**6.20.1.1 typedef** CrossControl::Video∗ VIDEOHANDLE
- **6.20.2 Function Documentation**
- <span id="page-139-4"></span>**6.20.2.1 EXTERN C CCAUXDLL API** VIDEOHANDLE **CCAUXDLL CALLING CONV** GetVideo **( void )**

# **Index**

ActionShutDown CrossControl, [15](#page-24-16) ActionSuspend CrossControl, [15](#page-24-16) Analog\_Channel\_1 CrossControl, [17](#page-26-21) Analog\_Channel\_2 CrossControl, [17](#page-26-21) Analog\_Channel\_3 CrossControl, [17](#page-26-21) Analog\_Channel\_4 CrossControl, [17](#page-26-21) **BLUE** CrossControl, [9](#page-18-21) BPTS\_BtnPressed CrossControl, [8](#page-17-14) BPTS\_BtnPressedLong CrossControl, [8](#page-17-14) BPTS\_No\_Change CrossControl, [8](#page-17-14) BPTS\_Restart CrossControl, [8](#page-17-14) BPTS\_ShutDown CrossControl, [8](#page-17-14) BPTS\_SignalOff CrossControl, [8](#page-17-14) BPTS\_Suspend CrossControl, [8](#page-17-14) Both\_Button\_And\_Signal\_Enabled CrossControl, [16](#page-25-15) **CYAN** CrossControl, [9](#page-18-21) CrossControl ActionShutDown, [15](#page-24-16) ActionSuspend, [15](#page-24-16) Analog\_Channel\_1, [17](#page-26-21) Analog\_Channel\_2, [17](#page-26-21) Analog\_Channel\_3, [17](#page-26-21) Analog\_Channel\_4, [17](#page-26-21) BLUE, [9](#page-18-21) BPTS\_BtnPressed, [8](#page-17-14)

BPTS\_BtnPressedLong, [8](#page-17-14) BPTS\_No\_Change, [8](#page-17-14) BPTS\_Restart, [8](#page-17-14) BPTS\_ShutDown, [8](#page-17-14) BPTS\_SignalOff, [8](#page-17-14) BPTS\_Suspend, [8](#page-17-14) Both\_Button\_And\_Signal\_Enabled, [16](#page-25-15) CYAN, [9](#page-18-21) DeInterlace\_BOB, [9](#page-18-21) DeInterlace\_Even, [9](#page-18-21) DeInterlace\_Odd, [9](#page-18-21) Disabled, [9](#page-18-21) ERR\_AVERAGE\_CALC\_STARTE-D, [10](#page-19-31) ERR\_BUFFER\_SIZE, [9](#page-18-21) ERR\_CHECKSUM, [10](#page-19-31) ERR\_CODE\_NOT\_EXIST, [9](#page-18-21) ERR\_COMMAND\_FAILED, [10](#page-19-31) ERR\_CREATE\_THREAD, [10](#page-19-31) ERR\_DATATYPE\_MISMATCH, [9](#page-18-21) ERR\_DEVICE\_READ\_DATA\_FAI-LED, [10](#page-19-31) ERR\_DEVICE\_WRITE\_DATA\_FA-ILED, [10](#page-19-31) ERR\_EEPROM, [10](#page-19-31) ERR\_I2C\_EXPANDER\_INIT\_FAIL-ED, [10](#page-19-31) ERR\_I2C\_EXPANDER\_READ\_FA-ILED, [10](#page-19-31) ERR\_I2C\_EXPANDER\_WRITE\_F-AILED, [10](#page-19-31) ERR\_INIT\_FAILED, [10](#page-19-31) ERR\_INVALID\_DATA, [10](#page-19-31) ERR\_INVALID\_PARAMETER, [10](#page-19-31) ERR\_IN\_PROGRESS, [10](#page-19-31) ERR\_IOCTRL\_FAILED, [10](#page-19-31) ERR\_JIDA\_TEMP, [10](#page-19-31) ERR\_MEM\_ALLOC\_FAIL, [10](#page-19-31) ERR\_NEWER\_FPGA\_VERSION\_R-EQUIRED, [10](#page-19-31)

ERR\_NEWER\_FRONT\_VERSION-\_REQUIRED, [10](#page-19-31) ERR\_NEWER\_SS\_VERSION\_REQ-UIRED, [10](#page-19-31) ERR\_NOT\_RUNNING, [10](#page-19-31) ERR\_NOT\_SUPPORTED, [9](#page-18-21) ERR\_OPEN\_FAILED, [9](#page-18-21) ERR\_SUCCESS, [9](#page-18-21) ERR\_TELEMATICS\_BT\_NOT\_AV-AILABLE, [10](#page-19-31) ERR\_TELEMATICS\_GPRS\_NOT\_- AVAILABLE, [10](#page-19-31) ERR\_TELEMATICS\_GPS\_NOT\_A-VAILABLE, [10](#page-19-31) ERR\_TELEMATICS\_WLAN\_NOT- \_AVAILABLE, [10](#page-19-31) ERR\_UNKNOWN\_FEATURE, [9](#page-18-21) ERR\_VERIFY\_FAILED, [10](#page-19-31) Enabled, [9](#page-18-21) FrameExtended, [8](#page-17-14) FrameStandard, [8](#page-17-14) FrameStandardExtended, [8](#page-17-14) Front\_Button\_Enabled, [16](#page-25-15) GREEN, [9](#page-18-21) MAGENTA, [9](#page-18-21) MOUSE\_NEXT\_BOOT, [16](#page-25-15) MOUSE\_NOW, [16](#page-25-15) NoAction, [15](#page-24-16) OnOff Signal Enabled, [16](#page-25-15) RED, [9](#page-18-21) RangeExtended, [14](#page-23-29) RangeStandard, [14](#page-23-29) STD\_B\_D\_G\_H\_I\_N\_PAL, [18](#page-27-24) STD\_M\_J\_NTSC, [18](#page-27-24) STD\_M\_PAL, [18](#page-27-24) STD\_NTSC, [18](#page-27-24) STD\_PAL, [18](#page-27-24) STD\_SECAM, [18](#page-27-24) SamplingModeAuto, [15](#page-24-16) SamplingModeExtended, [15](#page-24-16) SamplingModeStandard, [15](#page-24-16) TEMP\_BACKPLANE, [14](#page-23-29) TEMP\_BOARD, [14](#page-23-29) TEMP\_BOX, [14](#page-23-29) TEMP\_CHIPSETS, [14](#page-23-29) TEMP\_CPU, [14](#page-23-29) TEMP\_ENV, [14](#page-23-29) TEMP\_OTHER, [14](#page-23-29) TEMP\_VIDEO, [14](#page-23-29) TOUCH\_NEXT\_BOOT, [16](#page-25-15)

TOUCH\_NOW, [16](#page-25-15) TS\_CALIBRATION\_MEASUREM-ENTS, [17](#page-26-21) TS\_CALIBTATION\_WIDTH, [17](#page-26-21) TS\_DEBOUNCE\_TIME, [16](#page-25-15) TS\_DEBOUNCE\_TIMEOUT\_TIM-E, [16](#page-25-15) TS\_DOUBLECLICK\_MAX\_CLICK-\_TIME, [16](#page-25-15) TS\_DOUBLE\_CLICK\_TIME, [16](#page-25-15) TS LOW LEVEL, [16](#page-25-15) TS\_MAX\_RIGHTCLICK\_DISTAN-CE, [17](#page-26-21) TS\_RESTORE\_DEFAULT\_SETTIN-GS, [17](#page-26-21) TS\_RIGHT\_CLICK\_TIME, [16](#page-25-15) TS\_UNTOUCHLEVEL, [16](#page-25-15) TS\_USE\_DEJITTER, [17](#page-26-21) UNDEFINED\_COLOR, [9](#page-18-21) UPGRADE\_COMPLETE, [17](#page-26-21) UPGRADE\_COMPLETE\_WITH\_E-RRORS, [17](#page-26-21) UPGRADE\_CONVERTING\_FILE, [17](#page-26-21) UPGRADE\_FLASHING, [17](#page-26-21) UPGRADE\_INIT, [17](#page-26-21) UPGRADE\_PREP\_COM, [17](#page-26-21) UPGRADE\_READING\_FILE, [17](#page-26-21) UPGRADE\_VERIFYING, [17](#page-26-21) VOLTAGE\_0V9, [18](#page-27-24) VOLTAGE\_12V, [18](#page-27-24) VOLTAGE\_12VID, [18](#page-27-24) VOLTAGE\_1V0, [18](#page-27-24) VOLTAGE\_1V05, [18](#page-27-24) VOLTAGE\_1V2, [18](#page-27-24) VOLTAGE\_1V5, [18](#page-27-24) VOLTAGE\_1V8, [18](#page-27-24) VOLTAGE\_1V9, [18](#page-27-24) VOLTAGE\_24V, [18](#page-27-24) VOLTAGE\_24VIN, [18](#page-27-24) VOLTAGE\_3V3, [18](#page-27-24) VOLTAGE\_5V, [18](#page-27-24) VOLTAGE\_5VSTB, [18](#page-27-24) VOLTAGE\_VREF\_INT, [18](#page-27-24) VOLTAGE\_VTFT, [18](#page-27-24) YELLOW, [9](#page-18-21) errCode0V9OutOfLimits, [12](#page-21-38) errCode0V9ReadErr, [12](#page-21-38) errCode12VOutOfLimits, [11](#page-20-38) errCode12VReadErr, [11](#page-20-38) errCode12VVIDEOOutOfLimits, [11](#page-20-38)

errCode12VVIDEOReadErr, [11](#page-20-38) errCode1V05OutOfLimits, [11](#page-20-38) errCode1V05ReadErr, [11](#page-20-38) errCode1V0OutOfLimits, [12](#page-21-38) errCode1V0ReadErr, [11](#page-20-38) errCode1V2OutOfLimits, [11](#page-20-38) errCode1V2ReadErr, [11](#page-20-38) errCode1V5OutOfLimits, [11](#page-20-38) errCode1V5ReadErr, [11](#page-20-38) errCode1V8OutOfLimits, [11](#page-20-38) errCode1V8ReadErr, [11](#page-20-38) errCode1V9OutOfLimits, [11](#page-20-38) errCode1V9ReadErr, [11](#page-20-38) errCode24VINOutOfLimits, [11](#page-20-38) errCode24VINReadErr, [11](#page-20-38) errCode24VOutOfLimits, [11](#page-20-38) errCode24VReadErr, [11](#page-20-38) errCode3V3OutOfLimits, [11](#page-20-38) errCode3V3ReadErr, [11](#page-20-38) errCode5VOutOfLimits, [11](#page-20-38) errCode5VReadErr, [11](#page-20-38) errCode5VSTBYOutOfLimits, [11](#page-20-38) errCode5VSTBYReadErr, [11](#page-20-38) errCodeBLTYPEReadErrEEPROM, [12](#page-21-38) errCodeBLTYPEUnexpEEPROMVal, [12](#page-21-38) errCodeCANPWRENOff, [13](#page-22-38) errCodeCANPWRENOn, [13](#page-22-38) errCodeCANPWROKReadErr, [11](#page-20-38) errCodeCANPWRReadErrEEPROM, [12](#page-21-38) errCodeCANPWRUnexpEEPROMVal, [12](#page-21-38) errCodeCBRESETReadErr, [10](#page-19-31) errCodeDriverInit, [12](#page-21-38) errCodeEXTCTRLONReadErr, [11](#page-20-38) errCodeEXTCTRLReadErrEEPROM,  $12$ errCodeEXTCTRLTimOutReadErrE-EPROM, [14](#page-23-29) errCodeEXTCTRLUnexpEEPROM-Val, [12](#page-21-38) errCodeEXTCTRLUnexpVal, [13](#page-22-38) errCodeEXTFANOff, [13](#page-22-38) errCodeEXTFANOn, [13](#page-22-38) errCodeEXTFANReadErrEEPROM, [12](#page-21-38) errCodeEXTFANUnexpEEPROMVal, [12](#page-21-38)

errCodeFPBTNAndExtCtrlDisabled, [14](#page-23-29) errCodeFPBTNONReadErr, [11](#page-20-38) errCodeFPBTNReadErrEEPROM, [12](#page-21-38) errCodeFPBTNTimOutReadErrEEP-ROM, [14](#page-23-29) errCodeFPBTNUnexpEEPROMVal, [12](#page-21-38) errCodeFPBTNUnexpVal, [13](#page-22-38) errCodeFPGACONFReadErr, [10](#page-19-31) errCodeFPGACONFUnexpVal, [10](#page-19-31) errCodeFRONTSPAREReadErr, [13](#page-22-38) errCodeHEATACTOff, [13](#page-22-38) errCodeHEATACTOn, [13](#page-22-38) errCodeHeatingTempReadErrEEPR-OM, [14](#page-23-29) errCodeI2CTEMPOutOfLimits, [12](#page-21-38) errCodeI2CTEMPReadErr, [12](#page-21-38) errCodeLEDReadErrEEPROM, [12](#page-21-38) errCodeLEDUnexpEEPROMVal, [12](#page-21-38) errCodeLVDSBLENReadErr, [11](#page-20-38) errCodeLVDSVDDENReadErr, [11](#page-20-38) errCodeLowRange24VReadErrEEPR-OM, [12](#page-21-38) errCodeLowRange24VUnexpEEPRO-MVal, [12](#page-21-38) errCodeMAINPWROKReadErr, [13](#page-22-38) errCodeMAX, [14](#page-23-29) errCodeMPFailedStart, [14](#page-23-29) errCodeMPPWRENOff, [13](#page-22-38) errCodeMPPWRENOn, [13](#page-22-38) errCodeManageActDeAct, [14](#page-23-29) errCodeManageCANPwr, [13](#page-22-38) errCodeManageDiagnostics, [14](#page-23-29) errCodeManageLED, [13](#page-22-38) errCodeManageMPPwr, [13](#page-22-38) errCodeManagePowSup, [13](#page-22-38) errCodeManageReset, [13](#page-22-38) errCodeManageVidPwr, [13](#page-22-38) errCodeMaxSuspTimeReadErrEEPR-OM, [12](#page-21-38) errCodeNoErr, [10](#page-19-31) errCodeOffBL, [13](#page-22-38) errCodeOnBL, [13](#page-22-38) errCodeOperateModeStateError, [14](#page-23-29) errCodePG5VSTBYReadErr, [11](#page-20-38) errCodePG5VSTBYUnexpVal, [11](#page-20-38) errCodePWRENOff, [13](#page-22-38) errCodePWRENOn, [13](#page-22-38) errCodeRCCInit, [12](#page-21-38) errCodeReadErrEEPROM, [14](#page-23-29)

errCodeRelPWRBTN, [13](#page-22-38) errCodeRelSUPPLYRESET, [12](#page-21-38) errCodeRelSYSRESET, [13](#page-22-38) errCodeSSState, [13](#page-22-38) errCodeSTM32TEMPOutOfLimits, [12](#page-21-38) errCodeSTM32TEMPReadErr, [12](#page-21-38) errCodeSUS3ReadErr, [11](#page-20-38) errCodeSUS4ReadErr, [11](#page-20-38) errCodeSUS5ReadErr, [11](#page-20-38) errCodeSWVerReadErr, [14](#page-23-29) errCodeSWVerWriteErr, [14](#page-23-29) errCodeSetLEDCol, [13](#page-22-38) errCodeSetLEDFreq, [13](#page-22-38) errCodeSetPWRBTN, [13](#page-22-38) errCodeSetSUPPLYRESET, [12](#page-21-38) errCodeSetSYSRESET, [13](#page-22-38) errCodeSuspToRAMReadErrEEPRO-DeInterlace\_Odd M, [12](#page-21-38) errCodeSuspToRAMUnexpEEPROM-Disabled Val, [12](#page-21-38) errCodeTFTVOLOutOfLimits, [11](#page-20-38) errCodeTFTVOLReadErr, [11](#page-20-38) errCodeTIMERReadErr, [14](#page-23-29) errCodeTickTimeOutTimer, [14](#page-23-29) errCodeTimeOutWaitingForVoltages, ERR\_CHECKSUM [14](#page-23-29) errCodeUnitTypeReadErrEEPROM, [12](#page-21-38) ERR\_CODE\_NOT\_EXIST errCodeUnitTypeUnexpEEPROMVal, [12](#page-21-38) errCodeVID1PWRENOff, [13](#page-22-38) errCodeVID1PWRENOn, [13](#page-22-38) errCodeVID1PWRReadErrEEPROM, [12](#page-21-38) errCodeVID1PWRUnexpEEPROMVal, [12](#page-21-38) errCodeVID2PWRENOff, [13](#page-22-38) errCodeVID2PWRENOn, [13](#page-22-38) errCodeVID2PWRReadErrEEPROM, [12](#page-21-38) errCodeVID2PWRUnexpEEPROMVal, [12](#page-21-38) errCodeVID3PWRENOff, [13](#page-22-38) errCodeVID3PWRENOn, [13](#page-22-38) errCodeVID3PWRReadErrEEPROM, [12](#page-21-38) errCodeVID3PWRUnexpEEPROMVal, [12](#page-21-38) errCodeVID4PWRENOff, [13](#page-22-38) errCodeVID4PWRENOn, [13](#page-22-38) errCodeVID4PWRReadErrEEPROM, [12](#page-21-38) errCodeVID4PWRUnexpEEPROMVal, [12](#page-21-38) errCodeVIDPWROKReadErr, [11](#page-20-38) errCodeVarWrapAround, [13](#page-22-38) shutdownReasonCodeNoError, [15](#page-24-16) startupReasonCodeButtonPress, [15](#page-24-16) startupReasonCodeExtCtrl, [15](#page-24-16) startupReasonCodeMPRestart, [15](#page-24-16) startupReasonCodePowerOnStartup, [15](#page-24-16) startupReasonCodeUndefined, [15](#page-24-16) DeInterlace\_BOB CrossControl, [9](#page-18-21) DeInterlace\_Even CrossControl, [9](#page-18-21) CrossControl, [9](#page-18-21) CrossControl, [9](#page-18-21) ERR\_AVERAGE\_CALC\_STARTED CrossControl, [10](#page-19-31) ERR\_BUFFER\_SIZE CrossControl, [9](#page-18-21) CrossControl, [10](#page-19-31) CrossControl, [9](#page-18-21) ERR\_COMMAND\_FAILED CrossControl, [10](#page-19-31) ERR\_CREATE\_THREAD CrossControl, [10](#page-19-31) ERR\_DATATYPE\_MISMATCH CrossControl, [9](#page-18-21) ERR\_DEVICE\_READ\_DATA\_FAILED CrossControl, [10](#page-19-31) ERR\_DEVICE\_WRITE\_DATA\_FAILED CrossControl, [10](#page-19-31) ERR\_EEPROM CrossControl, [10](#page-19-31) ERR\_I2C\_EXPANDER\_INIT\_FAILED CrossControl, [10](#page-19-31) ERR\_I2C\_EXPANDER\_READ\_FAILED CrossControl, [10](#page-19-31) ERR\_I2C\_EXPANDER\_WRITE\_FAILE-D CrossControl, [10](#page-19-31) ERR\_INIT\_FAILED CrossControl, [10](#page-19-31) ERR\_INVALID\_DATA
CrossControl, [10](#page-19-0) ERR\_INVALID\_PARAMETER CrossControl, [10](#page-19-0) ERR\_IN\_PROGRESS CrossControl, [10](#page-19-0) ERR\_IOCTRL\_FAILED CrossControl, [10](#page-19-0) ERR\_JIDA\_TEMP CrossControl, [10](#page-19-0) ERR\_MEM\_ALLOC\_FAIL CrossControl, [10](#page-19-0) ERR\_NEWER\_FPGA\_VERSION\_REQU-IRED CrossControl, [10](#page-19-0) ERR\_NEWER\_FRONT\_VERSION\_REQ-OnOff\_Signal\_Enabled UIRED CrossControl, [10](#page-19-0) ERR\_NEWER\_SS\_VERSION\_REQUIR-ED CrossControl, [10](#page-19-0) ERR\_NOT\_RUNNING CrossControl, [10](#page-19-0) ERR\_NOT\_SUPPORTED CrossControl, [9](#page-18-0) ERR\_OPEN\_FAILED CrossControl, [9](#page-18-0) ERR\_SUCCESS CrossControl, [9](#page-18-0) ERR\_TELEMATICS\_BT\_NOT\_AVAIL-STD\_NTSC ABLE CrossControl, [10](#page-19-0) ERR\_TELEMATICS\_GPRS\_NOT\_AVA-ILABLE CrossControl, [10](#page-19-0) ERR\_TELEMATICS\_GPS\_NOT\_AVAI-LABLE CrossControl, [10](#page-19-0) ERR\_TELEMATICS\_WLAN\_NOT\_AV-AILABLE CrossControl, [10](#page-19-0) ERR\_UNKNOWN\_FEATURE CrossControl, [9](#page-18-0) ERR\_VERIFY\_FAILED CrossControl, [10](#page-19-0) Enabled CrossControl, [9](#page-18-0) FrameExtended CrossControl, [8](#page-17-0) FrameStandard CrossControl, [8](#page-17-0)

FrameStandardExtended CrossControl, [8](#page-17-0) Front\_Button\_Enabled CrossControl, [16](#page-25-0) **GREEN** CrossControl, [9](#page-18-0) MAGENTA CrossControl, [9](#page-18-0) MOUSE\_NEXT\_BOOT CrossControl, [16](#page-25-0) MOUSE\_NOW CrossControl, [16](#page-25-0) NoAction CrossControl, [15](#page-24-0) CrossControl, [16](#page-25-0) RED CrossControl, [9](#page-18-0) RangeExtended CrossControl, [14](#page-23-0) RangeStandard CrossControl, [14](#page-23-0) STD\_B\_D\_G\_H\_I\_N\_PAL CrossControl, [18](#page-27-0) STD\_M\_J\_NTSC CrossControl, [18](#page-27-0) STD\_M\_PAL CrossControl, [18](#page-27-0) CrossControl, [18](#page-27-0) STD\_PAL CrossControl, [18](#page-27-0) STD\_SECAM CrossControl, [18](#page-27-0) SamplingModeAuto CrossControl, [15](#page-24-0) SamplingModeExtended CrossControl, [15](#page-24-0) SamplingModeStandard CrossControl, [15](#page-24-0) TEMP\_BACKPLANE CrossControl, [14](#page-23-0) TEMP\_BOARD CrossControl, [14](#page-23-0) TEMP\_BOX CrossControl, [14](#page-23-0) TEMP\_CHIPSETS CrossControl, [14](#page-23-0) TEMP\_CPU CrossControl, [14](#page-23-0)

TEMP\_ENV CrossControl, [14](#page-23-0) TEMP\_OTHER CrossControl, [14](#page-23-0) TEMP\_VIDEO CrossControl, [14](#page-23-0) TOUCH\_NEXT\_BOOT CrossControl, [16](#page-25-0) TOUCH\_NOW CrossControl, [16](#page-25-0) TS\_CALIBRATION\_MEASUREMENT-S CrossControl, [17](#page-26-0) TS\_CALIBTATION\_WIDTH CrossControl, [17](#page-26-0) TS\_DEBOUNCE\_TIME CrossControl, [16](#page-25-0) TS\_DEBOUNCE\_TIMEOUT\_TIME CrossControl, [16](#page-25-0) TS\_DOUBLECLICK\_MAX\_CLICK\_TI-ME CrossControl, [16](#page-25-0) TS\_DOUBLE\_CLICK\_TIME CrossControl, [16](#page-25-0) TS\_LOW\_LEVEL CrossControl, [16](#page-25-0) TS\_MAX\_RIGHTCLICK\_DISTANCE CrossControl, [17](#page-26-0) TS\_RESTORE\_DEFAULT\_SETTINGS CrossControl, [17](#page-26-0) TS\_RIGHT\_CLICK\_TIME CrossControl, [16](#page-25-0) TS\_UNTOUCHLEVEL CrossControl, [16](#page-25-0) TS\_USE\_DEJITTER CrossControl, [17](#page-26-0) UNDEFINED\_COLOR CrossControl, [9](#page-18-0) UPGRADE\_COMPLETE CrossControl, [17](#page-26-0) UPGRADE\_COMPLETE\_WITH\_ERRO-RS CrossControl, [17](#page-26-0) UPGRADE\_CONVERTING\_FILE CrossControl, [17](#page-26-0) UPGRADE\_FLASHING CrossControl, [17](#page-26-0) UPGRADE\_INIT CrossControl, [17](#page-26-0) UPGRADE\_PREP\_COM

CrossControl, [17](#page-26-0) UPGRADE\_READING\_FILE CrossControl, [17](#page-26-0) UPGRADE\_VERIFYING CrossControl, [17](#page-26-0) VOLTAGE\_0V9 CrossControl, [18](#page-27-0) VOLTAGE\_12V CrossControl, [18](#page-27-0) VOLTAGE\_12VID CrossControl, [18](#page-27-0) VOLTAGE\_1V0 CrossControl, [18](#page-27-0) VOLTAGE\_1V05 CrossControl, [18](#page-27-0) VOLTAGE\_1V2 CrossControl, [18](#page-27-0) VOLTAGE\_1V5 CrossControl, [18](#page-27-0) VOLTAGE\_1V8 CrossControl, [18](#page-27-0) VOLTAGE\_1V9 CrossControl, [18](#page-27-0) VOLTAGE\_24V CrossControl, [18](#page-27-0) VOLTAGE\_24VIN CrossControl, [18](#page-27-0) VOLTAGE\_3V3 CrossControl, [18](#page-27-0) VOLTAGE\_5V CrossControl, [18](#page-27-0) VOLTAGE\_5VSTB CrossControl, [18](#page-27-0) VOLTAGE\_VREF\_INT CrossControl, [18](#page-27-0) VOLTAGE\_VTFT CrossControl, [18](#page-27-0) YELLOW CrossControl, [9](#page-18-0) ABOUTHANDLE About.h, [113](#page-122-0) ADCHANDLE Adc.h, [115](#page-124-0) AUXVERSIONHANDLE AuxVersion.h, [116](#page-125-0) About.h ABOUTHANDLE, [113](#page-122-0) GetAbout, [113](#page-122-0) Above80RunTime CrossControl::TimerType, [95](#page-104-0)

Adc.h ADCHANDLE, [115](#page-124-0) GetAdc, [115](#page-124-0) AuxVersion.h AUXVERSIONHANDLE, [116](#page-125-0) GetAuxVersion, [116](#page-125-0) BACKLIGHTHANDLE Backlight.h, [117](#page-126-0) BUZZERHANDLE Buzzer.h, [117](#page-126-0) Backlight.h BACKLIGHTHANDLE, [117](#page-126-0) GetBacklight, [117](#page-126-0) ButtonPowerTransitionStatus CrossControl, [8](#page-17-0) Buzzer.h BUZZERHANDLE, [117](#page-126-0) GetBuzzer, [117](#page-126-0) CANSETTINGHANDLE CanSetting.h, [118](#page-127-0) CCAuxColor CrossControl, [8](#page-17-0) **CCStatus** CrossControl, [9](#page-18-0) CONFIGHANDLE Config.h, [121](#page-130-0) CanFrameType CrossControl, [8](#page-17-0) CanSetting.h CANSETTINGHANDLE, [118](#page-127-0) GetCanSetting, [118](#page-127-0) Config.h CONFIGHANDLE, [121](#page-130-0) GetConfig, [121](#page-130-0) CrossControl, [4](#page-13-0) ButtonPowerTransitionStatus, [8](#page-17-0) CCAuxColor, [8](#page-17-0) CCStatus, [9](#page-18-0) CanFrameType, [8](#page-17-0) DeInterlaceMode, [9](#page-18-0) DigitalIn\_1, [20](#page-29-0) DigitalIn 2, [20](#page-29-0) DigitalIn\_3, [20](#page-29-0) DigitalIn 4, [20](#page-29-0) GetErrorStringA, [18](#page-27-0) GetErrorStringW, [19](#page-28-0) GetHwErrorStatusStringA, [19](#page-28-0) GetHwErrorStatusStringW, [19](#page-28-0) GetStartupReasonStringA, [20](#page-29-0) GetStartupReasonStringW, [20](#page-29-0)

JidaSensorType, [14](#page-23-0) LightSensorOperationRange, [14](#page-23-0) LightSensorSamplingMode, [14](#page-23-0) PowerAction, [15](#page-24-0) TSAdvancedSettingsParameter, [16](#page-25-0) TouchScreenModeSettings, [15](#page-24-0) TriggerConf, [16](#page-25-0) UpgradeAction, [17](#page-26-0) VersionType, [8](#page-17-0) Video1Conf, [20](#page-29-0) Video2Conf, [20](#page-29-0) Video3Conf, [21](#page-30-0) Video4Conf, [21](#page-30-0) VideoChannel, [17](#page-26-0) VoltageEnum, [18](#page-27-0) eErr, [9](#page-18-0) hwErrorStatusCodes, [10](#page-19-0) shutDownReasonCodes, [15](#page-24-0) startupReasonCodes, [15](#page-24-0) videoStandard, [17](#page-26-0) CrossControl::About, [22](#page-31-0) Release, [33](#page-42-0) getAddOnHWversion, [25](#page-34-0) getAddOnManufacturingDate, [25](#page-34-0) getAddOnPCBArt, [25](#page-34-0) getAddOnPCBSerial, [26](#page-35-0) getIsBTMounted, [26](#page-35-0) getIsGPRSMounted, [27](#page-36-0) getIsGPSMounted, [27](#page-36-0) getIsWLANMounted, [28](#page-37-0) getMainHWversion, [28](#page-37-0) getMainManufacturingDate, [28](#page-37-0) getMainPCBArt, [29](#page-38-0) getMainPCBSerial, [29](#page-38-0) getMainProdArtNr, [30](#page-39-0) getMainProdRev, [30](#page-39-0) getNrOfCANConnections, [31](#page-40-0) getNrOfETHConnections, [31](#page-40-0) getNrOfSerialConnections, [31](#page-40-0) getNrOfUSBConnections, [32](#page-41-0) getNrOfVideoConnections, [32](#page-41-0) getUnitSerial, [33](#page-42-0) CrossControl::Adc, [34](#page-43-0) Release, [35](#page-44-0) getVoltage, [35](#page-44-0) CrossControl::AuxVersion, [36](#page-45-0) Release, [42](#page-51-0) getCCAuxDrvVersion, [38](#page-47-0) getCCAuxVersion, [39](#page-48-0) getFPGAVersion, [40](#page-49-0)

getFrontVersion, [40](#page-49-0) getOSVersion, [41](#page-50-0) getSSVersion, [42](#page-51-0) CrossControl::Backlight, [43](#page-52-0) Release, [45](#page-54-0) getAutomaticBLFilter, [43](#page-52-0) getAutomaticBLParams, [44](#page-53-0) getAutomaticBLStatus, [44](#page-53-0) getIntensity, [44](#page-53-0) getLedDimming, [45](#page-54-0) getStatus, [45](#page-54-0) setAutomaticBLFilter, [45](#page-54-0) setAutomaticBLParams, [46](#page-55-0) setIntensity, [46](#page-55-0) setLedDimming, [47](#page-56-0) startAutomaticBL, [47](#page-56-0) stopAutomaticBL, [47](#page-56-0) CrossControl::Buzzer, [47](#page-56-0) Release, [49](#page-58-0) buzze, [48](#page-57-0) getFrequency, [48](#page-57-0) getTrigger, [48](#page-57-0) getVolume, [49](#page-58-0) setFrequency, [49](#page-58-0) setTrigger, [49](#page-58-0) setVolume, [50](#page-59-0) CrossControl::BuzzerSetup, [50](#page-59-0) frequency, [50](#page-59-0) volume, [50](#page-59-0) CrossControl::CanSetting, [51](#page-60-0) Release, [52](#page-61-0) getBaudrate, [51](#page-60-0) getFrameType, [51](#page-60-0) setBaudrate, [52](#page-61-0) setFrameType, [52](#page-61-0) CrossControl::Config, [53](#page-62-0) Release, [58](#page-67-0) getCanStartupPowerConfig, [54](#page-63-0) getExtFanStartupPowerConfig, [54](#page-63-0) getExtOnOffSigTrigTime, [54](#page-63-0) getFrontBtnTrigTime, [54](#page-63-0) getHeatingTempLimit, [55](#page-64-0) getLongButtonPressAction, [55](#page-64-0) getOnOffSigAction, [55](#page-64-0) getPowerOnStartup, [56](#page-65-0) getShortButtonPressAction, [56](#page-65-0) getStartupTriggerConfig, [56](#page-65-0) getStartupVoltageConfig, [57](#page-66-0) getSuspendMaxTime, [57](#page-66-0) getVideoStartupPowerConfig, [57](#page-66-0)

setCanStartupPowerConfig, [58](#page-67-0) setExtFanStartupPowerConfig, [58](#page-67-0) setExtOnOffSigTrigTime, [59](#page-68-0) setFrontBtnTrigTime, [59](#page-68-0) setHeatingTempLimit, [59](#page-68-0) setLongButtonPressAction, [60](#page-69-0) setOnOffSigAction, [60](#page-69-0) setPowerOnStartup, [60](#page-69-0) setShortButtonPressAction, [61](#page-70-0) setStartupTriggerConfig, [61](#page-70-0) setStartupVoltageConfig, [61](#page-70-0) setSuspendMaxTime, [62](#page-71-0) setVideoStartupPowerConfig, [62](#page-71-0) CrossControl::Diagnostic, [62](#page-71-0) Release, [66](#page-75-0) clearHwErrorStatus, [63](#page-72-0) getHwErrorStatus, [63](#page-72-0) getMinMaxTemp, [63](#page-72-0) getPCBTemp, [64](#page-73-0) getPMTemp, [64](#page-73-0) getPowerCycles, [64](#page-73-0) getSSTemp, [65](#page-74-0) getShutDownReason, [65](#page-74-0) getStartupReason, [65](#page-74-0) getTimer, [66](#page-75-0) CrossControl::DigIO, [66](#page-75-0) Release, [68](#page-77-0) getDigIO, [67](#page-76-0) CrossControl::FirmwareUpgrade, [68](#page-77-0) Release, [69](#page-78-0) getUpgradeStatus, [69](#page-78-0) shutDown, [69](#page-78-0) startFpgaUpgrade, [70](#page-79-0) startFpgaVerification, [71](#page-80-0) startFrontUpgrade, [72](#page-81-0) startFrontVerification, [73](#page-82-0) startSSUpgrade, [74](#page-83-0) startSSVerification, [75](#page-84-0) CrossControl::FrontLED, [76](#page-85-0) Release, [79](#page-88-0) getColor, [77](#page-86-0) getEnabledDuringStartup, [77](#page-86-0) getIdleTime, [78](#page-87-0) getNrOfPulses, [78](#page-87-0) getOffTime, [78](#page-87-0) getOnTime, [79](#page-88-0) getSignal, [79](#page-88-0) setColor, [79,](#page-88-0) [80](#page-89-0) setEnabledDuringStartup, [80](#page-89-0) setIdleTime, [80](#page-89-0)

setNrOfPulses, [81](#page-90-0) setOff, [81](#page-90-0) setOffTime, [81](#page-90-0) setOnTime, [81](#page-90-0) setSignal, [82](#page-91-0) CrossControl::LedColorMixType, [82](#page-91-0) blue, [82](#page-91-0) green, [82](#page-91-0) red, [82](#page-91-0) CrossControl::LedTimingType, [83](#page-92-0) idleTime, [83](#page-92-0) nrOfPulses, [83](#page-92-0) offTime, [83](#page-92-0) onTime, [83](#page-92-0) CrossControl::Lightsensor, [83](#page-92-0) Release, [85](#page-94-0) getAverageIlluminance, [84](#page-93-0) getIlluminance, [84,](#page-93-0) [85](#page-94-0) getOperatingRange, [85](#page-94-0) setOperatingRange, [85](#page-94-0) startAverageCalc, [86](#page-95-0) stopAverageCalc, [86](#page-95-0) CrossControl::Power, [86](#page-95-0) Release, [89](#page-98-0) ackPowerRequest, [87](#page-96-0) getBLPowerStatus, [87](#page-96-0) getButtonPowerTransitionStatus, [87](#page-96-0) getCanPowerStatus, [88](#page-97-0) getExtFanPowerStatus, [88](#page-97-0) getVideoPowerStatus, [88](#page-97-0) setBLPowerStatus, [89](#page-98-0) setCanPowerStatus, [89](#page-98-0) setExtFanPowerStatus, [90](#page-99-0) setVideoPowerStatus, [90](#page-99-0) CrossControl::Telematics, [91](#page-100-0) Release, [93](#page-102-0) getGPRSPowerStatus, [91](#page-100-0) getGPRSStartUpPowerStatus, [92](#page-101-0) getGPSAntennaStatus, [92](#page-101-0) getTelematicsAvailable, [92](#page-101-0) getWLANPowerStatus, [92](#page-101-0) getWLANStartUpPowerStatus, [93](#page-102-0) setGPRSPowerStatus, [93](#page-102-0) setGPRSStartUpPowerStatus, [94](#page-103-0) setWLANPowerStatus, [94](#page-103-0) setWLANStartUpPowerStatus, [94](#page-103-0) CrossControl::TimerType, [95](#page-104-0) Above80RunTime, [95](#page-104-0) RunTime40\_60, [95](#page-104-0) RunTime60\_70, [95](#page-104-0)

RunTime70\_80, [95](#page-104-0) TotHeatTime, [95](#page-104-0) TotRunTime, [95](#page-104-0) TotSuspTime, [96](#page-105-0) CrossControl::TouchScreen, [96](#page-105-0) Release, [97](#page-106-0) getAdvancedSetting, [96](#page-105-0) getMode, [97](#page-106-0) getMouseRightClickTime, [97](#page-106-0) setAdvancedSetting, [97](#page-106-0) setMode, [98](#page-107-0) setMouseRightClickTime, [98](#page-107-0) CrossControl::UpgradeStatus, [98](#page-107-0) currentAction, [99](#page-108-0) errorCode, [99](#page-108-0) percent, [99](#page-108-0) CrossControl::Video, [100](#page-109-0) Release, [107](#page-116-0) activateSnapshot, [101](#page-110-0) createBitmap, [102](#page-111-0) freeBmpBuffer, [102](#page-111-0) getActiveChannel, [102](#page-111-0) getColorKeys, [103](#page-112-0) getCropping, [103](#page-112-0) getDeInterlaceMode, [104](#page-113-0) getDecoderReg, [103](#page-112-0) getMirroring, [104](#page-113-0) getRawImage, [104](#page-113-0) getScaling, [105](#page-114-0) getStatus, [105](#page-114-0) getVideoArea, [106](#page-115-0) getVideoStandard, [106](#page-115-0) init, [106](#page-115-0) minimize, [107](#page-116-0) restore, [107](#page-116-0) setActiveChannel, [107](#page-116-0) setColorKeys, [108](#page-117-0) setCropping, [108](#page-117-0) setDeInterlaceMode, [109](#page-118-0) setDecoderReg, [108](#page-117-0) setMirroring, [109](#page-118-0) setScaling, [109](#page-118-0) setVideoArea, [110](#page-119-0) showVideo, [110](#page-119-0) takeSnapshot, [111](#page-120-0) takeSnapshotBmp, [111](#page-120-0) takeSnapshotRaw, [111](#page-120-0) CrossControl::received\_video, [90](#page-99-0) received\_framerate, [91](#page-100-0) received\_height, [91](#page-100-0)

received\_width, [91](#page-100-0) CrossControl::version\_info, [99](#page-108-0) build, [99](#page-108-0) major, [99](#page-108-0) minor, [100](#page-109-0) release, [100](#page-109-0) CrossControl::video\_dec\_command, [112](#page-121-0) decoder register, [112](#page-121-0) register\_value, [112](#page-121-0) DIAGNOSTICHANDLE Diagnostic.h, [122](#page-131-0) DIGIOHANDLE DigIO.h, [125](#page-134-0) DeInterlaceMode CrossControl, [9](#page-18-0) Diagnostic.h DIAGNOSTICHANDLE, [122](#page-131-0) GetDiagnostic, [122](#page-131-0) DigIO.h DIGIOHANDLE, [125](#page-134-0) GetDigIO, [125](#page-134-0) DigitalIn\_1 CrossControl, [20](#page-29-0) DigitalIn<sub>2</sub> CrossControl, [20](#page-29-0) DigitalIn\_3 CrossControl, [20](#page-29-0) DigitalIn 4 CrossControl, [20](#page-29-0) FIRMWAREUPGHANDLE FirmwareUpgrade.h, [126](#page-135-0) FRONTLEDHANDLE FrontLED.h, [127](#page-136-0) FirmwareUpgrade.h FIRMWAREUPGHANDLE, [126](#page-135-0) GetFirmwareUpgrade, [126](#page-135-0) FrontLED.h FRONTLEDHANDLE, [127](#page-136-0) GetFrontLED, [127](#page-136-0) GetAbout About.h, [113](#page-122-0) GetAdc Adc.h, [115](#page-124-0) GetAuxVersion AuxVersion.h, [116](#page-125-0) **GetBacklight** Backlight.h, [117](#page-126-0) **GetBuzzer** Buzzer.h, [117](#page-126-0) **GetCanSetting** 

CanSetting.h, [118](#page-127-0) **GetConfig** Config.h, [121](#page-130-0) GetDiagnostic Diagnostic.h, [122](#page-131-0) GetDigIO DigIO.h, [125](#page-134-0) GetErrorStringA CrossControl, [18](#page-27-0) GetErrorStringW CrossControl, [19](#page-28-0) GetFirmwareUpgrade FirmwareUpgrade.h, [126](#page-135-0) **GetFrontLED** FrontLED.h, [127](#page-136-0) GetHwErrorStatusStringA CrossControl, [19](#page-28-0) GetHwErrorStatusStringW CrossControl, [19](#page-28-0) GetLightsensor Lightsensor.h, [127](#page-136-0) **GetPower** Power.h, [128](#page-137-0) GetStartupReasonStringA CrossControl, [20](#page-29-0) GetStartupReasonStringW CrossControl, [20](#page-29-0) **GetTelematics** Telematics.h, [129](#page-138-0) **GetTouchScreen** TouchScreen.h, [130](#page-139-0) GetVideo Video.h, [130](#page-139-0) JidaSensorType CrossControl, [14](#page-23-0) LIGHTSENSORHANDLE Lightsensor.h, [127](#page-136-0) LightSensorOperationRange CrossControl, [14](#page-23-0) LightSensorSamplingMode CrossControl, [14](#page-23-0) Lightsensor.h GetLightsensor, [127](#page-136-0) LIGHTSENSORHANDLE, [127](#page-136-0) POWERHANDLE Power.h, [128](#page-137-0) Power.h GetPower, [128](#page-137-0) POWERHANDLE, [128](#page-137-0) PowerAction

CrossControl, [15](#page-24-0) Release CrossControl::About, [33](#page-42-0) CrossControl::Adc, [35](#page-44-0) CrossControl::AuxVersion, [42](#page-51-0) CrossControl::Backlight, [45](#page-54-0) CrossControl::Buzzer, [49](#page-58-0) CrossControl::CanSetting, [52](#page-61-0) CrossControl::Config, [58](#page-67-0) CrossControl::Diagnostic, [66](#page-75-0) CrossControl::DigIO, [68](#page-77-0) CrossControl::FirmwareUpgrade, [69](#page-78-0) CrossControl::FrontLED, [79](#page-88-0) CrossControl::Lightsensor, [85](#page-94-0) CrossControl::Power, [89](#page-98-0) CrossControl::Telematics, [93](#page-102-0) CrossControl::TouchScreen, [97](#page-106-0) CrossControl::Video, [107](#page-116-0) RunTime40\_60 CrossControl::TimerType, [95](#page-104-0) RunTime60\_70 CrossControl::TimerType, [95](#page-104-0) RunTime70\_80 CrossControl::TimerType, [95](#page-104-0) TELEMATICSHANDLE Telematics.h, [129](#page-138-0) TOUCHSCREENHANDLE TouchScreen.h, [130](#page-139-0) TSAdvancedSettingsParameter CrossControl, [16](#page-25-0) Telematics.h GetTelematics, [129](#page-138-0) TELEMATICSHANDLE, [129](#page-138-0) TotHeatTime CrossControl::TimerType, [95](#page-104-0) TotRunTime CrossControl::TimerType, [95](#page-104-0) TotSuspTime CrossControl::TimerType, [96](#page-105-0) TouchScreen.h GetTouchScreen, [130](#page-139-0) TOUCHSCREENHANDLE, [130](#page-139-0) TouchScreenModeSettings CrossControl, [15](#page-24-0) TriggerConf CrossControl, [16](#page-25-0) UpgradeAction CrossControl, [17](#page-26-0) VIDEOHANDLE Video.h, [130](#page-139-0)

VersionType CrossControl, [8](#page-17-0) Video.h GetVideo, [130](#page-139-0) VIDEOHANDLE, [130](#page-139-0) Video1Conf CrossControl, [20](#page-29-0) Video2Conf CrossControl, [20](#page-29-0) Video3Conf CrossControl, [21](#page-30-0) Video4Conf CrossControl, [21](#page-30-0) VideoChannel CrossControl, [17](#page-26-0) VoltageEnum CrossControl, [18](#page-27-0) ackPowerRequest CrossControl::Power, [87](#page-96-0) activateSnapshot CrossControl::Video, [101](#page-110-0) blue CrossControl::LedColorMixType, [82](#page-91-0) build CrossControl::version\_info, [99](#page-108-0) buzze CrossControl::Buzzer, [48](#page-57-0) clearHwErrorStatus CrossControl::Diagnostic, [63](#page-72-0) createBitmap CrossControl::Video, [102](#page-111-0) currentAction CrossControl::UpgradeStatus, [99](#page-108-0) decoder\_register CrossControl::video\_dec\_command, [112](#page-121-0) eErr CrossControl, [9](#page-18-0) errCode0V9OutOfLimits CrossControl, [12](#page-21-0) errCode0V9ReadErr CrossControl, [12](#page-21-0) errCode12VOutOfLimits CrossControl, [11](#page-20-0) errCode12VReadErr CrossControl, [11](#page-20-0) errCode12VVIDEOOutOfLimits

CrossControl, [11](#page-20-0) errCode12VVIDEOReadErr CrossControl, [11](#page-20-0) errCode1V05OutOfLimits CrossControl, [11](#page-20-0) errCode1V05ReadErr CrossControl, [11](#page-20-0) errCode1V0OutOfLimits CrossControl, [12](#page-21-0) errCode1V0ReadErr CrossControl, [11](#page-20-0) errCode1V2OutOfLimits CrossControl, [11](#page-20-0) errCode1V2ReadErr CrossControl, [11](#page-20-0) errCode1V5OutOfLimits CrossControl, [11](#page-20-0) errCode1V5ReadErr CrossControl, [11](#page-20-0) errCode1V8OutOfLimits CrossControl, [11](#page-20-0) errCode1V8ReadErr CrossControl, [11](#page-20-0) errCode1V9OutOfLimits CrossControl, [11](#page-20-0) errCode1V9ReadErr CrossControl, [11](#page-20-0) errCode24VINOutOfLimits CrossControl, [11](#page-20-0) errCode24VINReadErr CrossControl, [11](#page-20-0) errCode24VOutOfLimits CrossControl, [11](#page-20-0) errCode24VReadErr CrossControl, [11](#page-20-0) errCode3V3OutOfLimits CrossControl, [11](#page-20-0) errCode3V3ReadErr CrossControl, [11](#page-20-0) errCode5VOutOfLimits CrossControl, [11](#page-20-0) errCode5VReadErr CrossControl, [11](#page-20-0) errCode5VSTBYOutOfLimits CrossControl, [11](#page-20-0) errCode5VSTBYReadErr CrossControl, [11](#page-20-0) errCodeBLTYPEReadErrEEPROM CrossControl, [12](#page-21-0) errCodeBLTYPEUnexpEEPROMVal

CrossControl, [12](#page-21-0) errCodeCANPWRENOff CrossControl, [13](#page-22-0) errCodeCANPWRENOn CrossControl, [13](#page-22-0) errCodeCANPWROKReadErr CrossControl, [11](#page-20-0) errCodeCANPWRReadErrEEPROM CrossControl, [12](#page-21-0) errCodeCANPWRUnexpEEPROMVal CrossControl, [12](#page-21-0) errCodeCBRESETReadErr CrossControl, [10](#page-19-0) errCodeDriverInit CrossControl, [12](#page-21-0) errCodeEXTCTRLONReadErr CrossControl, [11](#page-20-0) errCodeEXTCTRLReadErrEEPROM CrossControl, [12](#page-21-0) errCodeEXTCTRLTimOutReadErrEEPR-OM CrossControl, [14](#page-23-0) errCodeEXTCTRLUnexpEEPROMVal CrossControl, [12](#page-21-0) errCodeEXTCTRLUnexpVal CrossControl, [13](#page-22-0) errCodeEXTFANOff CrossControl, [13](#page-22-0) errCodeEXTFANOn CrossControl, [13](#page-22-0) errCodeEXTFANReadErrEEPROM CrossControl, [12](#page-21-0) errCodeEXTFANUnexpEEPROMVal CrossControl, [12](#page-21-0) errCodeFPBTNAndExtCtrlDisabled CrossControl, [14](#page-23-0) errCodeFPBTNONReadErr CrossControl, [11](#page-20-0) errCodeFPBTNReadErrEEPROM CrossControl, [12](#page-21-0) errCodeFPBTNTimOutReadErrEEPROM CrossControl, [14](#page-23-0) errCodeFPBTNUnexpEEPROMVal CrossControl, [12](#page-21-0) errCodeFPBTNUnexpVal CrossControl, [13](#page-22-0) errCodeFPGACONFReadErr CrossControl, [10](#page-19-0) errCodeFPGACONFUnexpVal CrossControl, [10](#page-19-0)

errCodeFRONTSPAREReadErr CrossControl, [13](#page-22-0) errCodeHEATACTOff CrossControl, [13](#page-22-0) errCodeHEATACTOn CrossControl, [13](#page-22-0) errCodeHeatingTempReadErrEEPROM CrossControl, [14](#page-23-0) errCodeI2CTEMPOutOfLimits CrossControl, [12](#page-21-0) errCodeI2CTEMPReadErr CrossControl, [12](#page-21-0) errCodeLEDReadErrEEPROM CrossControl, [12](#page-21-0) errCodeLEDUnexpEEPROMVal CrossControl, [12](#page-21-0) errCodeLVDSBLENReadErr CrossControl, [11](#page-20-0) errCodeLVDSVDDENReadErr CrossControl, [11](#page-20-0) errCodeLowRange24VReadErrEEPROM errCodeReadErrEEPROM CrossControl, [12](#page-21-0) errCodeLowRange24VUnexpEEPROMVal errCodeRelPWRBTN CrossControl, [12](#page-21-0) errCodeMAINPWROKReadErr CrossControl, [13](#page-22-0) errCodeMAX CrossControl, [14](#page-23-0) errCodeMPFailedStart CrossControl, [14](#page-23-0) errCodeMPPWRENOff CrossControl, [13](#page-22-0) errCodeMPPWRENOn CrossControl, [13](#page-22-0) errCodeManageActDeAct CrossControl, [14](#page-23-0) errCodeManageCANPwr CrossControl, [13](#page-22-0) errCodeManageDiagnostics CrossControl, [14](#page-23-0) errCodeManageLED CrossControl, [13](#page-22-0) errCodeManageMPPwr CrossControl, [13](#page-22-0) errCodeManagePowSup CrossControl, [13](#page-22-0) errCodeManageReset CrossControl, [13](#page-22-0) errCodeManageVidPwr CrossControl, [13](#page-22-0)

errCodeMaxSuspTimeReadErrEEPROM CrossControl, [12](#page-21-0) errCodeNoErr CrossControl, [10](#page-19-0) errCodeOffBL CrossControl, [13](#page-22-0) errCodeOnBL CrossControl, [13](#page-22-0) errCodeOperateModeStateError CrossControl, [14](#page-23-0) errCodePG5VSTBYReadErr CrossControl, [11](#page-20-0) errCodePG5VSTBYUnexpVal CrossControl, [11](#page-20-0) errCodePWRENOff CrossControl, [13](#page-22-0) errCodePWRENOn CrossControl, [13](#page-22-0) errCodeRCCInit CrossControl, [12](#page-21-0) CrossControl, [14](#page-23-0) CrossControl, [13](#page-22-0) errCodeRelSUPPLYRESET CrossControl, [12](#page-21-0) errCodeRelSYSRESET CrossControl, [13](#page-22-0) errCodeSSState CrossControl, [13](#page-22-0) errCodeSTM32TEMPOutOfLimits CrossControl, [12](#page-21-0) errCodeSTM32TEMPReadErr CrossControl, [12](#page-21-0) errCodeSUS3ReadErr CrossControl, [11](#page-20-0) errCodeSUS4ReadErr CrossControl, [11](#page-20-0) errCodeSUS5ReadErr CrossControl, [11](#page-20-0) errCodeSWVerReadErr CrossControl, [14](#page-23-0) errCodeSWVerWriteErr CrossControl, [14](#page-23-0) errCodeSetLEDCol CrossControl, [13](#page-22-0) errCodeSetLEDFreq CrossControl, [13](#page-22-0) errCodeSetPWRBTN CrossControl, [13](#page-22-0)

errCodeSetSUPPLYRESET CrossControl, [12](#page-21-0) errCodeSetSYSRESET CrossControl, [13](#page-22-0) errCodeSuspToRAMReadErrEEPROM CrossControl, [12](#page-21-0) errCodeSuspToRAMUnexpEEPROMVal CrossControl, [12](#page-21-0) errCodeTFTVOLOutOfLimits CrossControl, [11](#page-20-0) errCodeTFTVOLReadErr CrossControl, [11](#page-20-0) errCodeTIMERReadErr CrossControl, [14](#page-23-0) errCodeTickTimeOutTimer CrossControl, [14](#page-23-0) errCodeTimeOutWaitingForVoltages CrossControl, [14](#page-23-0) errCodeUnitTypeReadErrEEPROM CrossControl, [12](#page-21-0) errCodeUnitTypeUnexpEEPROMVal CrossControl, [12](#page-21-0) errCodeVID1PWRENOff CrossControl, [13](#page-22-0) errCodeVID1PWRENOn CrossControl, [13](#page-22-0) errCodeVID1PWRReadErrEEPROM CrossControl, [12](#page-21-0) errCodeVID1PWRUnexpEEPROMVal CrossControl, [12](#page-21-0) errCodeVID2PWRENOff CrossControl, [13](#page-22-0) errCodeVID2PWRENOn CrossControl, [13](#page-22-0) errCodeVID2PWRReadErrEEPROM CrossControl, [12](#page-21-0) errCodeVID2PWRUnexpEEPROMVal CrossControl, [12](#page-21-0) errCodeVID3PWRENOff CrossControl, [13](#page-22-0) errCodeVID3PWRENOn CrossControl, [13](#page-22-0) errCodeVID3PWRReadErrEEPROM CrossControl, [12](#page-21-0) errCodeVID3PWRUnexpEEPROMVal CrossControl, [12](#page-21-0) errCodeVID4PWRENOff CrossControl, [13](#page-22-0) errCodeVID4PWRENOn CrossControl, [13](#page-22-0)

errCodeVID4PWRReadErrEEPROM CrossControl, [12](#page-21-0) errCodeVID4PWRUnexpEEPROMVal CrossControl, [12](#page-21-0) errCodeVIDPWROKReadErr CrossControl, [11](#page-20-0) errCodeVarWrapAround CrossControl, [13](#page-22-0) errorCode CrossControl::UpgradeStatus, [99](#page-108-0) fixedIncludeFiles/About.h, [113](#page-122-0) fixedIncludeFiles/Adc.h, [114](#page-123-0) fixedIncludeFiles/AuxVersion.h, [115](#page-124-0) fixedIncludeFiles/Backlight.h, [116](#page-125-0) fixedIncludeFiles/Buzzer.h, [117](#page-126-0) fixedIncludeFiles/CCAuxErrors.h, [118](#page-127-0) fixedIncludeFiles/CCAuxTypes.h, [119](#page-128-0) fixedIncludeFiles/CCPlatform.h, [120](#page-129-0) fixedIncludeFiles/CanSetting.h, [118](#page-127-0) fixedIncludeFiles/Config.h, [121](#page-130-0) fixedIncludeFiles/Diagnostic.h, [121](#page-130-0) fixedIncludeFiles/DiagnosticCodes.h, [122](#page-131-0) fixedIncludeFiles/DigIO.h, [124](#page-133-0) fixedIncludeFiles/FirmwareUpgrade.h, [125](#page-134-0) fixedIncludeFiles/FrontLED.h, [126](#page-135-0) fixedIncludeFiles/Lightsensor.h, [127](#page-136-0)

fixedIncludeFiles/TouchScreen.h, [129](#page-138-0) fixedIncludeFiles/Video.h, [130](#page-139-0) freeBmpBuffer CrossControl::Video, [102](#page-111-0) frequency CrossControl::BuzzerSetup, [50](#page-59-0) getActiveChannel CrossControl::Video, [102](#page-111-0) getAddOnHWversion CrossControl::About, [25](#page-34-0) getAddOnManufacturingDate CrossControl::About, [25](#page-34-0) getAddOnPCBArt CrossControl::About, [25](#page-34-0) getAddOnPCBSerial CrossControl::About, [26](#page-35-0) getAdvancedSetting CrossControl::TouchScreen, [96](#page-105-0) getAutomaticBLFilter CrossControl::Backlight, [43](#page-52-0)

fixedIncludeFiles/Power.h, [127](#page-136-0) fixedIncludeFiles/Telematics.h, [128](#page-137-0)

getAutomaticBLParams CrossControl::Backlight, [44](#page-53-0) getAutomaticBLStatus CrossControl::Backlight, [44](#page-53-0) getAverageIlluminance CrossControl::Lightsensor, [84](#page-93-0) getBLPowerStatus CrossControl::Power, [87](#page-96-0) getBaudrate CrossControl::CanSetting, [51](#page-60-0) getButtonPowerTransitionStatus CrossControl::Power, [87](#page-96-0) getCCAuxDrvVersion CrossControl::AuxVersion, [38](#page-47-0) getCCAuxVersion CrossControl::AuxVersion, [39](#page-48-0) getCanPowerStatus CrossControl::Power, [88](#page-97-0) getCanStartupPowerConfig CrossControl::Config, [54](#page-63-0) getColor CrossControl::FrontLED, [77](#page-86-0) getColorKeys CrossControl::Video, [103](#page-112-0) getCropping CrossControl::Video, [103](#page-112-0) getDeInterlaceMode CrossControl::Video, [104](#page-113-0) getDecoderReg CrossControl::Video, [103](#page-112-0) getDigIO CrossControl::DigIO, [67](#page-76-0) getEnabledDuringStartup CrossControl::FrontLED, [77](#page-86-0) getExtFanPowerStatus CrossControl::Power, [88](#page-97-0) getExtFanStartupPowerConfig CrossControl::Config, [54](#page-63-0) getExtOnOffSigTrigTime CrossControl::Config, [54](#page-63-0) getFPGAVersion CrossControl::AuxVersion, [40](#page-49-0) getFrameType CrossControl::CanSetting, [51](#page-60-0) getFrequency CrossControl::Buzzer, [48](#page-57-0) getFrontBtnTrigTime CrossControl::Config, [54](#page-63-0) getFrontVersion CrossControl::AuxVersion, [40](#page-49-0)

getGPRSPowerStatus CrossControl::Telematics, [91](#page-100-0) getGPRSStartUpPowerStatus CrossControl::Telematics, [92](#page-101-0) getGPSAntennaStatus CrossControl::Telematics, [92](#page-101-0) getHeatingTempLimit CrossControl::Config, [55](#page-64-0) getHwErrorStatus CrossControl::Diagnostic, [63](#page-72-0) getIdleTime CrossControl::FrontLED, [78](#page-87-0) getIlluminance CrossControl::Lightsensor, [84,](#page-93-0) [85](#page-94-0) getIntensity CrossControl::Backlight, [44](#page-53-0) getIsBTMounted CrossControl::About, [26](#page-35-0) getIsGPRSMounted CrossControl::About, [27](#page-36-0) getIsGPSMounted CrossControl::About, [27](#page-36-0) getIsWLANMounted CrossControl::About, [28](#page-37-0) getLedDimming CrossControl::Backlight, [45](#page-54-0) getLongButtonPressAction CrossControl::Config, [55](#page-64-0) getMainHWversion CrossControl::About, [28](#page-37-0) getMainManufacturingDate CrossControl::About, [28](#page-37-0) getMainPCBArt CrossControl::About, [29](#page-38-0) getMainPCBSerial CrossControl::About, [29](#page-38-0) getMainProdArtNr CrossControl::About, [30](#page-39-0) getMainProdRev CrossControl::About, [30](#page-39-0) getMinMaxTemp CrossControl::Diagnostic, [63](#page-72-0) getMirroring CrossControl::Video, [104](#page-113-0) getMode CrossControl::TouchScreen, [97](#page-106-0) getMouseRightClickTime CrossControl::TouchScreen, [97](#page-106-0) getNrOfCANConnections CrossControl::About, [31](#page-40-0)

getNrOfETHConnections CrossControl::About, [31](#page-40-0) getNrOfPulses CrossControl::FrontLED, [78](#page-87-0) getNrOfSerialConnections CrossControl::About, [31](#page-40-0) getNrOfUSBConnections CrossControl::About, [32](#page-41-0) getNrOfVideoConnections CrossControl::About, [32](#page-41-0) getOSVersion CrossControl::AuxVersion, [41](#page-50-0) getOffTime CrossControl::FrontLED, [78](#page-87-0) getOnOffSigAction CrossControl::Config, [55](#page-64-0) getOnTime CrossControl::FrontLED, [79](#page-88-0) getOperatingRange CrossControl::Lightsensor, [85](#page-94-0) getPCBTemp CrossControl::Diagnostic, [64](#page-73-0) getPMTemp CrossControl::Diagnostic, [64](#page-73-0) getPowerCycles CrossControl::Diagnostic, [64](#page-73-0) getPowerOnStartup CrossControl::Config, [56](#page-65-0) getRawImage CrossControl::Video, [104](#page-113-0) getSSTemp CrossControl::Diagnostic, [65](#page-74-0) getSSVersion CrossControl::AuxVersion, [42](#page-51-0) getScaling CrossControl::Video, [105](#page-114-0) getShortButtonPressAction CrossControl::Config, [56](#page-65-0) getShutDownReason CrossControl::Diagnostic, [65](#page-74-0) getSignal CrossControl::FrontLED, [79](#page-88-0) getStartupReason CrossControl::Diagnostic, [65](#page-74-0) getStartupTriggerConfig CrossControl::Config, [56](#page-65-0) getStartupVoltageConfig CrossControl::Config, [57](#page-66-0) getStatus CrossControl::Backlight, [45](#page-54-0)

CrossControl::Video, [105](#page-114-0) getSuspendMaxTime CrossControl::Config, [57](#page-66-0) getTelematicsAvailable CrossControl::Telematics, [92](#page-101-0) getTimer CrossControl::Diagnostic, [66](#page-75-0) getTrigger CrossControl::Buzzer, [48](#page-57-0) getUnitSerial CrossControl::About, [33](#page-42-0) getUpgradeStatus CrossControl::FirmwareUpgrade, [69](#page-78-0) getVideoArea CrossControl::Video, [106](#page-115-0) getVideoPowerStatus CrossControl::Power, [88](#page-97-0) getVideoStandard CrossControl::Video, [106](#page-115-0) getVideoStartupPowerConfig CrossControl::Config, [57](#page-66-0) getVoltage CrossControl::Adc, [35](#page-44-0) getVolume CrossControl::Buzzer, [49](#page-58-0) getWLANPowerStatus CrossControl::Telematics, [92](#page-101-0) getWLANStartUpPowerStatus CrossControl::Telematics, [93](#page-102-0) green CrossControl::LedColorMixType, [82](#page-91-0) hwErrorStatusCodes CrossControl, [10](#page-19-0) idleTime CrossControl::LedTimingType, [83](#page-92-0) init CrossControl::Video, [106](#page-115-0) major CrossControl::version\_info, [99](#page-108-0) minimize CrossControl::Video, [107](#page-116-0) minor CrossControl::version\_info, [100](#page-109-0) nrOfPulses CrossControl::LedTimingType, [83](#page-92-0) offTime

CrossControl::LedTimingType, [83](#page-92-0) onTime CrossControl::LedTimingType, [83](#page-92-0) percent CrossControl::UpgradeStatus, [99](#page-108-0) received\_framerate CrossControl::received\_video, [91](#page-100-0) received\_height CrossControl::received\_video, [91](#page-100-0) received\_width CrossControl::received\_video, [91](#page-100-0) red CrossControl::LedColorMixType, [82](#page-91-0) register\_value CrossControl::video\_dec\_command, [112](#page-121-0) setHeatingTempLimit release CrossControl::version\_info, [100](#page-109-0) restore CrossControl::Video, [107](#page-116-0) setActiveChannel CrossControl::Video, [107](#page-116-0) setAdvancedSetting CrossControl::TouchScreen, [97](#page-106-0) setAutomaticBLFilter CrossControl::Backlight, [45](#page-54-0) setAutomaticBLParams CrossControl::Backlight, [46](#page-55-0) setBLPowerStatus CrossControl::Power, [89](#page-98-0) setBaudrate CrossControl::CanSetting, [52](#page-61-0) setCanPowerStatus CrossControl::Power, [89](#page-98-0) setCanStartupPowerConfig CrossControl::Config, [58](#page-67-0) setColor CrossControl::FrontLED, [79,](#page-88-0) [80](#page-89-0) setColorKeys CrossControl::Video, [108](#page-117-0) setCropping CrossControl::Video, [108](#page-117-0) setDeInterlaceMode CrossControl::Video, [109](#page-118-0) setDecoderReg CrossControl::Video, [108](#page-117-0) setEnabledDuringStartup CrossControl::FrontLED, [80](#page-89-0)

setExtFanPowerStatus CrossControl::Power, [90](#page-99-0) setExtFanStartupPowerConfig CrossControl::Config, [58](#page-67-0) setExtOnOffSigTrigTime CrossControl::Config, [59](#page-68-0) setFrameType CrossControl::CanSetting, [52](#page-61-0) setFrequency CrossControl::Buzzer, [49](#page-58-0) setFrontBtnTrigTime CrossControl::Config, [59](#page-68-0) setGPRSPowerStatus CrossControl::Telematics, [93](#page-102-0) setGPRSStartUpPowerStatus CrossControl::Telematics, [94](#page-103-0) CrossControl::Config, [59](#page-68-0) setIdleTime CrossControl::FrontLED, [80](#page-89-0) setIntensity CrossControl::Backlight, [46](#page-55-0) setLedDimming CrossControl::Backlight, [47](#page-56-0) setLongButtonPressAction CrossControl::Config, [60](#page-69-0) setMirroring CrossControl::Video, [109](#page-118-0) setMode CrossControl::TouchScreen, [98](#page-107-0) setMouseRightClickTime CrossControl::TouchScreen, [98](#page-107-0) setNrOfPulses CrossControl::FrontLED, [81](#page-90-0) setOff CrossControl::FrontLED, [81](#page-90-0) setOffTime CrossControl::FrontLED, [81](#page-90-0) setOnOffSigAction CrossControl::Config, [60](#page-69-0) setOnTime CrossControl::FrontLED, [81](#page-90-0) setOperatingRange CrossControl::Lightsensor, [85](#page-94-0) setPowerOnStartup CrossControl::Config, [60](#page-69-0) setScaling CrossControl::Video, [109](#page-118-0) setShortButtonPressAction CrossControl::Config, [61](#page-70-0)

setSignal CrossControl::FrontLED, [82](#page-91-0) setStartupTriggerConfig CrossControl::Config, [61](#page-70-0) setStartupVoltageConfig CrossControl::Config, [61](#page-70-0) setSuspendMaxTime CrossControl::Config, [62](#page-71-0) setTrigger CrossControl::Buzzer, [49](#page-58-0) setVideoArea CrossControl::Video, [110](#page-119-0) setVideoPowerStatus CrossControl::Power, [90](#page-99-0) setVideoStartupPowerConfig CrossControl::Config, [62](#page-71-0) setVolume CrossControl::Buzzer, [50](#page-59-0) setWLANPowerStatus CrossControl::Telematics, [94](#page-103-0) setWLANStartUpPowerStatus CrossControl::Telematics, [94](#page-103-0) showVideo CrossControl::Video, [110](#page-119-0) shutDown CrossControl::FirmwareUpgrade, [69](#page-78-0) shutDownReasonCodes CrossControl, [15](#page-24-0) shutdownReasonCodeNoError CrossControl, [15](#page-24-0) startAutomaticBL CrossControl::Backlight, [47](#page-56-0) startAverageCalc CrossControl::Lightsensor, [86](#page-95-0) startFpgaUpgrade CrossControl::FirmwareUpgrade, [70](#page-79-0) startFpgaVerification CrossControl::FirmwareUpgrade, [71](#page-80-0) startFrontUpgrade CrossControl::FirmwareUpgrade, [72](#page-81-0) startFrontVerification CrossControl::FirmwareUpgrade, [73](#page-82-0) startSSUpgrade CrossControl::FirmwareUpgrade, [74](#page-83-0) startSSVerification CrossControl::FirmwareUpgrade, [75](#page-84-0) startupReasonCodeButtonPress CrossControl, [15](#page-24-0) startupReasonCodeExtCtrl CrossControl, [15](#page-24-0)

startupReasonCodeMPRestart CrossControl, [15](#page-24-0) startupReasonCodePowerOnStartup CrossControl, [15](#page-24-0) startupReasonCodeUndefined CrossControl, [15](#page-24-0) startupReasonCodes CrossControl, [15](#page-24-0) stopAutomaticBL CrossControl::Backlight, [47](#page-56-0) stopAverageCalc CrossControl::Lightsensor, [86](#page-95-0) takeSnapshot CrossControl::Video, [111](#page-120-0) takeSnapshotBmp CrossControl::Video, [111](#page-120-0) takeSnapshotRaw CrossControl::Video, [111](#page-120-0) videoStandard CrossControl, [17](#page-26-0) volume CrossControl::BuzzerSetup, [50](#page-59-0)